# МИНОБРНАУКИ РОССИИ

Федеральное государственное бюджетное образовательное учреждение высшего профессионального образования «Омский государственный технический университет»

# **Е. В. Воробьева, Е. В. Гарифуллина Е. Н. Стратилатова**

# **МАТЕМАТИКА**

*Учебное текстовое электронное издание локального распространения*

> Омск Издательство ОмГТУ 2013

 $\overline{\phantom{a}}$  , and the set of the set of the set of the set of the set of the set of the set of the set of the set of the set of the set of the set of the set of the set of the set of the set of the set of the set of the s

Сведения об издании:  $\frac{1}{2}$  $\frac{1}{2}$  $\frac{1}{2}$   $\frac{2}{1}$   $\frac{2}{1}$   $\frac{3}{1}$   $\frac{1}{2}$   $\frac{1}{3}$ 

ISBN 978-5-8149-1583-2

Рецензенты:

*Р. Б. Карасёва*, к.ф.-м.н., доцент, зав. кафедрой «Высшая математика» СибАДИ;

*С. Е. Макаров*, к.ф.-м.н., доцент, зав. кафедрой «Математическое моделирование» ОмГУ им. Ф. М. Достоевского

# **Воробьева, Е. В.**

В75 Математика : конспект лекций для студентов первого курса / Е. В. Воробьева, Е. В. Гарифуллина, Е. Н. Стратилатова. – Омск : Изд-во ОмГТУ, 2013.

ISBN 978-5-8149-1583-2

Учебное пособие представляет собой конспект лекций для студентов технических специальностей, охватывает материал первого и второго семестров обучения и включает следующие разделы: линейная алгебра, векторная алгебра, аналитическая геометрия, пределы функций, дифференциальное исчисление функций одной и нескольких переменных, интегральное исчисление.

Предназначено для студентов заочного отделения первого курса.

УДК 51(075) ББК 22.1я73

*Рекомендовано редакционно-издательским советом Омского государственного технического университета*

ISBN 978-5-8149-1583-2 © ОмГТУ, 2013

# <span id="page-2-0"></span>1 электронный оптический диск

Оригинал-макет издания выполнен в Microsoft Office Word 2007 с использованием возможностей Adobe Acrobat X.

# **Минимальные системные требования:**

- процессор Intel Pentium 1,3  $\Gamma\Gamma$ ц и выше;
- оперативная память 256 Мб;
- свободное место на жестком диске 260 Мб;
- операционная система Microsoft Windows XP/Vista/7;
- разрешение экрана 1024×576 и выше;
- акустическая система не требуется;
- дополнительные программные средства Adobe Reader v 5.0 и выше.

№ госрегистрации 0321304157

Редактор *М. А. Болдырева* Компьютерная верстка *О. Г. Белименко*

Сводный темплан 2013 г. Подписано к использованию 21.10.13. Объем 5,67 Мб.

—————————————————

Издательство ОмГТУ. 644050, г. Омск, пр. Мира, 11; т. 23-02-12 Эл. почта: info@omgtu.ru

# **ПРЕДИСЛОВИЕ**

В последние годы в нашем вузе большое внимание уделяется дистанционному и заочному обучению студентов. В настоящее время нет необходимости обосновывать важную роль математики в естественно-научных, инженернотехнических и гуманитарных исследованиях. Она является образцом четких формулировок и точных исследований. Студенты должны усвоить обширный комплекс разнообразных математических понятий, определений, теорем, методов решения задач в ограниченное время и практически самостоятельно, без непосредственного присутствия преподавателя.

В настоящее время имеется много превосходных учебников, учебных и методических пособий по большинству разделов математики, но не всегда информация в них изложена доступно для студентов, овладевающих знаниями самостоятельно. В связи с вышесказанным авторы данного курса лекций ставили перед собой задачу максимально коротко, просто и логично изложить учебный материал в объёме первого и второго семестров по традиционному курсу высшей математики, необходимый студентам технического вуза большинства специальностей.

В издании ряд теорем приводятся без доказательств, но особое внимание обращается на детальное истолкование их геометрического смысла и практического значения. Достаточное количество задач подробно разобраны.

Студентам рекомендуется обратить внимание на то, что материал предваряют сведения из курса средней школы, которые можно повторить до изучения курса высшей математики, а также обращаться к ним по ходу освоения теории и при решении задач. В необходимых случаях в тексте имеются ссылки на предварительные сведения.

Данное пособие может быть использовано и студентами дневной формы обучения при подготовке к практическим занятиям и к экзамену по высшей математике.

Издание подготовлено сотрудниками кафедры «Высшая математика» ОмГТУ: канд. физ.-мат. наук Е. В. Воробьевой (разд. 1–4), ст. преп. Е. В. Гарифуллиной (разд. 1–4), канд. физ.-мат. наук Е. Н. Стратилатовой (разд. 5–6).

Авторы выражают благодарность Г. А. Лобову – сотруднику ООО «Печатные технологии» – за прекрасно выполненные рисунки к данному пособию.

4

# ПРЕДВАРИТЕЛЬНЫЕ СВЕДЕНИЯ

Напомним некоторые сведения из курса математики средней школы, необходимые для изложения материала и самостоятельной работы.

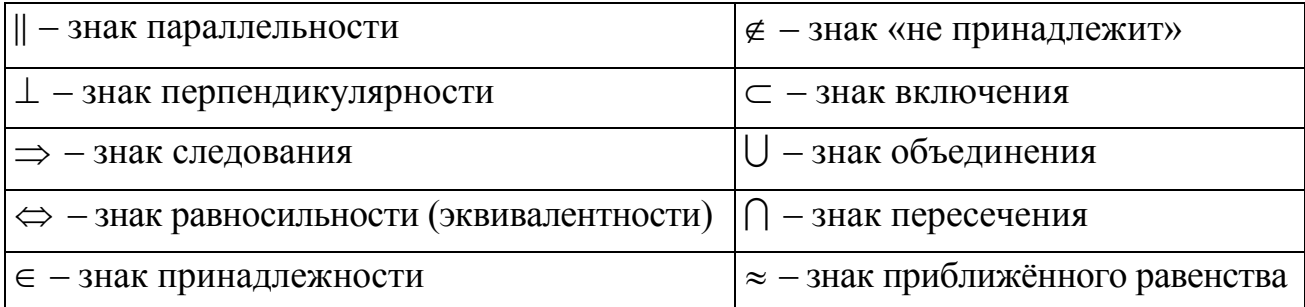

#### **I. Символы и обозначения**

И. Множества. Определения этого понятия нет. Под множеством будем понимать совокупность некоторых объектов. При этом множество должно быть описано так, чтобы можно было понять, принадлежит тот или иной объект данному множеству или нет. Описать то или иное множество можно, например, перечислением его элементов или описанием характерных свойств элементов.

Множество, не содержащее ни одного элемента, обозначается символом  $\varnothing$  – пустое множество.

#### Числовые множества

$$
\mathbb{N} = \{1, 2, 3, \dots, n, \dots\} - \text{MHOKECTBO Haryp} \text{a} \text{JH} \text{HK} \text{VH} \text{C} \text{JH};
$$
\n
$$
\mathbb{Z} = \{0, \pm 1, \pm 2, \pm 3, \dots, \pm n, \dots\} - \text{MHOKECTBO H} \text{UH} \text{HK} \text{VH} \text{C} \text{C} \text{JH};
$$
\n
$$
\mathbb{Q} = \{\frac{m}{n}, m \in \mathbb{Z}, n \in \mathbb{N}\} - \text{MHOKECTBO p} \text{a} \text{u} \text{MOH} \text{A} \text{JH} \text{HK} \text{VH} \text{C} \text{C} \text{JH} \text{HH} \text{C} \text{C} \text{JH} \text{HH} \text{C} \text{C} \text{C} \text{D} \text{C} \text{C} \text{C} \text{D} \text{C} \text{C} \text{D} \text{C} \text{C} \text{D} \text{C} \text{D} \text{C} \text{C} \text{D} \text{D} \text{C} \text{D} \text{C} \text{D} \text{D} \text{C} \text{D} \text{C} \text{D} \text{D} \text{C} \text{D} \text{D} \text{C} \text{D} \text{D} \text{D} \text{C} \text{D} \text{D
$$

 $I$  – множество иррациональных чисел – нерациональные числа, которые можно представить в виде бесконечной непериодической десятичной дроби;

 $\mathbb{R} = \mathbb{Q} \cup I$  – множество действительных чисел.

Числовые промежутки представляют собой подмножества множества  $\mathbb R$ : отрезок  $[a,b] = \{x \in \mathbb{R} : a \le x \le b\}$ ; интервал  $(a,b) = \{x \in \mathbb{R} : a < x < b\}$ ; полуинтервалы  $[a,b) = \{x \in \mathbb{R} : a \le x < b\}$ ,  $(a,b) = \{x \in \mathbb{R} : a < x \le b\}$ ; бесконечные промежутки  $[a, +\infty) = \{x \in \mathbb{R} : x \ge a\}$ ,  $(a, +\infty) = \{x \in \mathbb{R} : x > a\}$ ,  $(-\infty, a] = \{x \in \mathbb{R} : x \le a\}, (-\infty, a) = \{x \in \mathbb{R} : x < a\}, (-\infty, +\infty) = \mathbb{R}.$ 

# III. Основные алгебраические соотношения

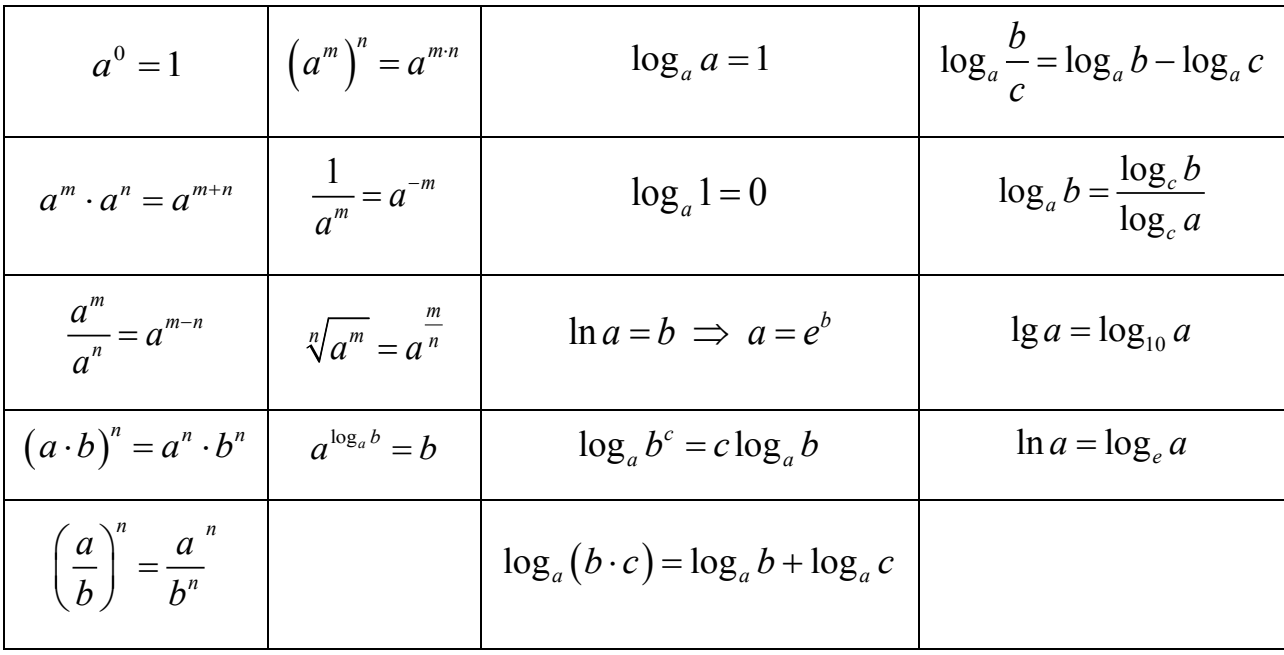

Действия со степенями и логарифмами

**Замечание**: основание логарифма  $a > 0$ ,  $a \ne 0$ .

Формулы сокращенного умножения

$$
(a \pm b)^2 = a^2 \pm 2ab + b^2
$$
  

$$
(a \pm b)^3 = a^3 \pm 3a^2b + 3ab^2 \pm b^3
$$
  

$$
a^3 \pm b^3 = (a \pm b)(a^2 \mp ab + b^2)
$$

Корни квадратного уравнения  $ax^2 + bx + c = 0$ 

$$
x_{1,2} = \frac{-b \pm \sqrt{b^2 - 4ac}}{2a}
$$

Разложение квадратного трехчлена на множители

 $\sqrt{ax^2 + bx + c} = a(x - x_1)(x - x_2)$ , где  $x_1, x_2$  – корни уравнения

 $ax^2 + bx + c = 0$ .

# Выделение полного квадрата в квадратном трехчлене

$$
x^2 + px + q = \left(x + \frac{p}{2}\right)^2 - \left(\frac{p}{2}\right)^2 + q.
$$

# **IV. Основные тригонометрические соотношения**

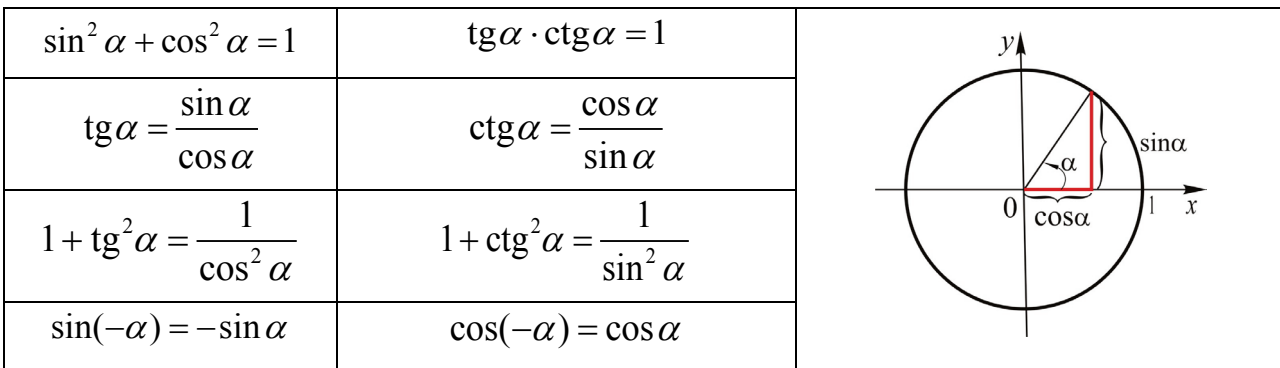

*Сумма и разность двух аргументов* 

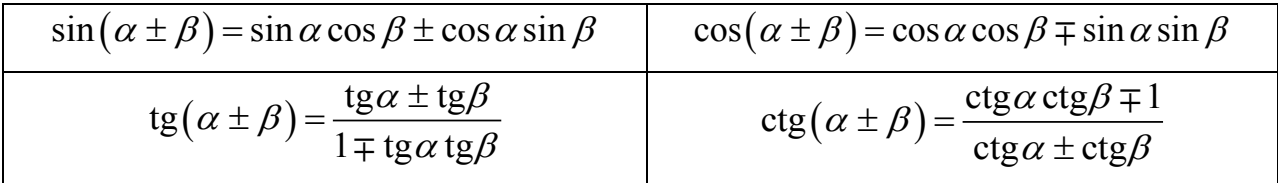

*Двойные аргументы*

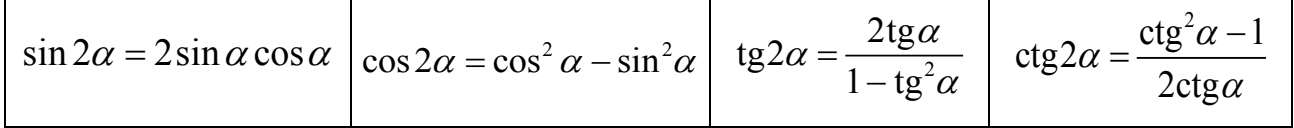

*Формулы понижения степени*

$$
\sin^2 \alpha = \frac{1}{2} (1 - \cos 2\alpha) \cos^2 \alpha = \frac{1}{2} (1 + \cos 2\alpha)
$$

*Преобразование произведения в сумму*

$$
\begin{array}{|l|l|}\n\hline\n\sin\alpha \cdot \sin\beta = \frac{1}{2} (\cos(\alpha - \beta) - \cos(\alpha + \beta)) & \cos\alpha \cdot \cos\beta = \frac{1}{2} (\cos(\alpha - \beta) + \cos(\alpha + \beta)) \\
\hline\n\sin\alpha \cdot \cos\beta = \frac{1}{2} (\sin(\alpha - \beta) + \sin(\alpha + \beta)) & \cos\alpha = \frac{1}{2} (\cos(\alpha - \beta) + \cos(\alpha + \beta))\n\hline\n\end{array}
$$

*Преобразование суммы и разности в произведение*

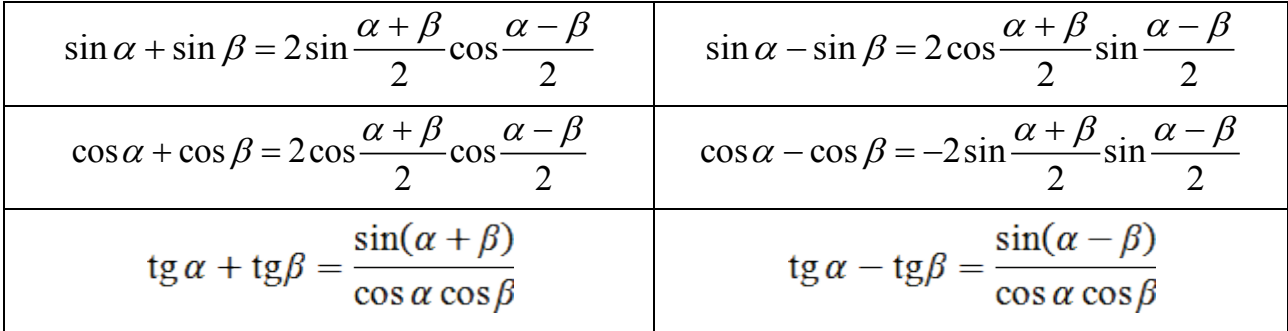

*Некоторые значения тригонометрических функций*

| $\alpha$      |             | $\pi/6$      | $\pi/4$      | $\pi/3$      | $\pi/2$          |                | $2\pi/3$   $3\pi/4$ | $5\pi/6$      | $\pi$       |
|---------------|-------------|--------------|--------------|--------------|------------------|----------------|---------------------|---------------|-------------|
| $\sin \alpha$ |             | 1/2          | $\sqrt{2}/2$ | $\sqrt{3}/2$ |                  | $1 \sqrt{3}/2$ | $\sqrt{2}/2$        |               |             |
| $\cos \alpha$ |             | $\sqrt{3}/2$ | $\sqrt{2}/2$ | 1/2          | $\boldsymbol{0}$ | $-1/2$         | $-\sqrt{2}/2$       | $-\sqrt{3}/2$ |             |
|               | $0^{\circ}$ | $30^\circ$   | $45^\circ$   | $60^\circ$   | $90^\circ$       | $120^\circ$    | $135^\circ$         | $150^\circ$   | $180^\circ$ |

*Тригонометрические уравнения*

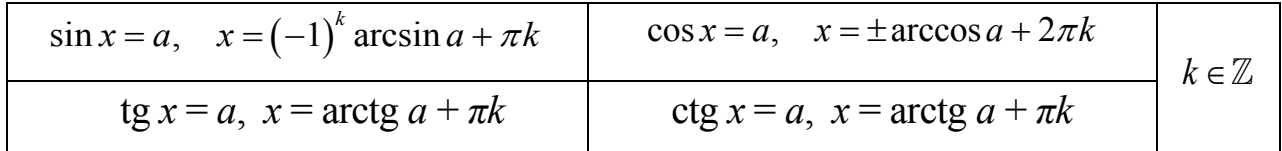

# 1. ЛИНЕЙНАЯ АЛГЕБРА

#### 1.1. МАТРИЦЫ

# 1.1.1. Основные понятия

Числовой матрицей называется квадратная или прямоугольная таблица чисел. Общая форма записи

$$
A = \begin{pmatrix} a_{11} & a_{12} & \cdots & a_{1n} \\ a_{21} & a_{22} & \cdots & a_{2n} \\ \cdots & \cdots & a_{ij} & \cdots \\ a_{m1} & a_{m2} & \cdots & a_{mn} \end{pmatrix} = (a_{ij})_{m \times n}.
$$

Здесь  $a_{ii}$  – элемент матрицы, стоящий на пересечении *i*-й строки и *j*-го столбца; *m* – число строк, *n* – число столбцов;  $m \times n$  – размер матрицы.

Например, матрица  $A = \begin{pmatrix} 1 & -4 & 0 \\ 5 & 12 & 8 \end{pmatrix}$  имеет размер 2×3, а ее элемент,

стоящий во второй строке и первом столбце  $a_{21} = 5$ .

Матрица, все элементы которой равны нулю, называется нуль-матрицей:

$$
O = \begin{pmatrix} 0 & \dots & 0 \\ \dots & & \\ 0 & \dots & 0 \end{pmatrix}.
$$

В случае  $m = n$  матрица называется квадратной порядка *n*, ее элементы  $a_{11}, a_{22},..., a_{nn}$  составляют главную диагональ.

Квадратная матрица, главная диагональ которой состоит из «1», а остальные элементы - «0», называется единичной:

$$
E = \begin{pmatrix} 1 & 0 & \cdots & 0 \\ 0 & 1 & \cdots & 0 \\ \vdots & \vdots & \ddots & \vdots \\ 0 & 0 & \cdots & 1 \end{pmatrix}.
$$

# 1.1.2. Действия над матрицами

1. Линейные операции (сложение, вычитание, умножение на число) выполняются поэлементно:

$$
3 \cdot \begin{pmatrix} 1 & 5 \\ 4 & -5 \end{pmatrix} = \begin{pmatrix} 3 \cdot 1 & 3 \cdot 5 \\ 3 \cdot 4 & 3 \cdot (-5) \end{pmatrix} = \begin{pmatrix} 3 & 15 \\ 12 & -15 \end{pmatrix},
$$
  

$$
\begin{pmatrix} 1 & 5 \\ 4 & -5 \end{pmatrix} + \begin{pmatrix} 2 & 0 \\ 3 & 8 \end{pmatrix} = \begin{pmatrix} 1+2 & 5+0 \\ 4+3 & -5+8 \end{pmatrix} = \begin{pmatrix} 3 & 5 \\ 7 & 3 \end{pmatrix}
$$

Сложение и вычитание матриц возможно, если они имеют одинаковый размер, т. е., например, невозможна операция

 $\begin{pmatrix} 1 & 5 \\ 4 & -5 \end{pmatrix} + \begin{pmatrix} 3 & -5 & 9 \\ -1 & 6 & -7 \end{pmatrix}.$ 

2. Произведением матрицы-строки  $(a_{ij})$  размера  $(1 \times n)$  на матрицу**столбец**  $(b_{ij})$  размера $(1 \times n)$  является матрица размера  $(1 \times 1)$ , т. е. содержащая один элемент:

$$
(a_{11} a_{12} \dots a_{1n}) \cdot \begin{pmatrix} b_{11} \\ b_{21} \\ \vdots \\ b_{n1} \end{pmatrix} = (a_{11} \cdot b_{11} + a_{12} \cdot b_{21} + \dots + a_{1n} \cdot b_{n1}).
$$

Произведением матрицы  $A = (a_{ij})$  размера  $(m \times p)$  на матрицу  $B = (b_{ij})$ размера  $(p \times n)$  является матрица  $C = (c_{ij})$  размера  $(m \times n)$ , каждый элемент  $c_{ij}$ которой вычисляется по правилу умножения *i*-й строки матрицы  $\Lambda$  на *j*-й столбец матрицы В.

**Пример 1.1.** Найти матрицу  $C = A \cdot B$ , если  $A = \begin{pmatrix} 1 & 5 \\ 4 & -5 \end{pmatrix}$ ,  $B = \begin{pmatrix} 2 & 0 & 9 \\ 3 & 8 & -7 \end{pmatrix}$ .

Решение.

$$
c_{11} = (1 \quad 5) \cdot \binom{2}{3} = 1 \cdot 2 + 5 \cdot 3 = 17, \quad c_{12} = (1 \quad 5) \cdot \binom{0}{8} = 1 \cdot 0 + 5 \cdot 8 = 40,
$$

$$
c_{13} = (1 \quad 5) \cdot \begin{pmatrix} 9 \\ -7 \end{pmatrix} = 1 \cdot 9 + 5 \cdot (-7) = -26, \quad c_{21} = (4 \quad -5) \cdot \begin{pmatrix} 2 \\ 3 \end{pmatrix} = 4 \cdot 2 + (-5) \cdot 3 = -7,
$$
  
\n
$$
c_{11} = (4 \quad -5) \cdot \begin{pmatrix} 0 \\ 8 \end{pmatrix} = 4 \cdot 0 + (-5) \cdot 8 = -40, \quad c_{23} = (4 \quad -5) \cdot \begin{pmatrix} 9 \\ -7 \end{pmatrix} = 4 \cdot 9 + (-5) \cdot (-7) = 71,
$$
  
\nOrbert:  $C = \begin{pmatrix} 17 & 40 & -26 \\ -7 & -40 & 71 \end{pmatrix}.$ 

#### Замечания:

- умножение матриц выполнимо, если число столбцов первой матрицы равно числу строк второй (например, операция  $B \cdot A$  в условиях приведенного примера невозможна);

- в общем случае  $A \cdot B \neq B \cdot A$ . Если  $A \cdot B = B \cdot A$ , то матрицы A и B называются перестановочными. (Докажите самостоятельно, что если матрицы перестановочны, то они квадратные.)

3. Матрица, которая получена из данной матрицы  $A$  заменой строк столбцами с теми же номерами, называется транспонированной к А и обозначается  $A^T$ 

Свойства (при условии, что операции в обеих частях равенств выполнимы)

1°. 
$$
A + B = B + A
$$
  
\n2°.  $(A + B) + C = A + (B + C)$   
\n3°.  $A + O = A$   
\n4°.  $\alpha (A + B) = \alpha A + \alpha B$   
\n5°.  $(\alpha + \beta)A = \alpha A + \beta A$   
\n8°.  $(A + B)^{T} = A^{T} + B^{T}$   
\n9°.  $(A + B)^{T} = A^{T} + B^{T}$   
\n10°.  $(A \cdot B)^{T} = B^{T} \cdot A^{T}$ 

4. Элементарными преобразованиями матрицы называются (далее рядом будем называть строки и столбцы матрицы):

- перестановка местами параллельных рядов;

- умножение ряда на ненулевое число;

- прибавление ко всем элементам ряда соответствующих элементов параллельного ряда, умноженных на одно и то же число (далее будем говорить кратко: прибавление к ряду параллельного ряда, умноженного на некоторое число).

Две матрицы А, В называются эквивалентными (обозначается  $A \sim B$ ), если одна из них получается из другой с помощью элементарных преобразований.

Будем называть «трапециевидной» матрицу, у которой под элементами с одинаковыми индексами - нули:

$$
\begin{pmatrix} * & * & * & * \\ 0 & * & * & * \\ 0 & 0 & * & * \end{pmatrix} \text{ min} \begin{pmatrix} * & * & * \\ 0 & * & * \\ 0 & 0 & * \end{pmatrix} \text{ min} \begin{pmatrix} * & * \\ 0 & * \\ 0 & 0 \end{pmatrix}.
$$

Пример 1.2. Элементарными преобразованиями над строками привести

к виду трапеции матрицу  $\begin{pmatrix} 1 & 4 & -2 & 0 \\ 1 & 4 & 3 & 6 \\ 2 & -1 & 0 & 1 \end{pmatrix}$ .

Решение. Чтобы обнулить соответствующие элементы в первом столбце, прибавим ко 2-й строке 1-ю, умноженную на  $(-1)$ , и к 3-й строке - 1-ю, умноженную на  $(-2)$ :

$$
\begin{pmatrix} 1 & 4 & -2 & 0 \ 1 & 4 & 3 & 6 \ 2 & -1 & 0 & 1 \end{pmatrix} \begin{pmatrix} -1 & -2 & 1 & 4 & -2 & 0 \ -1 & 0 & 1 & 4 & 0 \end{pmatrix}.
$$

Осталось поменять местами 2-ю и 3-ю строки:

$$
\begin{pmatrix} 1 & 4 & -2 & 0 \ 0 & 0 & 5 & 6 \ 0 & -9 & 4 & 1 \end{pmatrix} \updownarrow \sim \begin{pmatrix} 1 & 4 & -2 & 0 \ 0 & -9 & 4 & 1 \ 0 & 0 & 5 & 6 \end{pmatrix}.
$$

Таким образом,

$$
\begin{pmatrix} 1 & 4 & -2 & 0 \ 1 & 4 & 3 & 6 \ 2 & -1 & 0 & 1 \ \end{pmatrix} \sim \begin{pmatrix} \frac{1}{0} & 4 & -2 & 0 \ 0 & \frac{1}{0} & \frac{3}{2} & 4 & 1 \ 0 & 0 & \frac{5}{2} & 6 \ \end{pmatrix}.
$$

# 1.1.3. Определитель. Действия над квадратными матрицами

Каждой квадратной матрице по определенному правилу можно поставить в соответствие некоторое число - определитель (или детерминант) матрицы.

Определитель матрицы A будем обозначать det A, или  $\Delta A$ , или  $|A|$ .

Порядком определителя будем считать порядок соответствующей ему матрицы.

Приведем формулы для вычисления определителей 1, 2 и 3-го порядков:

1) 
$$
n = 1 \Rightarrow A = (a_{11}) \Rightarrow \Delta A = |a_{11}| = a_{11},
$$
  
\n2)  $n = 2 \Rightarrow A = \begin{pmatrix} a_{11} & a_{12} \\ a_{21} & a_{22} \end{pmatrix} \Rightarrow \Delta A = \begin{vmatrix} a_{11} & a_{12} \\ a_{21} & a_{22} \end{vmatrix} = a_{11} \cdot a_{22} - a_{12} \cdot a_{21},$   
\n3)  $n = 3 \Rightarrow A = \begin{pmatrix} a_{11} & a_{12} & a_{13} \\ a_{21} & a_{22} & a_{23} \\ a_{31} & a_{32} & a_{33} \end{pmatrix} \Rightarrow$   
\n
$$
\Delta A = \begin{vmatrix} a_{11} & a_{12} & a_{13} \\ a_{21} & a_{22} & a_{23} \\ a_{31} & a_{32} & a_{33} \end{vmatrix} = a_{11} \cdot a_{22} \cdot a_{33} + a_{12} \cdot a_{23} \cdot a_{31} + a_{13} \cdot a_{21} \cdot a_{32} - a_{11} \cdot a_{23} \cdot a_{32}.
$$

Схематично эту формулу можно представить в виде «правила треугольников»:

**Пример 1.3.** Вычислить определитель матрицы  $\begin{pmatrix} 3 & 1 & 2 \\ 6 & 0 & -4 \\ -3 & -2 & 0 \end{pmatrix}$ .

Решение.

$$
\begin{vmatrix} 3 & 1 & 2 \ 6 & 0 & -4 \ -3 & -2 & 0 \ \end{vmatrix} = 3 \cdot 0 \cdot 0 + 1 \cdot (-4) \cdot (-3) + 2 \cdot 6 \cdot (-2) - 2 \cdot 0 \cdot (-3) - 1 \cdot 6 \cdot 0 - 3 \cdot (-4) \cdot (-2) = 0 + 12 - 24 + 0 - 0 - 24 = -36.
$$

#### Алгебраическое дополнение

Поставим в соответствие каждому элементу квадратной матрицы

$$
A = \begin{pmatrix} a_{11} & a_{12} & \dots & a_{1n} \\ a_{21} & a_{22} & \dots & a_{2n} \\ \dots & \dots & \dots & \dots \\ a_{n1} & a_{n2} & \dots & a_{nn} \end{pmatrix}
$$

некоторое число - его алгебраическое дополнение.

Алгебраическим дополнением  $A_{ij}$  элемента  $a_{ij}$  матрицы А порядка *n* называется определитель  $(n-1)$ -го порядка, получаемый из определителя матрицы А вычеркиванием *i*-й строки и *j*-го столбца, взятый со знаком «+», если сумма  $i + j$  четная, и со знаком «-», если эта сумма нечетная.

Пример 1.4а. Найти алгебраические дополнения к элементам матрицы второго порядка.

*Решение*. Запишем матрицу в общем виде:  $A = \begin{pmatrix} a_{11} & a_{12} \\ a_{21} & a_{22} \end{pmatrix}$ . Тогда  $A_{11} = \begin{vmatrix} d_{11} & a_{12} \\ d_{21} & a_{22} \end{vmatrix} = a_{22}, \qquad A_{12} = - \begin{vmatrix} d_{11} & d_{12} \\ d_{21} & d_{22} \end{vmatrix} = -a_{21},$  $A_{21} = -\begin{vmatrix} d_{11} & a_{12} \\ d_{21} & a_{22} \end{vmatrix} = -a_{12}, \quad A_{22} = \begin{vmatrix} a_{11} & a_{12} \\ a_{21} & a_{22} \end{vmatrix} = a_{11}.$ 

Пример 1.46. Найти алгебраические дополнения к элементам первой строки матрицы  $A = \begin{pmatrix} 1 & 1 & 2 \\ 2 & 0 & -4 \\ -1 & -2 & 0 \end{pmatrix}$ .

Решение.

$$
A_{11} = \begin{vmatrix} \frac{1}{2} & \frac{1}{2} & \frac{1}{2} \\ \frac{1}{2} & \frac{1}{2} & \frac{1}{2} \\ \frac{1}{2} & \frac{1}{2} & \frac{1}{2} \end{vmatrix} = \begin{vmatrix} 0 & -4 \\ -2 & 0 \end{vmatrix} = -8, \quad A_{12} = -\begin{vmatrix} \frac{1}{2} & \frac{1}{2} \\ \frac{1}{2} & \frac{1}{2} \\ \frac{1}{2} & \frac{1}{2} \end{vmatrix} = -\begin{vmatrix} 2 & -4 \\ 2 & 0 \end{vmatrix} = -\begin{vmatrix} 2 & -4 \\ -1 & 0 \end{vmatrix} = 4,
$$
  

$$
A_{13} = \begin{vmatrix} \frac{1}{2} & \frac{1}{2} \\ \frac{1}{2} & -\frac{1}{2} \\ \frac{1}{2} & -\frac{1}{2} \end{vmatrix} = \begin{vmatrix} 2 & 0 \\ -1 & -2 \end{vmatrix} = -4.
$$

#### Свойства определителей

1°. При перестановке двух параллельных рядов определитель меняет знак.

2°. Определитель, содержащий два пропорциональных ряда, равен нулю.

3°. Общий множитель элементов какого-либо ряда можно вынести за знак определителя.

4°. Определитель не изменится, если к элементам одного ряда прибавить соответствующие элементы параллельного ряда, умноженные на одно и то же число.

5°. (Правило своих дополнений.) Определитель равен сумме произведений элементов любого ряда на их алгебраические дополнения.

6°. (Правило чужих дополнений.) Сумма произведений элементов любого ряда на алгебраические дополнения соответствующих элементов параллельного ряда равна нулю.

 $7^\circ$ .  $\Delta E = 1$ .  $8^\circ$ .  $\Delta(A \cdot B) = \Delta A \cdot \Delta B$ .  $9^\circ \quad \Lambda A^T = \Lambda A$ 

Пример 1.5а. Используя правило своих дополнений, вычислить опреде-

литель матрицы 
$$
A = \begin{pmatrix} 1 & 1 & 2 \\ 2 & 0 & -4 \\ -1 & -2 & 0 \end{pmatrix}
$$
.

Пример

Решение. Применим свойство 5°, например, к первой строке:  $\Delta A = a_{11} A_{11} + a_{12} A_{12} + a_{13} A_{13}$ . С учетом результатов примера 1.46 получим:

$$
\begin{vmatrix} 1 & 1 & 2 \ 2 & 0 & -4 \ -1 & -2 & 0 \ \end{vmatrix} = 1 \cdot (-8) + 1 \cdot 4 + 2 \cdot (-4) = -12.
$$

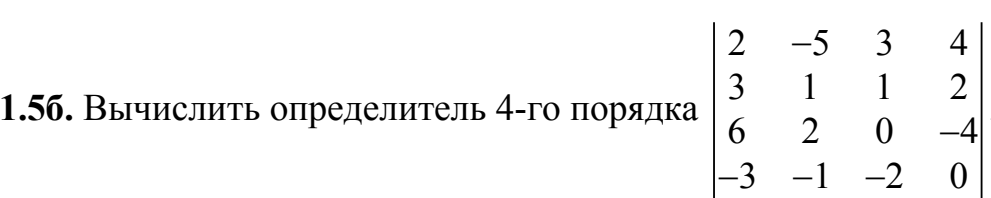

Решение. Вычисление определителя 4-го порядка по определению довольно трудоемко, поэтому удобнее применить правило своих дополнений.

По свойству 5°, применённому к первой строке, имеем:

 $\begin{vmatrix} 2 & -5 & 3 & 4 \\ 3 & 1 & 1 & 2 \\ 6 & 2 & 0 & -4 \\ 3 & 1 & 2 & 0 \end{vmatrix} = 2 \cdot \begin{vmatrix} 1 & 1 & 2 \\ 2 & 0 & -4 \\ -1 & -2 & 0 \end{vmatrix} - (-5) \cdot \begin{vmatrix} 3 & 1 & 2 \\ 6 & 0 & -4 \\ -3 & -2 & 0 \end{vmatrix} + 3 \cdot \begin{vmatrix} 3 & 1 & 2 \\ 6 & 2 & -4 \\ -3 & -1 & 0 \end{vmatrix} - 4 \cdot \begin{vmatrix} 3 & 1 & 1 \\ 6 & 2 & 0 \\ -3$  $= 2 \cdot (-12) - 5 \cdot 36 + 3 \cdot 0 - 4 \cdot 0 = -204.$ 

Здесь первый и второй определители 3-го порядка были вычислены в примерах 1.5а, 1.3, третий и четвертый равны нулю, так как содержат пропорциональные столбцы (см. свойство 2° определителей).

### Обратная матрица

Матрицы А и В называются взаимно обратными, если  $A \cdot B = B \cdot A = E$ . При этом будем обозначать  $B = A^{-1}$ .

**Теорема.** Обратная матрица  $A^{-1}$  существует тогда и только тогда, когда  $A$  – квадратная и  $\Delta A \neq 0$  (так называемая невырожденная матрица). При этом

$$
A^{-1} = \frac{1}{\Delta A} \left( A_{ij} \right)^T,
$$

где  $(A_{ij})$ матрица, состоящая из алгебраических дополнений элементов матрицы А.

Доказательство. 1. Чтобы выполнялось равенство  $A \cdot A^{-1} = A^{-1} \cdot A$ , матрица А должна быть квадратной (см. замечание в п. 1.1.2, с. 11).

2. Пусть  $\Delta A = 0$  и при этом существует  $A^{-1}$ . Тогда  $A \cdot A^{-1} = E$  и, очевидно, должно выполняться равенство  $\Delta(A \cdot A^{-1}) = \Delta E$ . Используя свойства 8° и 7° определителей, получим:

$$
\underbrace{\Delta A}_{\parallel} \cdot \Delta A^{-1} = \underbrace{\Delta E}_{\parallel} \implies 0 = 1.
$$

Пришли к противоречию, значит, если  $\Delta A = 0$ , то  $A^{-1}$  не существует.

3. Формулу обратной матрицы докажем на примере матрицы 2-го порядка (см. пример 1.4а).

$$
A \cdot A^{-1} = \begin{pmatrix} a_{11} & a_{12} \\ a_{21} & a_{22} \end{pmatrix} \cdot \frac{1}{\Delta A} \begin{pmatrix} A_{11} & A_{12} \\ A_{21} & A_{22} \end{pmatrix}^{T} = \begin{pmatrix} a_{11} & a_{12} \\ a_{21} & a_{22} \end{pmatrix} \cdot \frac{1}{\Delta A} \begin{pmatrix} A_{11} & A_{21} \\ A_{12} & A_{22} \end{pmatrix} =
$$
  
\n
$$
= \frac{1}{\Delta A} \begin{pmatrix} a_{11} & a_{12} \\ a_{21} & a_{22} \end{pmatrix} \cdot \begin{pmatrix} a_{22} & -a_{12} \\ -a_{21} & a_{11} \end{pmatrix} = \frac{1}{\Delta A} \cdot \begin{pmatrix} \frac{(no\cos\alpha i\cos\beta s^{\circ}) = \Delta A}{a_{11} \cdot a_{22} - a_{12} \cdot a_{21}} & \frac{(no\cos\alpha i\cos\beta s^{\circ}) = 0}{-a_{11} \cdot a_{12} + a_{12} \cdot a_{11}} \\ \frac{a_{21} \cdot a_{22} - a_{22} \cdot a_{21}}{(no\cos\alpha i\cos\beta s^{\circ}) = 0} & \frac{-a_{21} \cdot a_{12} + a_{22} \cdot a_{11}}{(no\cos\alpha i\cos\beta s^{\circ}) = \Delta A} \end{pmatrix} =
$$
  
\n
$$
= \frac{1}{\Delta A} \cdot \begin{pmatrix} \Delta A & 0 \\ 0 & \Delta A \end{pmatrix} = \begin{pmatrix} 1 & 0 \\ 0 & 1 \end{pmatrix} = E
$$

Аналогично доказывается равенство  $A^{-1} \cdot A = E$ .

**Пример 1.6.** Найти матрицу, обратную матрице  $A = \begin{pmatrix} 1 & 1 & 2 \\ 2 & 0 & -4 \\ -1 & -2 & 0 \end{pmatrix}$ .

Решение. Согласно теореме для матрицы 3-го порядка

$$
A^{-1} = \frac{1}{\Delta A} \begin{pmatrix} A_{11} & A_{12} & A_{13} \\ A_{21} & A_{22} & A_{23} \\ A_{31} & A_{32} & A_{33} \end{pmatrix}^{T} = \frac{1}{\Delta A} \begin{pmatrix} A_{11} & A_{21} & A_{31} \\ A_{12} & A_{22} & A_{32} \\ A_{13} & A_{23} & A_{33} \end{pmatrix}.
$$

Из результатов примеров 1.5а, 1.4б имеем:

$$
\Delta A = -12
$$
,  $A_{11} = -8$ ,  $A_{12} = 4$ ,  $A_{13} = -4$ .

Алгебраические дополнения к остальным элементам матрицы равны:  $A_{21} = -4$ ,  $A_{22} = 2$ ,  $A_{23} = 1$ ,  $A_{31} = -4$ ,  $A_{32} = 8$ ,  $A_{33} = -2$ .

Order: 
$$
A^{-1} = \frac{1}{-12} \begin{pmatrix} -8 & -4 & -4 \\ 4 & 2 & 8 \\ -4 & 1 & -2 \end{pmatrix} = \begin{pmatrix} 2/3 & 1/3 & 1/3 \\ -1/3 & -1/6 & -2/3 \\ 1/3 & -1/12 & 1/6 \end{pmatrix}
$$
.

### 1.2. СИСТЕМЫ ЛИНЕЙНЫХ АЛГЕБРАИЧЕСКИХ УРАВНЕНИЙ

# 1.2.1. Основные понятия

Системой линейных алгебраических уравнений (СЛАУ) называется система вида

$$
\begin{cases}\na_{11}x_1 + a_{12}x_2 + \dots + a_{1n}x_n = b_1, \\
a_{21}x_1 + a_{22}x_2 + \dots + a_{2n}x_n = b_2, \\
\dots \\
a_{m1}x_1 + a_{m2}x_2 + \dots + a_{mn}x_n = b_m,\n\end{cases}
$$
\n(1.1)

где числа  $a_{ij}$  – коэффициенты системы;  $b_i$  – свободные члены;  $x_i$  – неизвестные (подлежат нахождению).

**Решением системы** (1.1) называется *п* значений неизвестных  $x_1 = c_1, ..., x_n = c_n$ , при подстановке которых все уравнения системы обращаются в верные равенства.

Известно, что СЛАУ может:

- не иметь решений (система называется несовместной);

- иметь единственное решение (система называется определенной);

- иметь бесконечное множество решений (система называется неопределенной).

Решить систему - значит найти все ее решения или доказать, что она несовместна.

Систему (1.1) можно записать в виде

$$
A \cdot X = B
$$

(проверьте самостоятельно).

3
$$
3\text{Rec} \mathbf{b} \ A = \begin{pmatrix} a_{11} & a_{12} & \dots & a_{1n} \\ a_{21} & a_{22} & \dots & a_{2n} \\ \dots & \dots & a_{ij} & \dots \\ a_{m1} & a_{m2} & \dots & a_{mn} \end{pmatrix} - \text{ochobhaA} \text{ matpula cucermbi (pasmepa } m \times n),
$$
\n
$$
X = \begin{pmatrix} x_1 \\ \vdots \\ x_n \end{pmatrix} - \text{cronfoeq neu3secthk, } B = \begin{pmatrix} b_1 \\ \vdots \\ b_m \end{pmatrix} - \text{cronfoeq cboqthk, quarkm-1} \text{ and } B = \begin{pmatrix} b_1 \\ \vdots \\ b_m \end{pmatrix} - \text{cronfoeq cboqthk} \text{ with the same value of } A \text{ with the same value of } A \text
$$

#### Свойства эквивалентных СЛАУ

Если

- переставить местами уравнения,

- умножить любое уравнение системы на ненулевое число,

- заменить какое-либо уравнение суммой этого уравнения с другим уравнением системы.

- внести в систему или вычеркнуть из системы уравнение, представляющее собой тождество,

- вычеркнуть из системы одно из пропорциональных уравнений,

то полученная после одного или нескольких таких преобразований система будет иметь то же решение, что и исходная, или являться несовместной, как и исходная.

Системы, множество решений которых совпадает, называются эквивалентными.

# 1.2.2. Методы решения СЛАУ

#### Матричный метод

Рассмотрим квадратную (число уравнений равно числу неизвестных), невырожденную ( $\Delta A \neq 0$ ) СЛАУ

$$
\begin{cases} a_{11}x_1 + a_{12}x_2 + \dots + a_{1n}x_n = b_1, \\ a_{21}x_1 + a_{22}x_2 + \dots + a_{2n}x_n = b_2, \\ \dots \\ a_{n1}x_1 + a_{n2}x_2 + \dots + a_{nn}x_n = b_n, \end{cases}
$$

ее матричная запись -  $A \cdot X = B$ . При указанных условиях существует матрица, обратная к А. Чтобы найти неизвестную X, умножим обе части слева на  $A^{-1}$ . Тогда

$$
\underbrace{A^{-1} \cdot A}_{E} \cdot X = A^{-1} \cdot B,
$$
  

$$
\underbrace{E \cdot X}_{W} = A^{-1} \cdot B.
$$

Отсюда получим формулу для отыскания  $X$ :

$$
X = A^{-1} \cdot B
$$
  
 **Пример 1.7.** Peшить CJIAY 
$$
\begin{cases} x_1 + x_2 + 2x_3 = 9, \\ 2x_1 - 4x_3 = -10, \\ -x_1 - 2x_2 = -5. \end{cases}
$$

Решение. Обозначим

$$
X = \begin{pmatrix} x_1 \\ x_2 \\ x_3 \end{pmatrix}, \quad A = \begin{pmatrix} 1 & 1 & 2 \\ 2 & 0 & -4 \\ -1 & -2 & 0 \end{pmatrix}, \quad B = \begin{pmatrix} 9 \\ -10 \\ -5 \end{pmatrix}.
$$

Для отыскания X можно применить полученную выше формулу, так как основная матрица системы  $A$  – квадратная и ее определитель – основной оп**ределитель** -  $\Delta A = -12 \neq 0$  (см. пример 1.6). Таким образом,

$$
\begin{pmatrix} x_1 \\ x_2 \\ x_3 \end{pmatrix} = \frac{1}{-12} \begin{pmatrix} -8 & -4 & -4 \\ 4 & 2 & 8 \\ -4 & 1 & -2 \end{pmatrix} \cdot \begin{pmatrix} 9 \\ -10 \\ -5 \end{pmatrix} = -\frac{1}{12} \begin{pmatrix} -12 \\ -24 \\ -36 \end{pmatrix} = \begin{pmatrix} 1 \\ 2 \\ 3 \end{pmatrix}
$$

(матрица  $A^{-1}$  была найдена в примере 1.6).

OTBeT:  $x_1 = 1$ ,  $x_2 = 2$ ,  $x_3 = 3$ .

Убедимся в правильности результата - подставим  $x_1 = 1$ ,  $x_2 = 2$ ,  $x_3 = 3$ в каждое уравнение системы:

 $1+2+2\cdot3=9$ ,  $2\cdot1-4\cdot3=-10$ ,  $-1-2\cdot2=-5$ .

Все уравнения обратились в тождества, что и требовалось доказать.

# Формулы Крамера

Из системы 3×3 ( $\Delta = \Delta A \neq 0$ ) найдем в общем виде, например,  $x_1$ . Здесь

$$
A = \begin{pmatrix} a_{11} & a_{12} & a_{13} \\ a_{21} & a_{22} & a_{23} \\ a_{31} & a_{32} & a_{33} \end{pmatrix}, \quad B = \begin{pmatrix} b_1 \\ b_2 \\ b_3 \end{pmatrix}, \quad X = \begin{pmatrix} x_1 \\ x_2 \\ x_3 \end{pmatrix}.
$$

$$
X = A^{-1}B \implies \begin{pmatrix} x_1 \\ x_2 \\ x_3 \end{pmatrix} = \frac{1}{\Delta} \begin{pmatrix} A_{11} & A_{21} & A_{31} \\ A_{12} & A_{22} & A_{32} \\ A_{13} & A_{23} & A_{33} \end{pmatrix} \begin{pmatrix} b_1 \\ b_2 \\ b_3 \end{pmatrix},
$$

$$
x_1 = \frac{A_{11}b_1 + A_{21}b_2 + A_{31}b_3}{\Delta}
$$

Это равенство можно записать в виде  $x_1 = \frac{\Delta_1}{\Delta}$ , где обозначено

$$
\Delta_1 = \begin{vmatrix} b_1 & a_{12} & a_{13} \\ b_2 & a_{22} & a_{23} \\ b_3 & a_{32} & a_{33} \end{vmatrix}.
$$

Вообще при  $m = n$ ,  $\Delta \neq 0$  для решений СЛАУ справедливы формулы **Крамера**:  $\left| x_j = \frac{\Delta_j}{\Delta} \right|$ ,  $j = \overline{1, n}$ , где  $\Delta$  – определитель основной матрицы системы,

 $\Delta_i$  получается из  $\Delta$  заменой *j*-го столбца столбцом свободных членов.

Например, систему  $\begin{cases} 2x_1 + x_2 = 7, \\ -x_1 + 3x_2 = 0 \end{cases}$  можно решить по формулам Крамера, так как это система двух линейных уравнений с двумя неизвестными,  $H \Delta = \begin{vmatrix} 2 & 1 \\ -1 & 3 \end{vmatrix} = 7 \neq 0$ .

Вычислим вспомогательные определители  $\Delta_1 = \begin{vmatrix} 7 & 1 \\ 0 & 3 \end{vmatrix} = 21$ ,  $\Delta_2 = \begin{vmatrix} 2 & 7 \\ -1 & 0 \end{vmatrix} = 7$ . Отсюда  $x_1 = \frac{\Delta_1}{\Delta} = \frac{21}{7} = 3$ ,  $x_2 = \frac{\Delta_2}{\Delta} = \frac{7}{7} = 1$ . OTBeT:  $\begin{pmatrix} x_1 \\ x_2 \end{pmatrix} = \begin{pmatrix} 3 \\ 1 \end{pmatrix}$ .

#### Метод подстановки

Проиллюстрируем этот метод на простом примере «треугольной» системы.

**Пример 1.8.** Peшить CJIAY методом подстановки 
$$
\begin{cases} x_1 + x_2 + 2x_3 = 9, \\ -2x_2 - 8x_3 = -28, \\ 6x_3 = 18. \end{cases}
$$

Решение. Из третьего уравнения найдем неизвестную  $x_3$  и подставим ее значение во второе уравнение, откуда вычислим  $x_2$ :

$$
x_3 = 3
$$
,  
-2x<sub>2</sub> - 8 · 3 = -28  $\Rightarrow$  x<sub>2</sub> = 2.

Далее подставим значения  $x_3$  и  $x_2$  в первое уравнение, откуда найдем  $x_1$ :

 $x_1 + 2 + 2 \cdot 3 = 9 \implies x_1 = 1$ .

OTBeT:  $x_1 = 1$ ,  $x_2 = 2$ ,  $x_3 = 3$ .

#### Метод Гаусса

Рассмотрим систему (1.1)

$$
\begin{cases} a_{11}x_1 + a_{12}x_2 + \dots + a_{1n}x_n = b_1, \\ a_{21}x_1 + a_{22}x_2 + \dots + a_{2n}x_n = b_2, \\ \dots \\ a_{m1}x_1 + a_{m2}x_2 + \dots + a_{mn}x_n = b_m \end{cases}
$$

где  $a_{11} \neq 0$ , *m* не обязательно равно *n*, а в случае *m* = *n* определитель ∆ не обязательно отличен от нуля.

Суть метода Гаусса - последовательный переход от исходной системы к эквивалентной ей «треугольной» системе, которая без труда решатся методом подстановки.

Всю информацию о системе содержит так называемая расширенная матрица СЛАУ, она имеет вид:

$$
\overline{A} = \begin{pmatrix} a_{11} & a_{12} \dots & a_{1n} & b_1 \\ \dots & \dots & \dots \\ a_{m1} & a_{m2} \dots & a_{mn} & b_m \end{pmatrix}.
$$

Будем выделять прямой и обратный ход метода Гаусса.

І. Прямой ход. Элементарными преобразованиями над строками расширенной матрицы системы приводим ее к «трапециевидной».

II. Обратный ход. По последней матрице восстанавливаем СЛАУ, которая, очевидно, эквивалентна исходной, и приводим ее к треугольному виду. Решаем ее методом подстановки «снизу вверх».

**Пример 1.9.** Решить СЛАУ методом Гаусса.

**1.9a.** 
$$
\begin{cases} x_1 + x_2 + 2x_3 = 9, \\ 2x_1 - 4x_3 = -10, \\ -x_1 - 2x_2 = -5. \end{cases}
$$

*Решение.* I. Прямой ход.

$$
\begin{pmatrix}\n\underline{1} & 1 & 2 & 9 \\
2 & \underline{10} & -4 & -10 \\
-1 & -2 & \underline{10} & -5\n\end{pmatrix}\n\xrightarrow{-2}\n\begin{pmatrix}\n\underline{1} & 1 & 2 & 9 \\
-1 & -2 & -8 & -28 \\
1 & 0 & -1 & \underline{2} & 4\n\end{pmatrix}\n\xrightarrow{-1/2}\n\begin{pmatrix}\n\underline{1} & 1 & 2 & 9 \\
0 & \underline{1} & -2 & -8 & -28 \\
0 & 0 & \underline{16} & 18\n\end{pmatrix}.
$$

II. Обратный ход.

$$
\begin{cases}\nx_1 + x_2 + 2x_3 = 9, \\
-2x_2 - 8x_3 = -28, \\
6x_3 = 18.\n\end{cases}
$$

Эта система была решена в (см. пример 1.8, с. 21).

OTBET:  $x_1 = 1$ ,  $x_2 = 2$ ,  $x_3 = 3$ .

1.96. 
$$
\begin{cases} x_1 + x_2 + 2x_3 = 9, \\ 2x_1 - 4x_3 = -10, \\ 3x_1 + x_2 - 2x_3 = 0, \\ 5x_1 + x_2 - 6x_3 = -10. \end{cases}
$$

*Решение.* I. Прямой ход.

$$
\begin{pmatrix}\n1 & 1 & 2 & 9 \\
2 & 0 & -4 & -10 \\
3 & 1 & -2 & 0 \\
5 & 1 & -6 & -10\n\end{pmatrix}\n\xrightarrow{1}\n\begin{pmatrix}\n-2 & -3 & -1 & -5 \\
-1 & 0 & -2 & -8 \\
-1 & 0 & -4 & -16\n\end{pmatrix}\n\begin{pmatrix}\n1 & 1 & 2 & 9 \\
-1 & -2 & -8 & -28 \\
-1 & -16 & -55\n\end{pmatrix}\n\xrightarrow{1}\n\begin{pmatrix}\n-1 & 2 & 9 \\
-1 & -2 & -8 & -28 \\
0 & 0 & 0 & 1 \\
0 & 0 & 0 & 1\n\end{pmatrix}.
$$

II. Обратный ход.

$$
\begin{cases}\nx_1 + x_2 + 2x_3 = 9, \\
-2x_2 - 8x_3 = -28, \\
0 \cdot x_3 = 1, \\
\theta \cdot x_3 = 1.\n\end{cases}
$$

Третье и четвертое уравнения одинаковые, и мы вычеркнули одно из них:

$$
\begin{cases}\nx_1 + x_2 + 2x_3 = 9, \\
-2x_2 - 8x_3 = -28, \\
0x_3 = 1.\n\end{cases}
$$

Последнее уравнение не имеет решений, значит и вся система не имеет решения.

Ответ: система несовместна.

**1.9B.** 
$$
\begin{cases} x_1 + x_2 + 2x_3 = 9, \\ 2x_1 - 4x_3 = -10, \\ 3x_1 + x_2 - 2x_3 = -1. \end{cases}
$$

Решение. І. Прямой ход.

$$
\begin{pmatrix} 1 & 1 & 2 & 9 \ 2 & 0 & -4 & -10 \ 3 & 1 & -2 & -1 \end{pmatrix} \begin{matrix} -2 & -3 \ -1 & 0 \end{matrix} \begin{matrix} 1 & 1 & 2 & 9 \ 0 & -2 & -8 & -28 \ 0 & -2 & -8 & -28 \end{matrix} \begin{matrix} 1 & 1 & 2 & 9 \ -1 & 0 & 0 & 0 \end{matrix} \begin{matrix} 1 & 1 & 2 & 9 \ 0 & -2 & -8 & -28 \ 0 & 0 & 0 & 0 \end{matrix}.
$$

II. Обратный ход.

$$
\begin{cases}\nx_1 + x_2 + 2x_3 = 9, \\
-2x_2 - 8x_3 = -28, \\
0 \cdot x_3 = 0.\n\end{cases}
$$

Последнему уравнению удовлетворяет любое действительное число, обозначим  $x_3 = \alpha$ . Выражая последовательно из второго уравнения  $x_2$ :

$$
x_2 = -\frac{1}{2}(8x_3 - 28) = -\frac{1}{2}(8 \cdot \alpha - 28) = -4 \cdot \alpha + 14,
$$

а затем из третьего –  $x_1$ :

$$
x_1 = -x_2 - 2x_3 + 9 = -(-4 \cdot \alpha + 14) - 2 \cdot \alpha + 9 = 2 \cdot \alpha - 5,
$$

получим бесконечное множество решений.

OTBET:  $x_1 = 2\alpha - 5$ ,  $x_2 = -4\alpha + 14$ ,  $x_3 = \alpha$ , rue  $\alpha \in \mathbb{R}$ .

1.9r. 
$$
\begin{cases} x_2 - 2x_4 = 0, \\ x_1 + x_2 + 2x_3 + x_4 = 0, \\ 2x_1 + 2x_2 + 4x_3 + 2x_4 = 0. \end{cases}
$$

Решение. І. Прямой ход.

$$
\begin{pmatrix} 0 & 1 & 0 & -2 & 0 \ 1 & 1 & 2 & 1 & 0 \ 2 & 2 & 4 & 2 & 0 \end{pmatrix} \updownarrow \sim \begin{pmatrix} 1 & 1 & 2 & 1 & 0 \ 0 & 1 & 0 & -2 & 0 \ 2 & 2 & 4 & 2 & 0 \end{pmatrix} \begin{pmatrix} -2 & 1 & 1 & 2 & 1 & 0 \ 0 & 1 & 0 & -2 & 0 \ 0 & 0 & 0 & 0 & 0 \end{pmatrix}.
$$

II. Обратный ход.

$$
\begin{cases} x_1 + x_2 + 2x_3 + x_4 = 0, \\ x_2 - 2x_4 = 0. \end{cases}
$$

Чтобы привести систему к треугольной, внесем в нее два тождества  $0 \cdot x_3 + 0 \cdot x_4 = 0$ ,  $0 \cdot x_4 = 0$ :

$$
\begin{cases} x_1 + x_2 + 2x_3 + x_4 = 0, \\ x_2 - 2x_4 = 0, \\ 0 \cdot x_3 + 0 \cdot x_4 = 0. \end{cases} \Rightarrow \begin{cases} x_4 = \alpha, \\ 0x_3 + 0 \cdot \alpha = 0 \Rightarrow 0x_3 = 0 \Rightarrow x_3 = \beta, \\ x_2 - 2 \cdot \alpha = 0 \Rightarrow x_2 = 2\alpha, \\ x_1 + 2\alpha + 2\beta + \alpha = 0 \Rightarrow x_1 = -3\alpha - 2\beta. \end{cases}
$$

OTBET:  $x_1 = -3\alpha - 2\beta$ ,  $x_2 = 2\alpha$ ,  $x_3 = \beta$ ,  $x_4 = \alpha$ ,  $\alpha \in \mathbb{R}, \beta \in \mathbb{R}$ .

# Замечания:

- однородная система, т. е. система (1.1), где  $B = O$ , всегда совместна. Она имеет как минимум одно решение  $X = O$ , так называемое тривиальное решение. В частности, при  $m = n$  и  $\Delta = 0$  – однородная СЛАУ имеет нетривиальные решения.

# 2. ВЕКТОРНАЯ АЛГЕБРА

# 2.1. ВЕКТОРЫ. ОСНОВНЫЕ ПОНЯТИЯ

# 2.1.1. Геометрические векторы. Линейные операции над векторами

Вектор - отрезок, имеющий определённую длину и определённое направление. Обозначается  $\vec{a}$  или  $\overrightarrow{AB}$  (рис. 2.1).  $\overrightarrow{a}$ 

Длиной вектора (модулем вектора) называется длина  $\overrightarrow{AB}$ отрезка AB. Обозначается  $|\overline{a}|$  или  $|\overline{AB}|$ .  $\boldsymbol{R}$  $\mathsf{A}$ 

Два вектора  $\vec{a}$  и  $\vec{b}$  называются коллинеарными, если Puc.  $2.1$ они лежат на одной прямой или параллельных прямых.

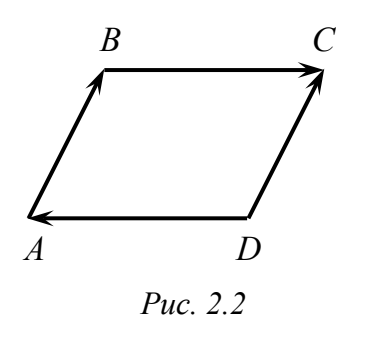

Например, изображенные на рис. 2.2 векторы  $\overrightarrow{AB}$ || $\overrightarrow{DC}$ ,  $\overrightarrow{BC}$ || $\overrightarrow{DA}$ , причём  $\overrightarrow{AB}$   $\uparrow \uparrow \overrightarrow{DC}$  – сонаправлены, а  $\overrightarrow{BC} \uparrow \downarrow \overrightarrow{DA}$  – противоположно направлены.

Два вектора равны, если они имеют одинаковые длину и направление (т. е. при параллельном переносе вектор не меняется).

Векторы называются компланарными, если они лежат в одной плоскости

Мы изучим следующие операции над векторами: линейные операции (сложение, вычитание, умножение вектора на число); скалярное произведение; векторное произведение; смешанное произведение векторов.

#### Линейные операции над векторами

1. Пусть начало вектора  $\vec{b}$  совпадает с концом вектора  $\vec{a}$ . Суммой векторов  $\vec{a}$  и  $\vec{b}$  будем называть вектор, соединяющий начало вектора а с концом вектора  $\vec{b}$  (рис. 2.3).

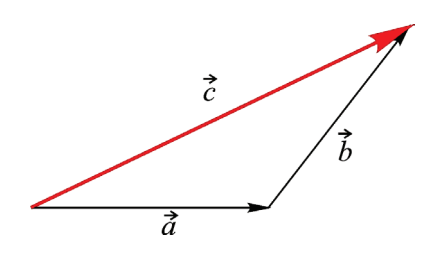

Puc.  $2.3$ 

2. Разностью векторов  $\vec{a}$  и  $\vec{b}$  называется вектор  $\vec{d} = \vec{a} - \vec{b}$  такой, что  $\vec{b} + \vec{d} = \vec{a}$  (рис. 2.4).

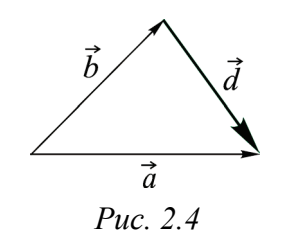

Правило параллелограмма. Сумма векторов  $\vec{a}$  и  $\vec{b}$  – диагональ построенного на них параллелограмма, идущая из их общего начала. Разность  $\vec{a} - \vec{b}$  – вторая диагональ, идущая к уменьшаемому (рис.  $2.5$ ).

3. При умножении вектора  $\vec{a}$ :

- на положительное число  $\lambda$  - его длина увеличивается в  $\lambda$  раз, направление не меняется;

- на отрицательное число  $\lambda$  - его длина увеличивается в  $|\lambda|$  раз, направление меняется на противоположное;

- на ноль - получаем нуль-вектор (направление не определено) (рис. 2.6).

#### Свойства линейных операций

- $1^\circ$ ,  $\vec{a} + \vec{b} = \vec{b} + \vec{a}$ ;
- 2°  $\lambda(\vec{a}+\vec{b}) = \lambda \vec{a} + \lambda \vec{b}$ ;
- 3°  $(\vec{a} + \vec{b}) + \vec{c} = \vec{a} + (\vec{b} + \vec{c})$ .

**Ортом** вектора  $\vec{a}$  называется вектор  $\vec{a}$ , который  $\vec{a}$   $\parallel \vec{a}$ ,  $\vec{a}$   $\uparrow \vec{a}$ ,  $\parallel \vec{a} \parallel = 1$ . Таким образом, любой вектор  $\vec{a}$  может быть представлен  $\vec{a} = |\vec{a}| \cdot \vec{a}$ .

# 2.1.2. Проекция вектора на ось

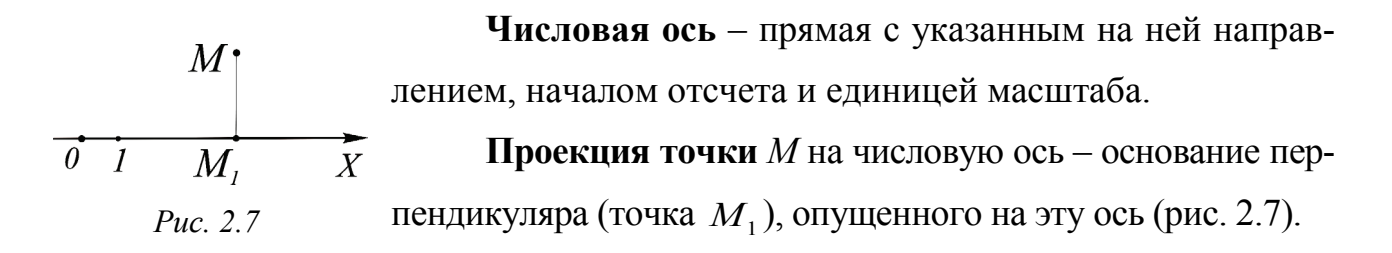

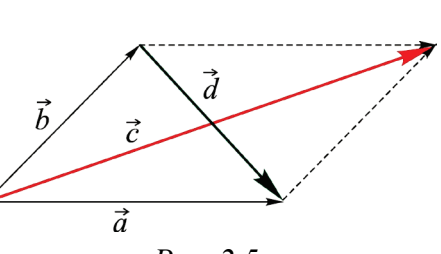

Puc.  $2.5$ 

| ā                                      |  |
|----------------------------------------|--|
| $2\vec{a}$                             |  |
| $-\vec{a}$<br>$\overline{\phantom{0}}$ |  |
| $\vec{0}$<br>o                         |  |
|                                        |  |

Puc.  $2.6$ 

**Проекцией вектора**  $\overrightarrow{AB}$  (рис. 2.8) на числовую ось называется число  $\pm |\overrightarrow{A_1B_1}|$ .

$$
\Pi p_X \overrightarrow{AB} = \pm \left| \overrightarrow{A_1B_1} \right|
$$
  
Причём  
+  $\left| \overrightarrow{A_1B_1} \right|$ , если  $\overrightarrow{A_1B_1} \uparrow \uparrow X$  и  
-  $\left| \overrightarrow{A_1B_1} \right|$ , если  $\overrightarrow{A_1B_1} \uparrow \downarrow X$ .

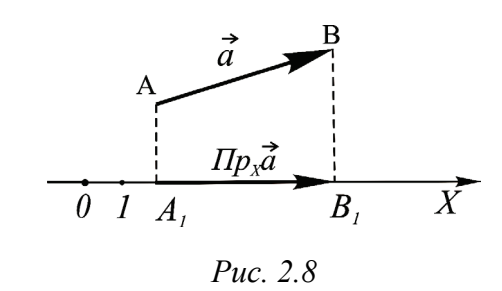

#### Свойства проекции

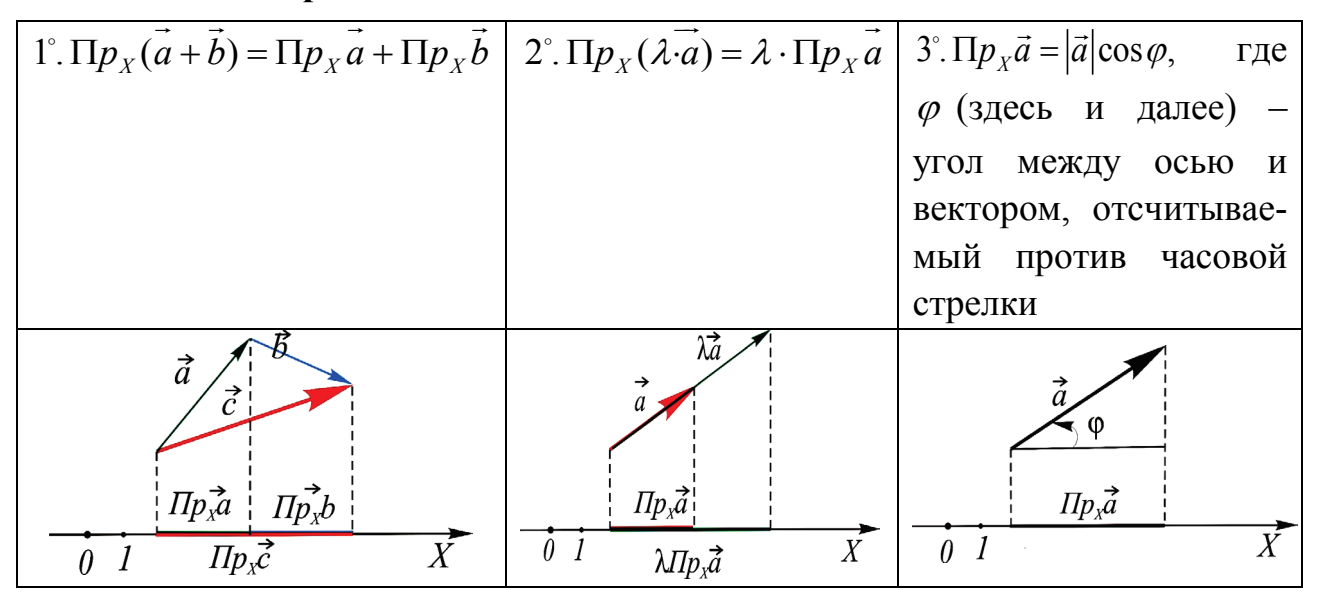

# 2.2. КООРДИНАТНОЕ ПРЕДСТАВЛЕНИЕ ВЕКТОРА

# 2.2.1. Разложение вектора по декартову базису. Координаты вектора на плоскости и в пространстве

Декартовой системой координат (ДСК) на плоскости называется пара перпендикулярных осей ОХ и ОУ с общим началом и одинаковой единицей масштаба.  $\mathbf{I}$ 

Декартовым базисом на плоскости будем называть два взаимно перпендикулярных единичных вектора (орта)  $\vec{i}$  $\vec{u} \ \vec{j}$  ( $|\vec{i}| = 1$ ,  $|\vec{j}| = 1$ ) (рис. 2.9).

$$
\begin{array}{c}\nY \\
\overrightarrow{f} \\
0\n\end{array}
$$

Puc.  $2.9$ 

Задание ДСК равносильно заданию декартова базиса.

Пусть на плоскости заданы ДСК и произвольный вектор  $\overrightarrow{OM}$ , причем его начало совпадает с началом координат.

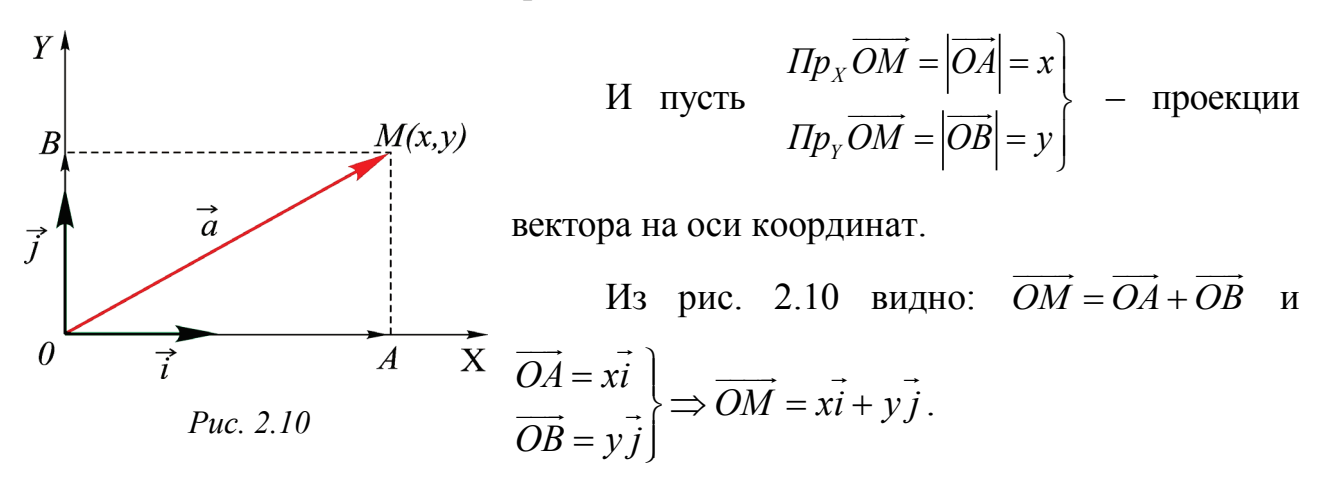

Таким образом, если на плоскости задан декартов базис  $\vec{i}$ ,  $\vec{j}$ , то любой вектор может быть представлен в виде суммы  $\overrightarrow{OM} = x\overrightarrow{i} + y\overrightarrow{j}$ , где  $x, y$  - проекции вектора на координатные оси. Представление вектора в виде

$$
\vec{a} = x\vec{i} + y\vec{j}
$$

называется разложением вектора по базису  $(\vec{i}, \vec{j})$ . Коэффициенты  $x, y$  в данном разложении называются координатами вектора  $\vec{a}$  в данном базисе и обозначаются  $\{x, y\}$ , т. е.  $\vec{a} = \{x, y\}$ .

Радиус-вектором точки М называется вектор, идущий из начала координат в данную точку (рис. 2.11):  $\vec{r}_M = \vec{OM} = \{x, y\}.$ 

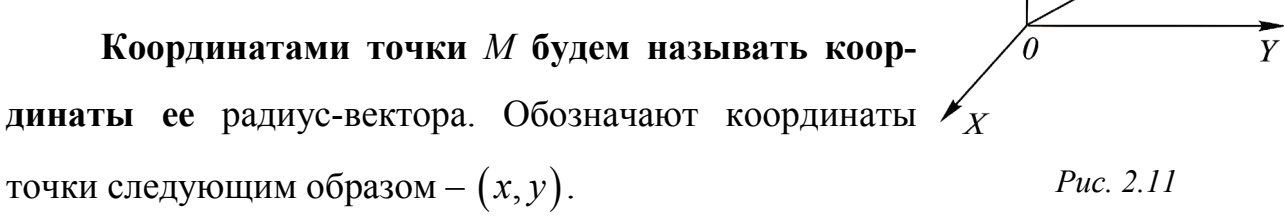

Декартовой системой координат (ДСК) в пространстве называется тройка попарно перпендикулярных числовых осей ОХ, ОҮ, ОХ с общим началом и одинаковой единицей масштаба. Обозначим  $\vec{i}$ ,  $\vec{j}$ ,  $\vec{k}$  – орты координатных осей (координатные орты).

Декартовым базисом в пространстве будем называть тройку попарно перпендикулярных ортов. Задание ДСК равносильно заданию декартова базиса (рис. 2.12).

Пусть в пространстве заданы ДСК и произвольный век-Puc. 2.12

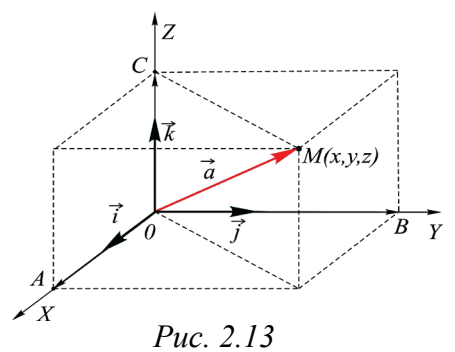

тор  $\vec{a} = \vec{OM}$ , причем его начало совпадает с началом координат (рис. 2.13). Тогда  $\overrightarrow{OM}$  – радиусвектор точки *M*.  $\vec{a} = \vec{OM} = x\vec{i} + y\vec{j} + z\vec{k}$  – разложение вектора по векторам базиса  $\vec{i}, \vec{j}, \vec{k}$ . Вектор  $\vec{a} = \vec{OM}$ в данном базисе имеет координаты  $\vec{a} = \{x, y, z\}$ .

> $\Omega$  $\overline{1}$

Пример 2.1. Найти координаты вектора  $\vec{a}$ , приведенного на рис. 2.14.

Решение.

Puc. 2.15

 $\boldsymbol{Y}$ 6

2

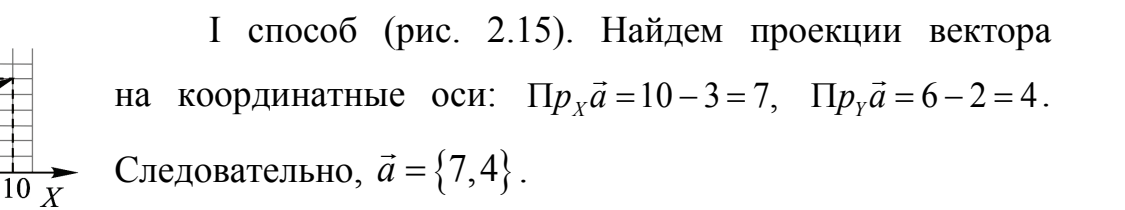

II способ (рис. 2.16). Параллельным переносом вектора совместим его начало с началом координат. Нетрудно убедиться, что согласно правилу параллелограмма вектор  $\vec{a}$  равен сумме векторов  $7\vec{i} + 4\vec{j}$ .

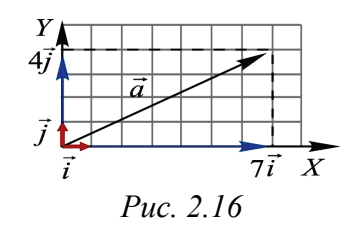

Puc. 2.14

 $\overline{X}$ 

Теорема. Линейные операции над векторами сводятся к таким же операциям над их одноименными координатами:

$$
\begin{aligned}\n\left[\vec{a} = \{x_1, y_1, z_1\}\right] &\Rightarrow \quad \vec{a} \pm \vec{b} = \{x_1 \pm x_2, y_1 \pm y_2, z_1 \pm z_2\}, \\
\vec{b} = \{x_2, y_2, z_2\}\n\end{aligned}
$$
\n
$$
\vec{a} = \{\lambda x_1, \lambda y_1, \lambda z_1\}.
$$

Доказательство. Пусть  $\{x, y, z\}$  – координаты вектора  $\vec{a} + \vec{b}$  в данном базисе. Тогда (см. свойство проекции 1°, с. 28):

$$
x = \Pi p_x \left( \vec{a} + \vec{b} \right) = \Pi p_x \vec{a} + \Pi p_x \vec{b} = x_1 + x_2,
$$
  
\n
$$
y = \Pi p_y \left( \vec{a} + \vec{b} \right) = \Pi p_y \vec{a} + \Pi p_y \vec{b} = y_1 + y_2.
$$
  
\n
$$
z = \Pi p_z \left( \vec{a} + \vec{b} \right) = \Pi p_z \vec{a} + \Pi p_z \vec{b} = z_1 + z_2.
$$

Операции вычитания и умножения вектора на число доказываются аналогично, т. е. при сложении (вычитании) векторов их координаты складываются (вычитаются), а при умножении вектора на число умножаются на это число.

Если векторы коллинеарны  $\vec{a} \parallel \vec{b}$ , то они отличаются друг от друга числовым множителем, т. е.  $\vec{b} = \lambda \vec{a}$ . Тогда имеем  $x_2 = \lambda x_1$ ,  $y_2 = \lambda y_1$ ,  $z_2 = \lambda z_1$ , а значит,  $\frac{x_1}{x_2} = \frac{y_1}{y_2} = \frac{z_1}{z_2} = \frac{1}{\lambda}$  – их одноимённые координаты пропорциональны:

$$
\vec{a} \parallel \vec{b} \Leftrightarrow \frac{x_1}{x_2} = \frac{y_1}{y_2} = \frac{z_1}{z_2} -
$$
условие коллинеарности векторов.

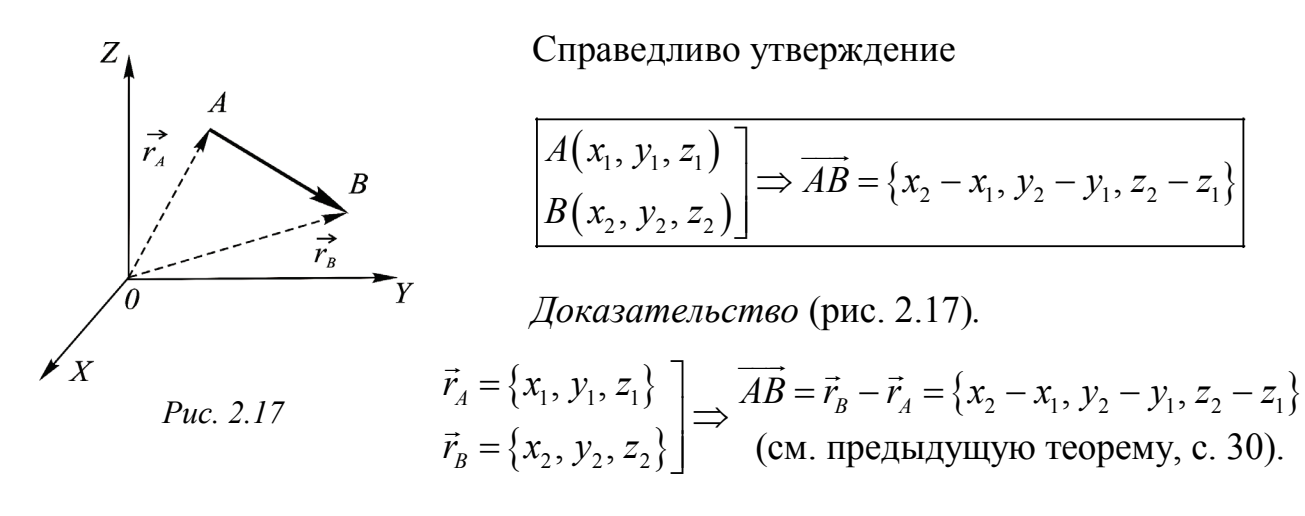

Замечание. Если даны координаты концов отрезка  $AB: A(x_1, y_1, z_1)$  $B(x_1, y_1, z_1)$  – и на отрезке AB необходимо найти координаты точки  $C$  – середины отрезка АВ, тогда применяют формулу

$$
C\left(\frac{x_1 + x_2}{2}, \frac{y_1 + y_2}{2}, \frac{z_1 + z_2}{2}\right).
$$

# 2.2.2. Скалярное произведение векторов

Скалярным произведением вектора  $\vec{a}$  на вектор  $\vec{b}$  называется число

$$
\vec{a} \cdot \vec{b} = |\vec{a}||\vec{b}|\cos\varphi,
$$
 
$$
\text{rne } \varphi = (\widehat{\vec{a},\vec{b}}) \text{ (pnc. 2.18)}.
$$

$$
\frac{\vec{b}}{\frac{\vec{a}}{2}}
$$
\n*Puc. 2.18*

Например,

$$
\vec{i} \cdot \vec{i} = |\vec{i}| |\vec{i}| \cos(\widehat{\vec{i}, \vec{i}}) = 1 \cdot 1 \cdot \cos 0 = 1, \quad \vec{i} \cdot \vec{j} = |\vec{i}| |\vec{j}| \cos(\widehat{\vec{i}, \vec{j}}) = 1 \cdot 1 \cdot \cos \frac{\pi}{2} = 0.
$$

#### Свойства скалярного произведения

$$
\begin{vmatrix} 1^{\circ} & \vec{a} \cdot \vec{b} = \vec{b} \cdot \vec{a} \\ 2^{\circ} & (\lambda \vec{a}) \cdot \vec{b} = \lambda (\vec{a} \cdot \vec{b}) \end{vmatrix} = \begin{vmatrix} 3^{\circ} & \vec{a} \cdot (\vec{b} + \vec{c}) = \vec{a} \cdot \vec{b} + \vec{a} \cdot \vec{c} \end{vmatrix}
$$

# Скалярное произведение в декартовых координатах

Если векторы  $\vec{a}$  и  $\vec{b}$  имеют координаты  $\vec{a} = \{x_1, y_1, z_1\}, \vec{b} = \{x_2, y_2, z_2\}$ , то скалярное произведение находят по формуле

$$
\vec{a} \cdot \vec{b} = x_1 x_2 + y_1 y_2 + z_1 z_2
$$

# Приложения скалярного произведения

1.  $\vec{a} \cdot \vec{a} = |\vec{a}|^2$ .

 $2. \cos$ 

Из равенства следует:  $|\vec{a}| = \sqrt{\vec{a} \cdot \vec{a}}$ , что в координатной форме можно представить  $|\vec{a}| = \sqrt{\vec{a} \cdot \vec{a}} = \sqrt{x_1 x_1 + y_1 y_2 + z_1 z_2} = \sqrt{x_1^2 + y_1^2 + z_1^2}$ , таким образом, имеем

формулу нахождения длины вектора:

$$
\vec{a} = \sqrt{x_1^2 + y_1^2 + z_1^2}
$$
  

$$
\varphi = \frac{\vec{a} \cdot \vec{b}}{|\vec{a}||\vec{b}|}, \text{ r, } \varphi = (\widehat{\vec{a}, \vec{b}})
$$

или в координатной форме:

$$
\cos \varphi = \frac{x_1 x_2 + y_1 y_2 + z_1 z_2}{\sqrt{x_1^2 + y_1^2 + z_1^2} \sqrt{x_2^2 + y_2^2 + z_2^2}}
$$

2а. Условие перпендикулярности векторов:

$$
\vec{a} \perp \vec{b} \Leftrightarrow \vec{a} \cdot \vec{b} = 0
$$

$$
3. \ \Pi p_{\vec{b}} \vec{a} = \frac{\vec{a} \cdot \vec{b}}{|\vec{b}|}
$$

или в координатной форме:

$$
\Pi p_{\vec{b}} \vec{a} = \frac{x_1 x_2 + y_1 y_2 + z_1 z_2}{\sqrt{x_2^2 + y_2^2 + z_2^2}}
$$

4. Работа постоянной силы  $\vec{F}$  при перемещении вдоль вектора  $\vec{s}$  равна  $W = F s \cos \varphi$ , где  $\varphi$  - угол между направлением перемещения и вектором силы, T. e.  $W = \vec{F} \cdot \vec{s}$ .

**Пример 2.2.** Найти угол между векторами  $\vec{a} = \{1, 2, 0\}$  и  $\vec{b} = \{3, -5, 1\}$ .

Решение.

$$
\cos(\widehat{\vec{a}}, \vec{b}) = \frac{\vec{a} \cdot \vec{b}}{|\vec{a}||\vec{b}|} = \frac{\{1, 2, 0\} \cdot \{3, -5, 1\}}{\sqrt{1^2 + 2^2 + 0^2} \cdot \sqrt{3^2 + (-5)^2 + 1^2}} = \frac{1 \cdot 3 + 2 \cdot (-5) + 0 \cdot 1}{\sqrt{5} \cdot \sqrt{35}} = \frac{-7}{5\sqrt{7}} = -\frac{\sqrt{7}}{5}.
$$
  
OTBET:  $\widehat{\vec{a}, \vec{b}} = \arccos(-\sqrt{7}/5).$ 

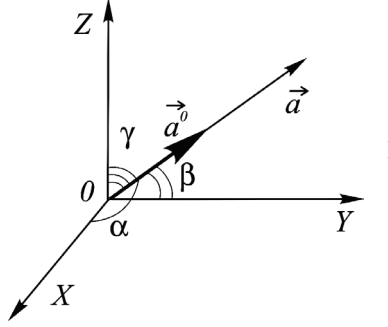

### Направляющие косинусы

Пусть углы, которые образует вектор  $\vec{a}$  с осями коодинат  $Ox, Oy, Oz$ , соответственно равны  $\alpha, \beta, \gamma$  $\sum_{Y}$  (рис. 2.19).

Направляющими косинусами вектора назы-Puc. 2.19 ваются косинусы углов между осями координат и данным вектором:

$$
\cos \alpha = \cos \left(\widehat{\vec{a},\vec{i}}\right), \quad \cos \beta = \cos \left(\widehat{\vec{a},\vec{j}}\right), \quad \cos \gamma = \cos \left(\widehat{\vec{a},\vec{k}}\right).
$$

По свойству проекции 3° (с. 28) имеем:

$$
x = |\vec{a}| \cos \alpha
$$
,  $y = |\vec{a}| \cos \beta$ ,  $z = |\vec{a}| \cos \gamma$ ,

$$
\text{with } \cos \alpha = \frac{x}{|\vec{a}|}, \quad \cos \beta = \frac{y}{|\vec{a}|}, \quad \cos \gamma = \frac{z}{|\vec{a}|}
$$

Свойства направляющих косинусов

1°  $\vec{a}^0 = \{\cos \alpha, \cos \beta, \cos \gamma\}$ 2°  $\cos^2 \alpha + \cos^2 \beta + \cos^2 \gamma = 1$ 

# 2.2.3. Векторное произведение векторов

Тройка некомпланарных (не лежащих в одной плоскости) векторов  $\vec{a}, \vec{b}, \vec{c}$ в указанном порядке образует правую тройку, если с конца третьего вектора  $\vec{c}$  кратчайший поворот от первого вектора  $\vec{a}$  ко второму вектору  $\vec{b}$  наблюдается против часовой стрелки. В противном случае Puc. 2.20 тройка называется левой. Например,  $\vec{i}$ ,  $\vec{j}$ ,  $\vec{k}$  – правая тройка (рис. 2.20, *a*),  $\vec{i}$ ,  $\vec{k}$ ,  $\vec{j}$  – левая (рис. 2.20, *б*).

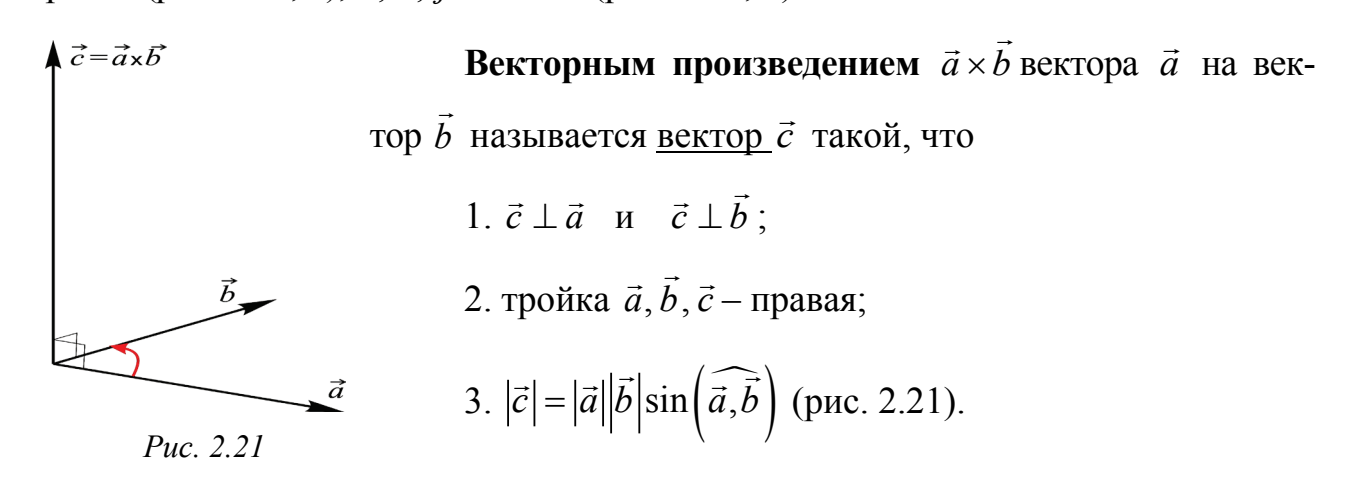

Свойства векторного произведения

$$
\begin{vmatrix} 1^{\circ} & \vec{a} \times \vec{b} = -\vec{b} \times \vec{a} \\ 2^{\circ} & (\lambda \vec{a}) \times \vec{b} = \lambda (\vec{a} \times \vec{b}) \end{vmatrix} = \begin{vmatrix} 3^{\circ} & \vec{a} \times (\vec{b} + \vec{c}) = \vec{a} \times \vec{b} + \vec{a} \times \vec{c} \end{vmatrix}
$$

### Векторное произведение в декартовых координатах

Если векторы  $\vec{a}$  и  $\vec{b}$  имеют координаты  $\vec{a} = \{x_1, y_1, z_1\}, \vec{b} = \{x_2, y_2, z_2\}$ , то

$$
\vec{a} \times \vec{b} = \begin{vmatrix} \vec{i} & \vec{j} & \vec{k} \\ x_1 & y_1 & z_1 \\ x_2 & y_2 & z_2 \end{vmatrix}
$$

#### Приложения векторного произведения

1. Площадь параллелограмма, построенного на векторах  $\vec{a}$  и  $\vec{b}$ , равна  $|\vec{c}| = |\vec{a} \times \vec{b}|$  (рис. 2.22). 2. Момент силы  $\vec{F}$ , приложенной к точке  $A$ , относительно точки O равен  $\vec{M} = \vec{OA} \times \vec{F}$  (рис. 2.23).

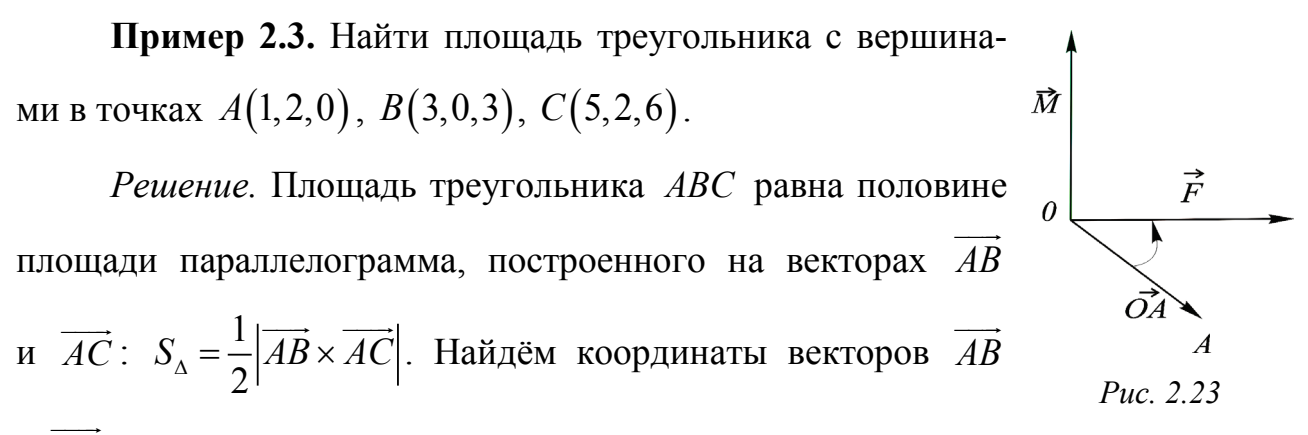

$$
H \, AC:
$$

 $\vec{c}$ 

Puc. 2.22

$$
\overrightarrow{AB} = \{3-1, 0-2, -3-0\} = \{2, -2, -3\}; \ \overrightarrow{AC} = \{5-1, 2-2, 6-0\} = \{4, 0, 6\}.
$$

Их векторное произведение:

$$
\overrightarrow{AB} \times \overrightarrow{AC} = \begin{vmatrix} \overrightarrow{i} & \overrightarrow{j} & \overrightarrow{k} \\ 2 & -2 & -3 \\ 4 & 0 & 6 \end{vmatrix} = \overrightarrow{i} \begin{vmatrix} -2 & -3 \\ 0 & 6 \end{vmatrix} - \overrightarrow{j} \begin{vmatrix} 2 & -3 \\ 4 & 6 \end{vmatrix} + \overrightarrow{k} \begin{vmatrix} 2 & -2 \\ 4 & 0 \end{vmatrix} = -12\overrightarrow{i} - 24\overrightarrow{j} + 8\overrightarrow{k}.
$$

Найдём модуль векторного произведения  $|\overrightarrow{AB} \times \overrightarrow{AC}|$ :

$$
\left| \overrightarrow{AB} \times \overrightarrow{AC} \right| = \sqrt{(-12)^2 + (-24)^2 + 8^2} = 28
$$
, следовательно  $S_A = 14$  (кв. ед.).

# 2.2.4. Смешанное произведение векторов

Смешанным произведением векторов  $\vec{a}, \vec{b}, \vec{c}$  называется число

$$
\vec{a}\,\vec{b}\,\vec{c} = (\vec{a} \times \vec{b}) \cdot \vec{c} \,.
$$

Свойства вытекают из свойств скалярного и векторного произведений.

#### Смешанное произведение в декартовых координатах

Если векторы  $\vec{a}$ ,  $\vec{b}$  и  $\vec{c}$  имеют координаты

$$
\vec{a} = \{x_1, y_1, z_1\}, \ \vec{b} = \{x_2, y_2, z_2\}, \ \vec{c} = \{x_3, y_3, z_3\}.
$$

$$
\vec{a}\ \vec{b}\ \vec{c} = \begin{vmatrix} x_1 & y_1 & z_1 \\ x_2 & y_2 & z_2 \\ x_3 & y_3 & z_3 \end{vmatrix}.
$$

#### Приложения смешанного произведения

1. Объем параллелепипеда (рис. 2.24), построенного на векторах  $\vec{a}, \vec{b}, \vec{c}$ , равен  $|\vec{a}\vec{b}\vec{c}|$ .

1а. Векторы  $\vec{a}, \vec{b}, \vec{c}$  компланарны  $\Leftrightarrow \vec{a} \vec{b} \vec{c} = 0$ .

2. Тройка  $\vec{a}, \vec{b}, \vec{c}$  правая  $\Leftrightarrow \vec{a}, \vec{b}, \vec{c} > 0$ ; тройка  $\vec{a}, \vec{b}, \vec{c}$  левая  $\Leftrightarrow \vec{a} \vec{b} \vec{c} < 0$ .

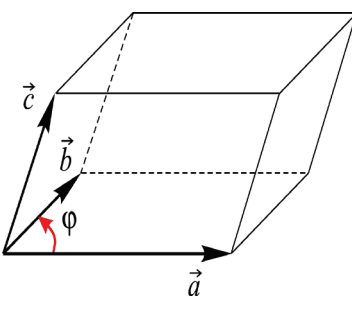

Пример 2.4. Вычислить объём тетраэдра, вершины которого находятся в точках  $O(1,1,2)$ ,  $A(2,3,-1)$ ,  $B(2,-2,4)$ ,  $C(-1,1,3)$ .

Решение. Объём тетраэдра ОАВС равен одной шестой объёма параллелепипеда, построенного на векторах  $\overrightarrow{OA}$ ,  $\overrightarrow{OB}$ ,  $\overrightarrow{OC}$ , пусть  $\overrightarrow{OA} = \overrightarrow{a}$ ,  $\overrightarrow{OB} = \overrightarrow{b}$ ,  $\overrightarrow{OC} = \overrightarrow{c}$ , тогда  $V_{memp} = \frac{1}{6} V_{napan} = |\vec{a}\vec{b}\vec{c}|$ . Найдём координаты векторов  $\vec{OA} = \vec{a}$ ,  $\vec{OB} = \vec{b}$ ,  $\vec{OC} = \vec{c}$ :  $\vec{a} = \{1, 2, -3\}, \ \vec{b} = \{1, -3, 2\}, \ \vec{c} = \{-2, 0, 1\}.$ 

Вычислим смешанное произведение векторов:

$$
\vec{abc} = \begin{vmatrix} 1 & 2 & -3 \\ 1 & -3 & 2 \\ -2 & 0 & 1 \end{vmatrix} = -2 \begin{vmatrix} 2 & -3 \\ -3 & 2 \end{vmatrix} + 1 \begin{vmatrix} 1 & 2 \\ 1 & -3 \end{vmatrix} = (-2) \cdot 10 + 1 \cdot (-5) = 5
$$

(определитель был раскрыт разложением по третьей строке), следовательно  $V_{memp} = \frac{5}{6}$  (куб. ед.).
#### **3. АНАЛИТИЧЕСКАЯ ГЕОМЕТРИЯ**

#### **3.1. АНАЛИТИЧЕСКАЯ ГЕОМЕТРИЯ НА ПЛОСКОСТИ**

### **3.1.1. Уравнение линии на плоскости**

Пусть задана ДСК на плоскости. **Уравнением линии на плоскости** называется такое уравнение  $F(x, y) = 0$  с двумя переменными, которому удовлетворяют координаты  $(x, y)$  каждой точки линии и не удовлетворяют координаты любой точки, не лежащей на этой линии. Переменные *x y*, в уравнении линии называются текущими координатами точек линии.

**Пример 3.1.** Доказать, что уравнение окружности радиуса *R* с центром в начале координат имеет вид

$$
x^2 + y^2 = R^2.
$$
 (3.1)

*Решение.* Рассмотрим 3 случая: а) точка  $(x, y)$  лежит на окружности (рис. 3.1, *a*). Тогда по теореме Пифагора получаем:  $x^2 + y^2 = R^2$ ;

б) точка  $(x, y)$  – вне круга (рис. 3.1, *б*). Тогда  $x^2 + y^2 > R^2$ ;

в) точка  $(x, y)$  – внутри круга (рис. 3.1, *в*). Тогда  $x^2 + y^2 < R^2$ .

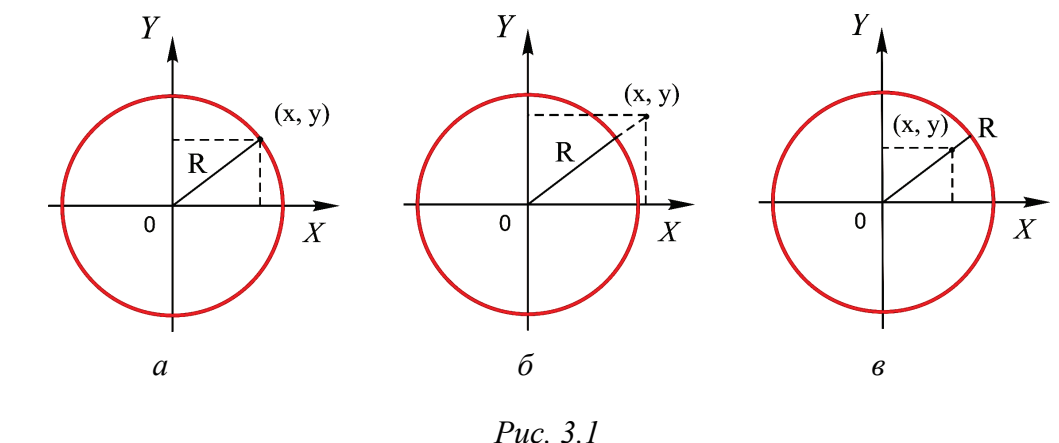

Равенство (3.1) выполняется для всех точек окружности и не выполняется для других точек плоскости, т. е. (3.1) – искомое уравнение.

Уравнение линии зависит от выбора системы координат. Например, уравнение окружности радиуса *R* с центром в точке  $(x_0, y_0)$  (рис. 3.2) имеет вид

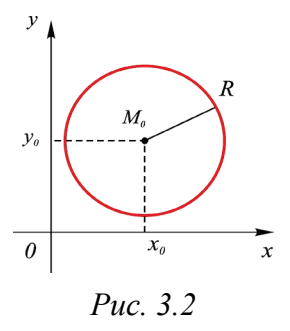

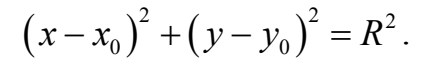

## **3.1.2. Прямая на плоскости**

## **Угловой коэффициент прямой на плоскости. Уравнение прямой с угловым коэффициентом**

**Угловым коэффициентом** *k* прямой на плоскости называется тангенс угла наклона прямой к положительному направлению оси  $Ox$ :  $k = t g\alpha$ .

Возможны следующие случаи:

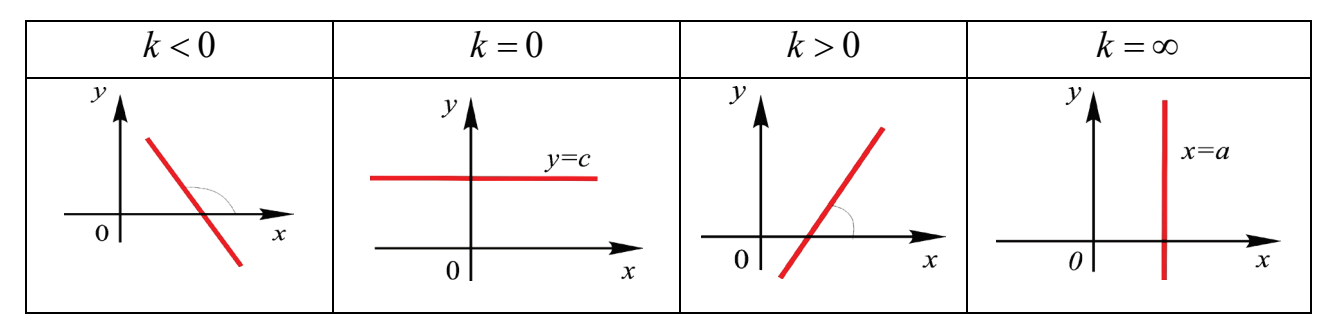

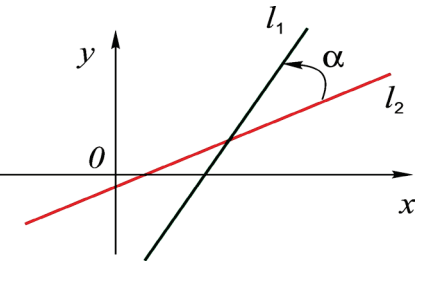

Рассмотрим две прямые  $\ell_1, \ell_2$  с угловыми коэффициентами  $k_1, k_2$  соответственно (рис. 3.3). Тогда угол  $\alpha$  между прямыми можно найти по формуле

$$
Puc. 3.3
$$

$$
tg \alpha = \frac{k_2 - k_1}{1 + k_1 k_2}.
$$

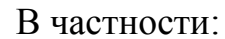

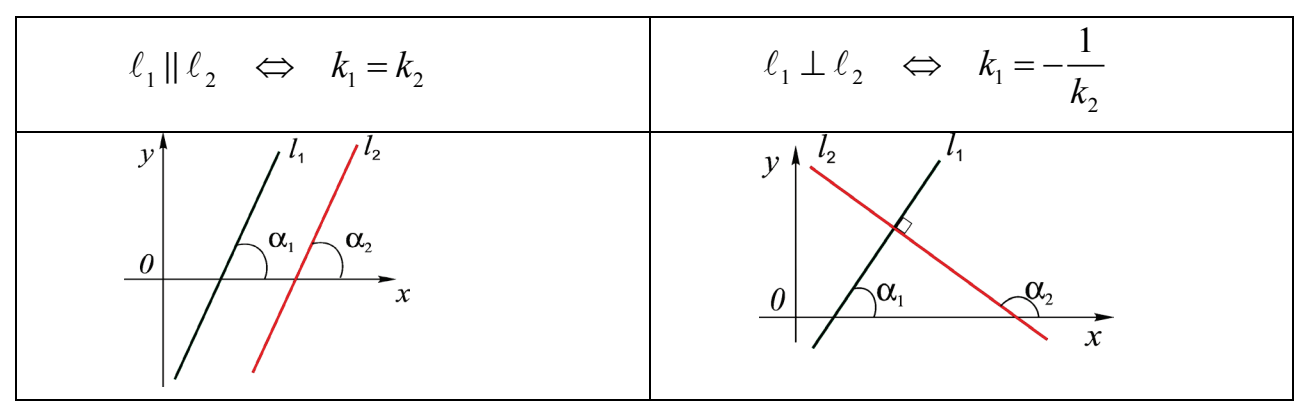

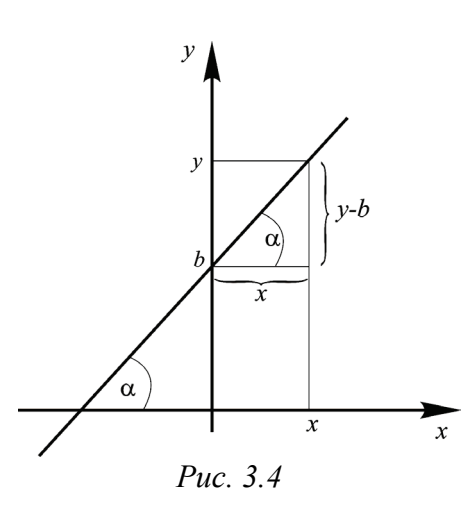

Пример 3.2. Найти уравнение прямой с угловым коэффициентом  $k$ , проходящей через точ $xy(0,b)$ 

Решение. Из рис. 3.4 следует, что текущая TOUKA  $(x, y) \in \ell \iff tg \alpha = \frac{y-b}{x}$ . T. e.  $k = \frac{y-b}{x}$ . Отсюда имеем  $y - b = kx$ , т. е.

$$
y = kx + b.
$$

Рассмотрим две задачи.

1. Провести прямую через данную точку  $M_0(x_0, y_0)$  перпендикулярно данному вектору  $\overrightarrow{N} = \{A, B\}$ .

Решение. Выберем произвольно точку М с текущими координатами  $(x, y)$  на прямой. Тогда вектор  $\overrightarrow{M_0M}$  с координатами  $\{x-x_0, y-y_0\}$  перпендикулярен заданному вектору  $\vec{N}$ . По условию перпендикулярности  $2a$ (см. п. 2.2.2, с. 33) имеем:

$$
\{A, B\} \perp \{x - x_0, y - y_0\} \Leftrightarrow \{A, B\} \cdot \{x - x_0, y - y_0\} = 0,
$$
  
T. e. 
$$
A(x - x_0) + B(y - y_0) = 0.
$$

Далее любой вектор, перпендикулярный прямой, будем называть нор**мальным** вектором прямой и обозначать  $\vec{N} = (A, B)$ . Если в полученном уравнении раскрыть скобки, то оно примет вид  $Ax - Ax_0 + By - By_0 = 0$ ; далее привести подобные и обозначить  $C = -Ax_0 - By_0$ , тогда уравнение называют уравнением в общем виде:

$$
Ax + By + C = 0
$$

2. Провести прямую через данную точку  $M_0(x_0, y_0)$ параллельно данному вектору  $\vec{s} = (m, n)$  (рис. 3.5).  $M_{\theta}(x_o, y_o)$ 

Решение. Выберем произвольно точку М с текущими координатами  $(x, y)$  на прямой. Тогда вектор

Puc. 3.5

 $\overrightarrow{M_0M}$  с координатами  $\{x-x_0, y-y_0\}$  коллинеарен заданному вектору  $\vec{s} = \{m, n\}$ . По условию коллинеарности (см. п. 2.2.1, с. 31) их координаты должны быть пропорциональны:

$$
\frac{x - x_0}{m} = \frac{y - y_0}{n}.
$$

Мы получили уравнение прямой, которое называется каноническим уравнением прямой. Далее любой вектор, параллельный прямой, будем называть направляющим вектором прямой и обозначать  $\vec{s} = \{m, n\}$ .

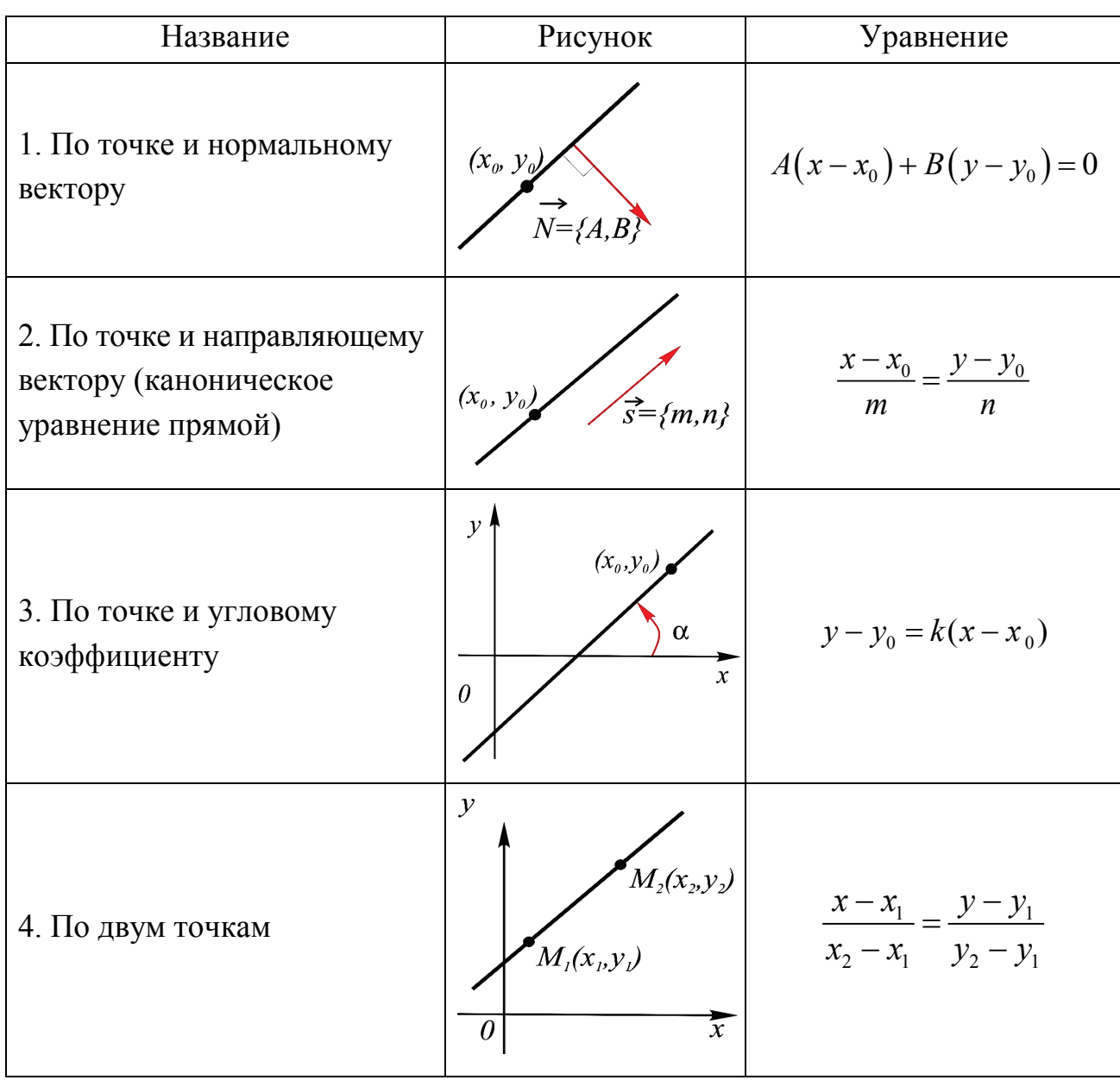

## Практические приемы отыскания уравнения прямой

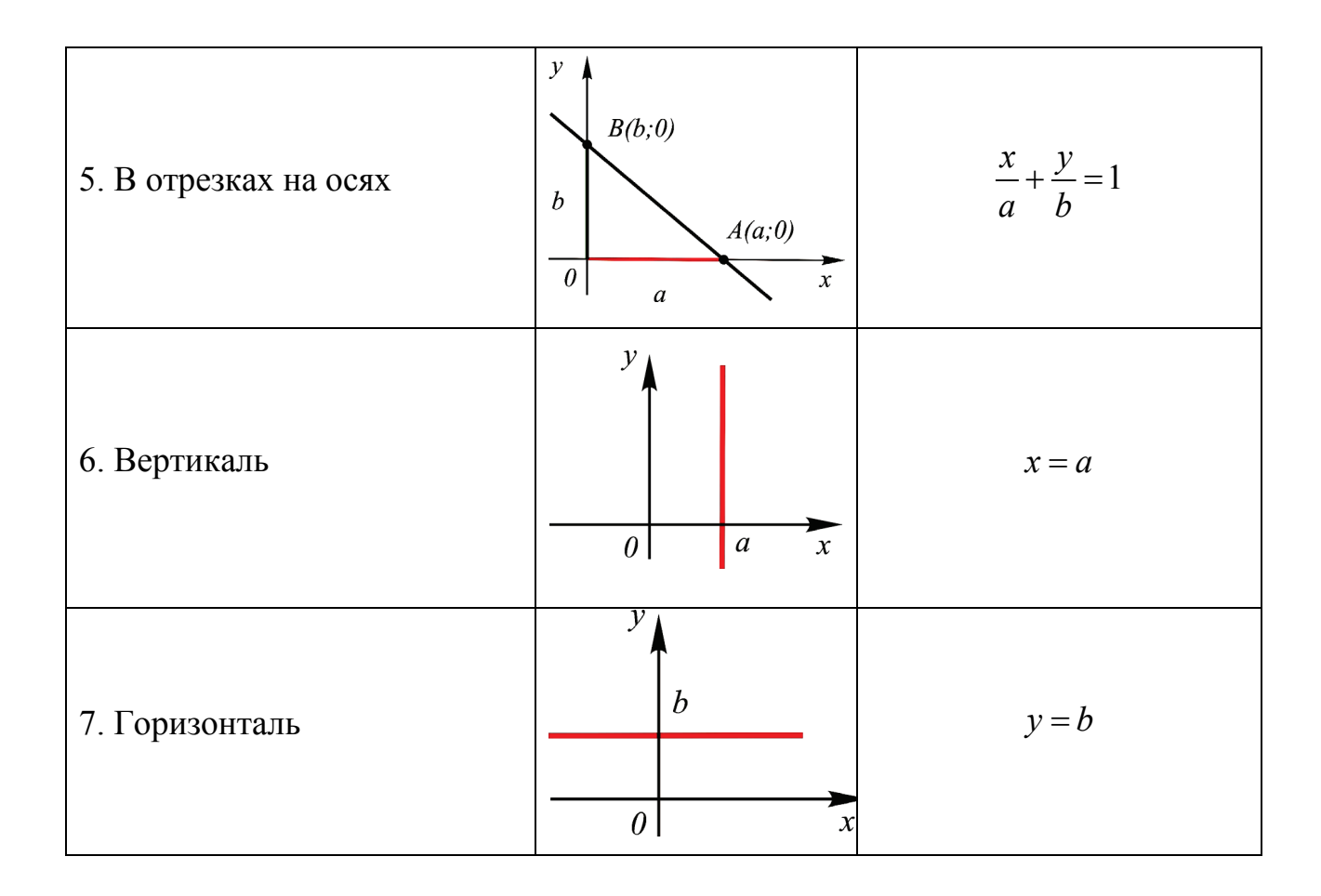

Уравнения 3-7 предлагаем читателю вывести самостоятельно.

## 3.1.3. Кривые второго порядка

Линии, определяемые уравнениями второй степени с двумя текущими координатами

$$
Ax^2 + 2Bxy + Cy^2 + 2Dx + 2Ey + F = 0,
$$

называются кривыми второго порядка.

Окружность - множество точек плоскости, равноудаленных от фиксированной точки этой плоскости, называемой ее иентром. Расстояние от точки окружности до центра называется радиусом окружности.

Напомним, уравнение окружности радиуса а с центром в точке  $(0,0)$ имеет вид  $\overline{x^2 + y^2 = a^2}$ , уравнение окружности радиуса *a* с центром в точке  $(x_0, y_0): \left[\overline{(x-x_0)^2 + (y-y_0)^2} = a^2\right].$ 

Эллипс - множество точек плоскости, сумма расстояний от каждой из которых до двух данных точек этой плоскости, называемых фокусами, есть величина постоянная, большая, чем расстояние между фокусами.

Обозначим фокусы (рис. 3.6) через  $F_1, F_2$ , расстояние между ними через  $2c$ , сумму расстояний от произвольной точки  $A_i(-a,0)$ эллипса до фокусов через 2*a*. По определению  $2a > 2c$ . Выберем ДСК так, чтобы фокусы лежали на оси  $Ox$ , а начало координат совпадало с серединой отрезка

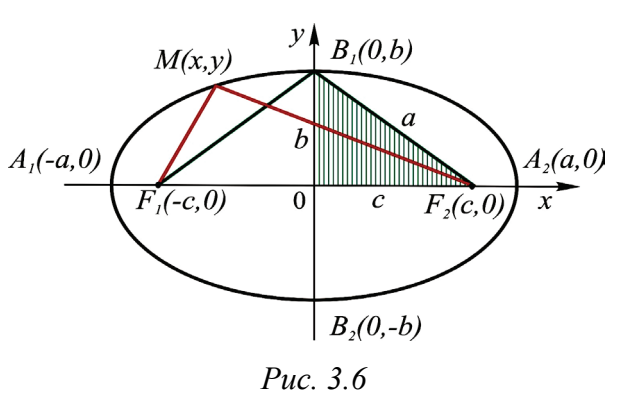

 $F_1F_2$ . Тогда фокусы имеют координаты  $F_1(-c,0), F_2(c,0)$ . Пусть  $M(x, y)$  произвольная точка эллипса. По определению имеем  $MF_1 + MF_2 = 2a$ , т. е.

$$
\sqrt{(x+c)^2 + y^2} + \sqrt{(x-c)^2 + y^2} = 2a.
$$

Отсюда  $\sqrt{(x+c)^2 + y^2} = 2a - \sqrt{(x-c)^2 + y^2}$ .

Возведем обе части в квадрат, а затем уединим корень:

$$
(x+c)^{2} + y^{2} = 4a^{2} - 4a\sqrt{(x-c)^{2} + y^{2}} + (x-c)^{2} + y^{2},
$$
  

$$
a^{2} - cx = a\sqrt{(x-c)^{2} + y^{2}}.
$$

Возведем еще раз в квадрат и перегруппируем:

$$
a4 + c2x2 = a2x2 + a2c2 + a2y2,
$$
  

$$
(a2 - c2)x2 + a2y2 = a2(a2 - c2).
$$

Обозначив  $a^2 - c^2 = b^2$   $(a > c)$ , получим каноническое уравнение эллипса

$$
\left[\frac{x^2}{a^2} + \frac{y^2}{b^2} = 1\right].
$$

Числа а, *b* называются полуосями эллипса. Степень «вытянутости» эллипса характеризует эксцентриситет  $\varepsilon = \frac{c}{a}$ .

Гипербола - множество точек плоскости, модуль разности расстояний от каждой из которых до двух данных точек этой плоскости, называемых фокусами, есть величина постоянная, меньшая, чем расстояние между фокусами.

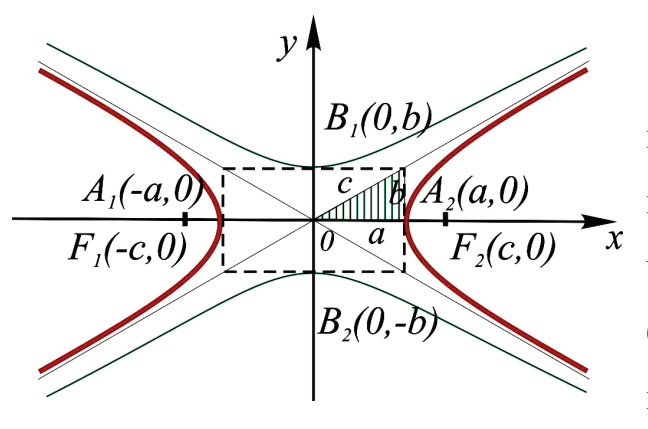

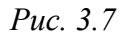

Обозначим фокусы (рис. 3.7) через  $F_1, F_2$ , расстояние между ними через  $2c$ , модуль разности расстояний от произвольной точки гиперболы до фокусов через  $2a$ . По определению  $2a < 2c$ . Выберем ДСК так, чтобы фокусы лежали на оси  $Ox$ , а начало координат совпадало с серединой отрезка  $F_1F_2$ .

Докажите самостоятельно, что уравнение гиперболы в этом случае имеет вид

$$
\left[\frac{x^2}{a^2} - \frac{y^2}{b^2} = 1\right],
$$

где обозначено  $b^2 = c^2 - a^2$ .

Здесь  $a$  - действительная,  $b$  - мнимая полуоси гиперболы, прямые  $y = \pm \frac{b}{a}x$  называются асимптотами. Эксцентриситет  $\varepsilon = \frac{c}{a}$ .

Парабола - множество точек плоскости, каждая из которых одинаково удалена от данной точки  $F$ , называемой фокусом, и данной прямой  $\ell$ , называемой директрисой. Расстояние р от фокуса до директрисы называется параметром параболы.

Выберем ДСК, как указано на рис. 3.8. Тогда уравнение параболы имеет вид

$$
y^2=2px
$$

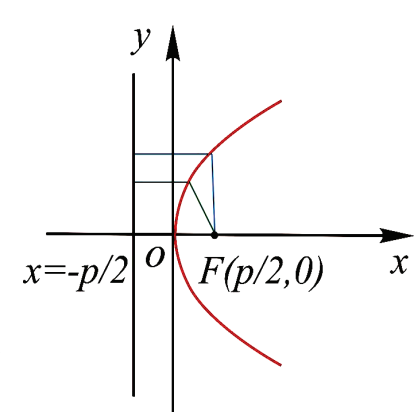

Puc. 3.8

Пример 3.3. Привести к каноническому виду уравнение  $x^{2} + 4x + 9y^{2} - 54y + 84 = 0$  и построить кривую.

Решение. Так как  $x^2$  и  $y^2$  входят в уравнение с одинаковыми знаками, но разными коэффициентами, то оно описывает эллипс. Сгруппируем слагаемые следующим образом:

 $(x^{2}+4x)+9(y^{2}-6y)+84=0$ 

и, используя известную формулу выделения полного квад-

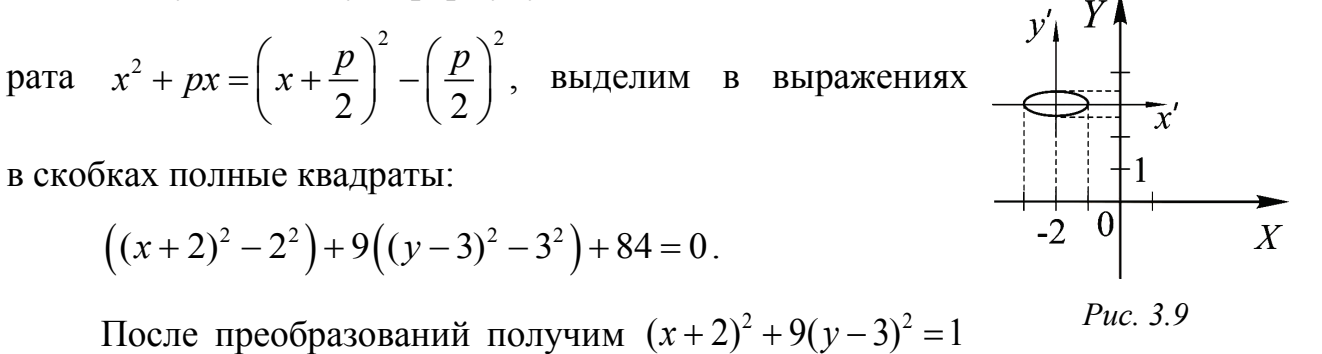

или  $\frac{(x+2)^2}{1^2} + \frac{(y-3)^2}{(1/3)^2} = 1$ . Это уравнение эллипса с центром в точке (-2,3)

и полуосями 1, 1/3 (рис. 3.9).

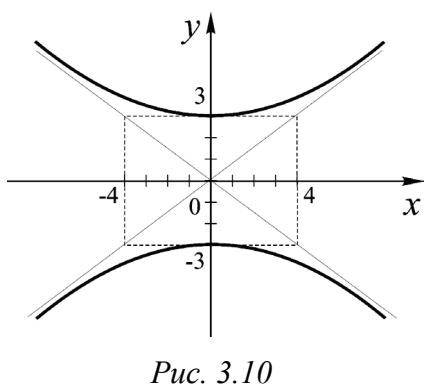

Пример 3.4. Привести к каноническому виду уравнение  $9x^2 - 16y^2 = -144$ , построить кривую, найти координаты фокусов (рис. 3.10).

Решение. Разделив обе части уравнения на (-144), получим

$$
-\frac{x^2}{4^2} + \frac{y^2}{3^2} = 1
$$

Очевидно, это уравнение гиперболы, однако переменные  $x$  и  $y$  «поменялись ролями» – коэффициент при  $x^2$  равен (-1), что следует учесть при построении линии: фокусы этой гиперболы расположены на оси Оу. Чтобы найти их координаты, воспользуемся равенством  $c^2 = a^2 + b^2$ . Откуда  $c = \sqrt{a^2 + b^2} = \sqrt{4^2 + 3^2} = 5$ , T. e.  $F_1(0,-5)$ ,  $F_2(0,5)$ .

Пример 3.5. Найти проекцию фокуса параболы  $y^2 = 4x$  на прямую  $\ell: \frac{x-1}{2} = \frac{y-3}{1}$  (рис. 3.11).

*Решение*. Из уравнения параболы имеем:  $p = 2$ , т. е. координаты фокуса  $F(2,0)$ . Проекция  $F$  на  $\ell$  точка пересечения  $\ell$  и прямой, проведенной из  $F$  пер-

пендикулярно  $\ell$  (обозначим ее  $\ell_1$ ). Уравнение  $\ell$  представлено в каноническом виде, числа -2,1 являются координатами вектора, направляющего прямую, он же является нормалью к прямой  $\ell_1$ . Используя уравнение прямой по точке  $F(2,0)$  и нормали  $\{-2,1\}$  (см. п. 3.1.2, с. 40), получим:  $\ell_1: -2(x-2)+1(y-0)=0$ или

 $Puc. 3.11$ 

$$
\ell_1 : -2x + y + 4 = 0.
$$

Координаты искомой точки  $(x_0, y_0)$  пересечения прямых  $\ell$  и  $\ell_1$  должны удовлетворять их уравнениям, т. е.  $x_0$ ,  $y_0$  – решение системы

$$
\begin{cases} \frac{x_0 - 1}{-2} = \frac{y_0 - 3}{1}, \\ -2x_0 + y_0 + 4 = 0. \end{cases}
$$

Первое уравнение преобразуется на основании свойства пропорции (произведение средних членов равно произведению крайних) к виду  $1(x_0 - 1) = -2(y_0 - 3)$  или  $x_0 + 2y_0 = 7$ . Решим полученную систему уравнений

$$
\begin{cases}\n-2x_0 + y_0 = -4, \\
x_0 + 2y_0 = 7,\n\end{cases}
$$

например, по формулам Крамера:

$$
\Delta = \begin{vmatrix} -2 & 1 \\ 1 & 2 \end{vmatrix} = -5, \Delta_1 = \begin{vmatrix} -4 & 1 \\ 7 & 2 \end{vmatrix} = -15, \Delta_2 = \begin{vmatrix} -2 & -4 \\ 1 & 7 \end{vmatrix} = -10, \quad x_0 = \frac{\Delta_1}{\Delta} = 3, \quad y_0 = \frac{\Delta_2}{\Delta} = 2.
$$

Следовательно, проекцией фокуса параболы на прямую является точка с координатами  $(3, 2)$ .

#### 3.2. АНАЛИТИЧЕСКАЯ ГЕОМЕТРИЯ В ПРОСТРАНСТВЕ

## 3.2.1. Уравнение поверхности и линии в пространстве

Пусть задана ДСК в пространстве. Уравнением поверхности называется такое уравнение  $F(x, y, z) = 0$  с тремя переменными, которому удовлетворяют координаты каждой точки данной поверхности и не удовлетворяют координаты любой другой точки. Переменные  $x, y, z$  называются текущими координатами точек поверхности.

Линию в пространстве можно рассматривать как линию пересечения поверхностей:  $L: \begin{cases} F_1(x, y, z) = 0, \\ F_2(x, y, z) = 0 \end{cases}$ 

## 3.2.2. Плоскость. Уравнения плоскости

Плоскость описывается общим уравнением вида

$$
Ax + By + Cz + D = 0
$$

где хотя бы один из коэффициентов А, В, С отличен от нуля.

Задача. Найти уравнение плоскости, проходящей через данную точку  $M_0(x_0, y_0, z_0)$  перпендикулярно данному вектору  $\vec{N} = \{A, B, C\}$ .

Решение. Выберем на плоскости (рис. 3.12) произвольно точку  $M$  с текущими координатами  $(x, y, z)$ . Тогда вектор  $\vec{N}$  перпендикулярен вектору  $\overrightarrow{M_0M} = \{x - x_0, y - y_0, z - z_0\}$ , т. е.  $\overrightarrow{N} \cdot \overrightarrow{M_0M} = 0$ . Получим

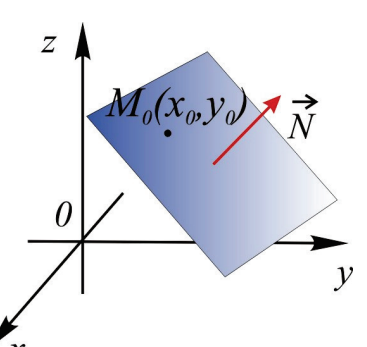

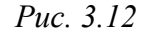

$$
A(x-x_0)+B(y-y_0)+C(z-z_0)=0
$$

уравнение плоскости по точке и нормали (любой ненулевой вектор, перпендикулярный плоскости, будем называть нормальным вектором или нормалью).

Приведем без доказательства еще два вида уравнений плоскости.

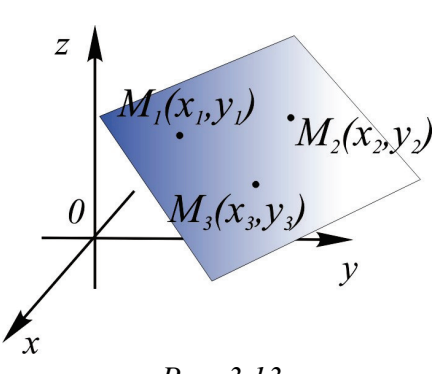

*Рис. 3.13*

**Уравнение плоскости, проходящей через 3 точки**  $M_1(x_1, y_1, z_1)$ ,  $M_2(x_2, y_2, z_2)$ ,  $M_3(x_3, y_3, z_3)$ , не лежащие на одной прямой (рис. 3.13):

$$
\begin{vmatrix} x - x_1 & y - y_1 & z - z_1 \ x_2 - x_1 & y_2 - y_1 & z_2 - z_1 \ x_3 - x_1 & y_3 - y_1 & z_3 - z_1 \end{vmatrix} = 0
$$

**Уравнение плоскости, отсекающей на осях координат ненулевые «отрезки»**  $a, b, c$  (рис. 3.14),

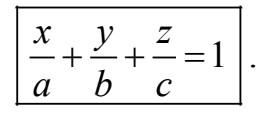

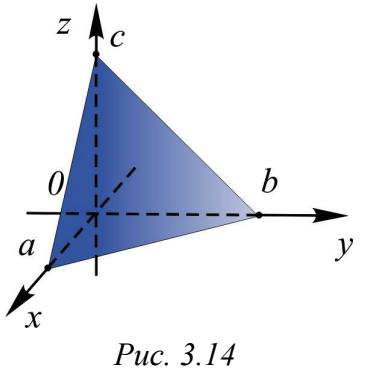

#### **Замечания**:

– если в уравнении плоскости свободный член  $D = 0$ , то плоскость проходит через начало координат;

– если в уравнении отсутствует какая-либо координата, то плоскость проходит параллельно соответствующей оси;

– коэффициенты при *x*, *y*, *z* в общем уравнении – координаты нормали плоскости  $\vec{N} = \{A, B, C\}$ ;

– уравнения координатных плоскостей  $Oxy$ ,  $Oxz$ ,  $Oyz$  имеют вид  $z = 0$ ,  $y = 0$ ,  $x = 0$  соответственно.

**Пример 3.6.** Построить плоскость по ее уравнению.

A.  $4x + 3y + 6z - 12 = 0$ .

Все коэффициенты в уравнении отличны от нуля, поэтому удобно преобразовать его к уравнению в отрезках:

$$
4x + 3y + 6z = 12 |:(12)
$$
  

$$
\frac{x}{3} + \frac{y}{4} + \frac{z}{2} = 1
$$
 (pnc. 3.15).  
*Puc. 3.15*

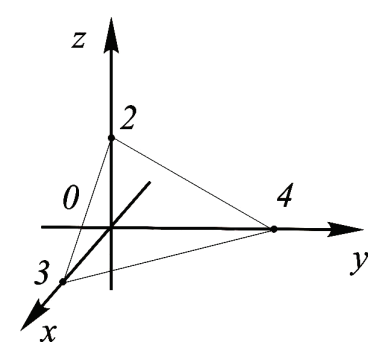

 $x + 3y - 12 = 0$ .

Уравнение не содержит переменную z, значит плоскость параллельна оси  $Oz$  и ее направляющей служит прямая  $4x+3y-12=0$  (рис. 3.16).

 $B. z = 3.$ 

Это плоскость, параллельная осям  $Ox$  и  $Oy$ , иначе говоря, параллельная плоскости Оху, проходящая «на высоте  $3$ » (рис. 3.17).

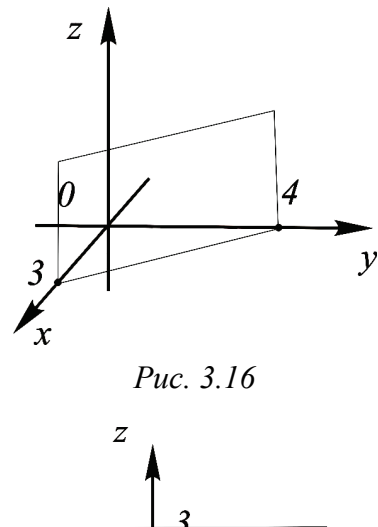

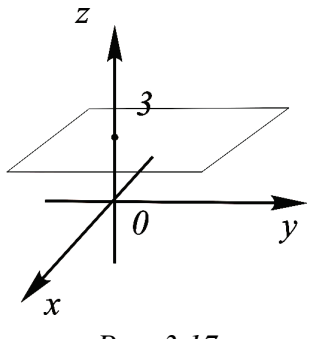

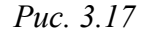

## 3.2.3. Прямая в пространстве

Прямая в пространстве задается каноническим, параметрическим или общим уравнением.

Задача 1. Найти уравнение прямой, проходящей через заданную точку  $M_0(x_0, y_0, z_0)$ параллельно заданному вектору  $\vec{s} = \{m, n, p\}$ (рис.  $3.18$ ).

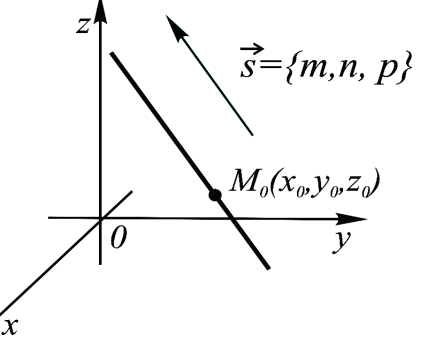

Puc. 3.18

Решение. Выберем на прямой произвольно точку  $M$  с текущими координатами  $(x, y, z)$ . Тогла вектор  $\vec{s}$ параллелен вектору  $\overrightarrow{M_0M} = \{x - x_0, y - y_0, z - z_0\}$ :

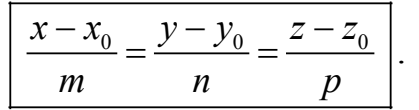

Эти равенства называются каноническими уравнениями прямой в пространстве.

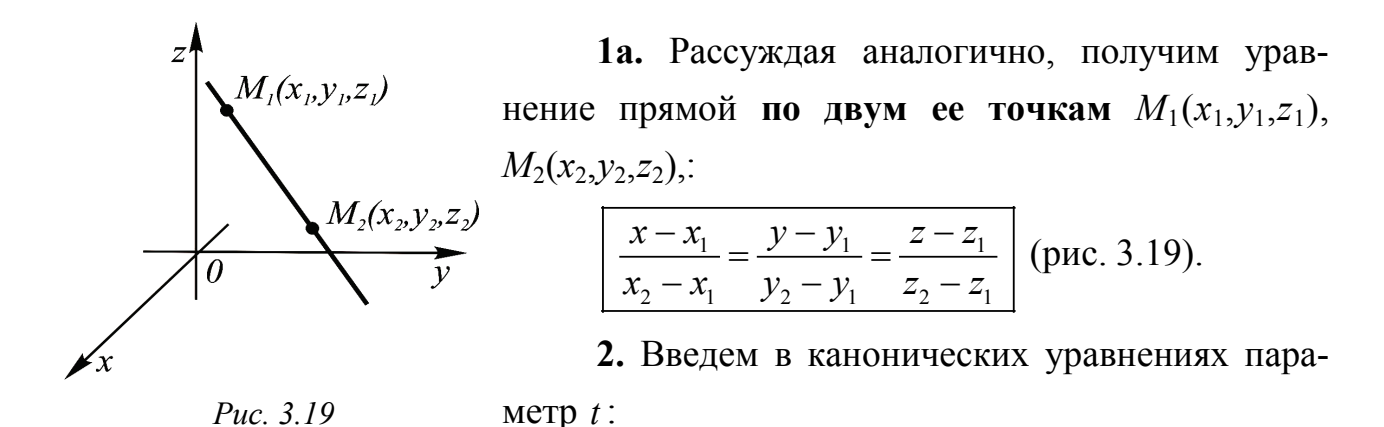

$$
\frac{x - x_0}{m} = \frac{y - y_0}{n} = \frac{z - z_0}{p} = t \quad \Rightarrow \quad \begin{cases} x = mt + x_0 \\ y = nt + y_0 \\ z = pt + z_0 \end{cases} \quad -\infty < t < 0
$$

Получим параметрические уравнения прямой. При фиксированном значении параметра получаем соответствующую точку прямой. Придавая *t* все значения из числового промежутка  $t_1 \le t \le t_2$ , получим соответствующий отрезок прямой.

Прямую в пространстве можно задать как линию пересечения непараллельных плоскостей (рис. 3.20): плоскости  $\alpha_1$ , уравнение которой  $A_1x + B_1y + C_1z = 0$ , и плоскости  $\alpha_2$ , уравнение которой  $A_2x + B_2y + C_2z = 0$ .

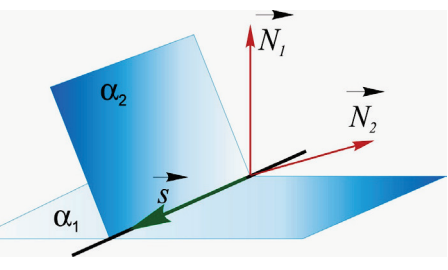

Puc. 3.20

$$
\begin{cases} A_1x + B_1y + C_1z + D_1 = 0, \\ A_2x + B_2y + C_2z + D_2 = 0. \end{cases}
$$

Такой способ задания прямой будем называть общим.

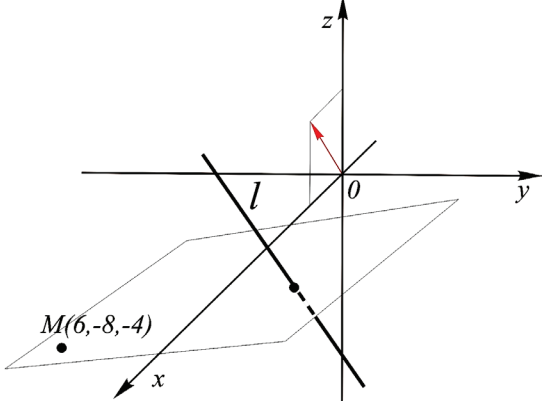

Для решения задач необходимо уметь переходить от одной формы записи прямой к другой.

Пример 3.7 (рис. 3.21). Найти расстояние от точки  $M(6, -8, -4)$  до прямой  $\ell: \frac{x-1}{2} = \frac{y+2}{0} = \frac{z+5}{3}$ .

Puc. 3.21

Решение. Напишем уравнение плоскости, проходящей через точку М перпендикулярно прямой  $\ell$ . Вектор  $\{2,0,3\}$ , направляющий прямую, является нормалью для этой плоскости, т. е. можно воспользоваться уравнением плоскости по точке и нормали:  $2(x-6) + 0(y+8) + 3(z+4) = 0$ . Раскрыв скобки, получим уравнение искомой плоскости:  $2x + 3z = 0$ .

Чтобы найти точку пересечения прямой и плоскости, решим систему

$$
\begin{cases} \frac{x-1}{2} = \frac{y+2}{0} = \frac{z+5}{3}, \\ 2x+3z = 0. \end{cases}
$$

Для этого приведем уравнения прямой к параметрическому виду:  $\frac{x-1}{2} = \frac{y+2}{0} = \frac{z+5}{3} = t \implies x = 2t+1, y = -2, z = 3t-5$ . Полученные выражения переменных подставим в уравнение плоскости  $2(2t+1) + 3(3t-5) = 0$ . Решив это уравнение, найдём значение параметра  $t = 1$ . Значит, координаты точки пересечения прямой и плоскости равны  $x = 2 \cdot 1 + 1 = 3$ ,  $y = -2$ ,  $z = 3 \cdot 1 - 5 = -2$ . Расстояние между найденной точкой и точкой  $M -$  искомое paccrossime:  $\rho = \sqrt{(3-6)^2 + (-2+8)^2 + (-2+4)^2} = 7$ .

## 3.2.4. ПОВЕРХНОСТИ ВТОРОГО ПОРЯДКА

Поверхность, задаваемая уравнением второй степени (по совокупности) с тремя текущими координатами, называется поверхностью второго порядка. Представим канонические уравнения и схематичные изображения следующих поверхностей 2-го порядка:

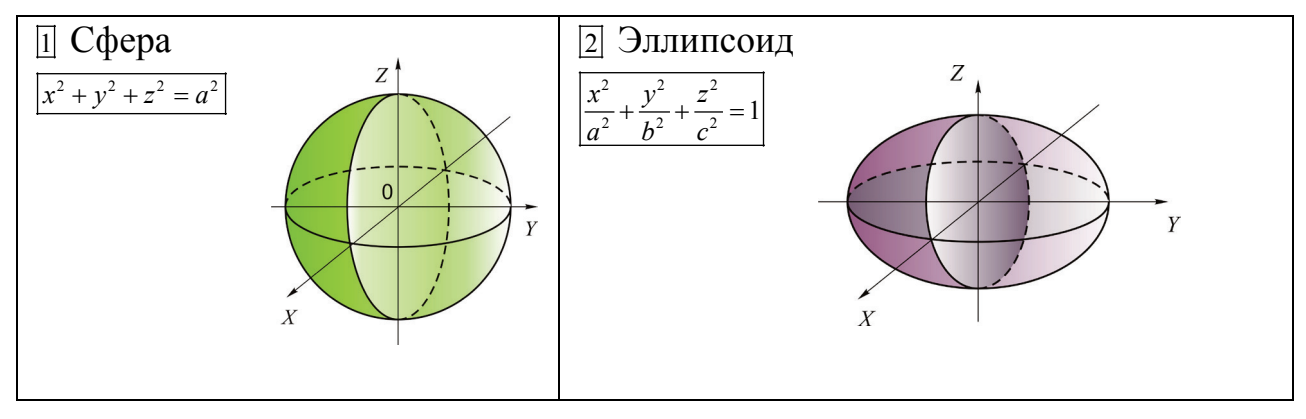

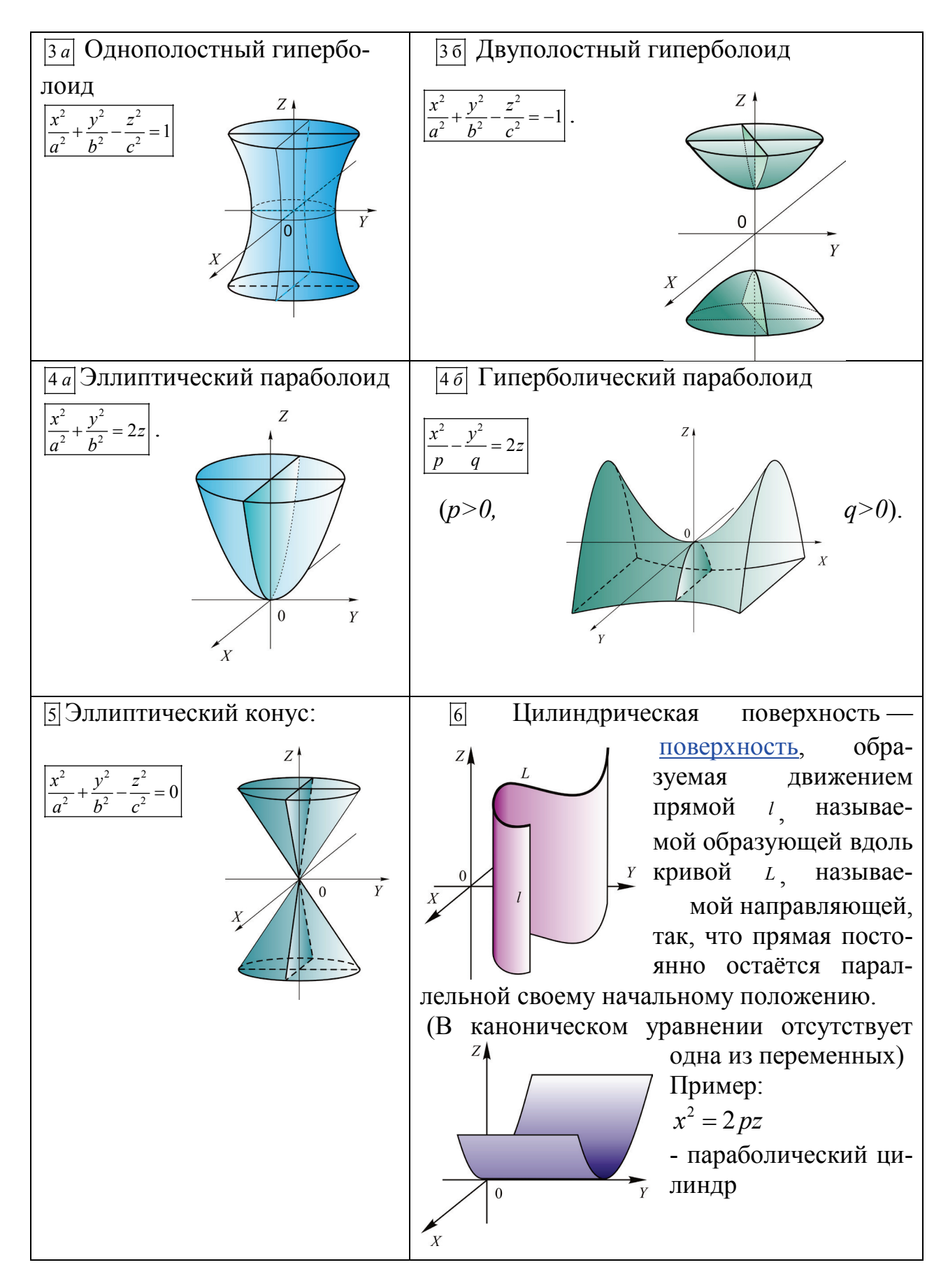

Рекомендуем эту таблицу к использованию при изучении разделов «Кратные интегралы» и «Векторное поле» на втором курсе.

#### 4. ВВЕДЕНИЕ В АНАЛИЗ

## 4.1. ФУНКЦИЯ ОЛНОЙ ПЕРЕМЕННОЙ

## 4.1.1. Понятие функции. График функции

Дадим нестрогое определение функции. Пусть даны два непустых числовых множества  $X$ ,  $Y$ . Если указано правило  $f$ , по которому каждому  $x \in X$  ставится в соответствие некоторый (единственный) элемент  $y \in Y$ , то говорят, что на множестве *х* задана функция  $f$ , и пишут  $f: X \rightarrow Y$ .

Элемент  $x \in X$  называется аргументом,  $y \in Y$  - соответствующее значение функции  $y = f(x)$ , множество  $X - o$ бласть определения функции, множество  $Y - o$ бласть значений функции.

Способы задания функции: аналитический, графический, табличный.

**Графиком функции**  $y = f(x)$  называется множество точек  $(x, y)$  на плоскости, для каждой из которых х является аргументом, а  $y -$  соответствующим значением функции.

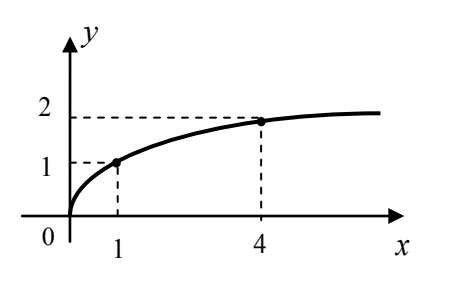

Например, равенство  $y = \sqrt{x}$  задает функцию с областью определения  $X = [0, +\infty)$  (рис. 4.1). Зная значение аргумента х из области определения. можно найти соответствующее значение у:

$$
Puc. 4.1
$$

$$
f(0) = \sqrt{0} = 0
$$
,  $f(1) = \sqrt{1} = 1$ ,  $f(4) = \sqrt{4} = 2$ 

Основными элементарными функциями называют следующие:  $y = C$  — постоянная,  $y = x^n$  — степенная,  $y = a^x$  — показательная,  $y = \log_a x$  логарифмическая,  $v = \sin x$ ,  $v = \cos x$ ,  $v = \tan x$ ,  $v = \cos x - \tan x$  пригонометрические,  $v = \arcsin x$ ,  $v = \arccos x$ ,  $v = \arctg x$ ,  $v = \arctg x - \text{of}$   $\varphi$   $v = \arctg x - \text{of}$ ческие.

52

Приведем их графики (рис. 4.2).

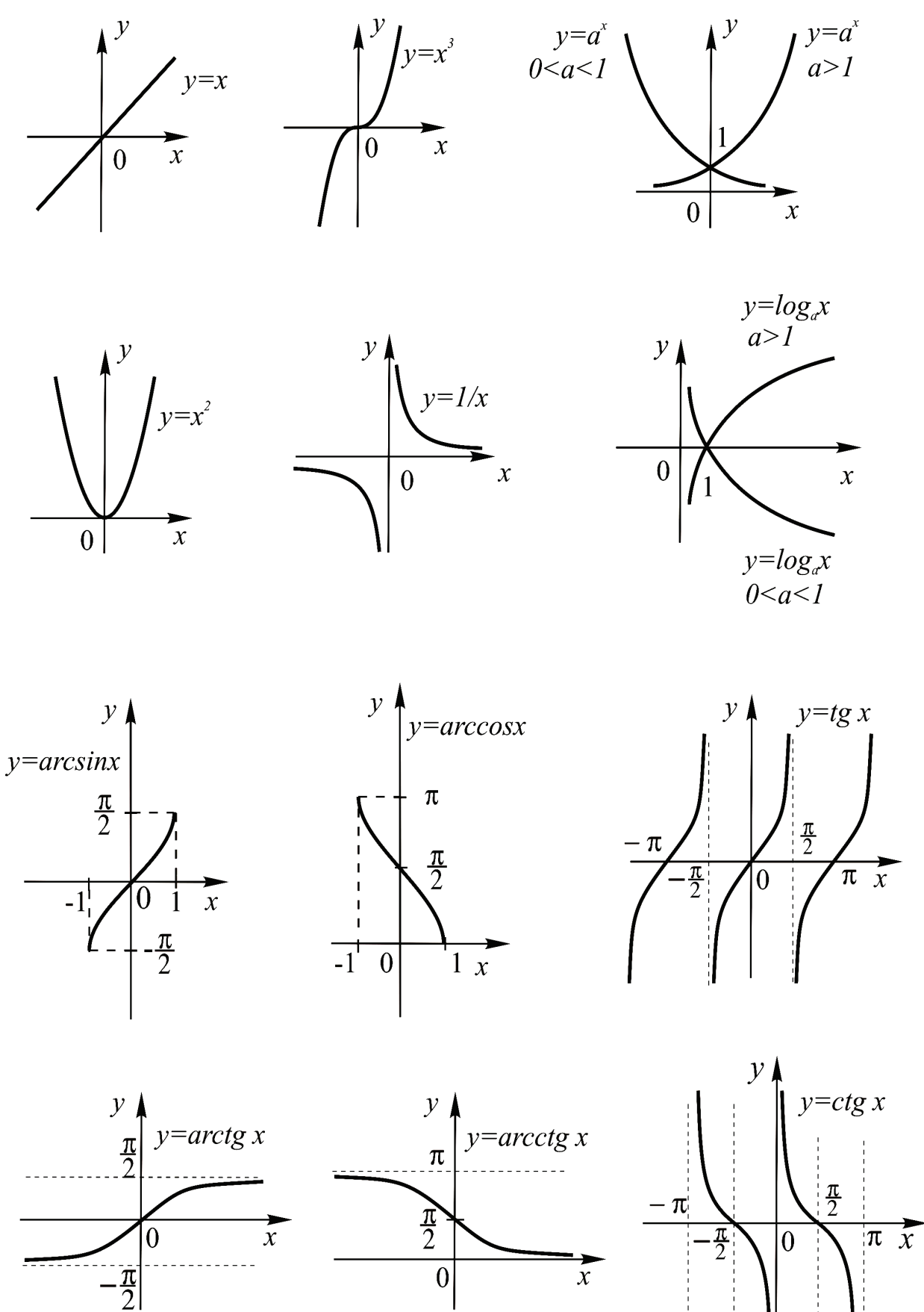

*Рис. 4.2*

Функция, заданная одной формулой, составленной из основных элементарных с помощью конечного числа арифметических операций и операции композиции, называется элементарной функцией.

Четные и нечетные функции. Функция  $f(x)$  называется четной, если для всех *х* из области ее определения выполняется равенство  $f(-x) = f(x)$ . Характерной особенностью графика четной функции является то, что он симметричен относительно оси ординат.

Функция  $f(x)$  называется нечетной, если для всех х из области ее определения выполняется равенство  $f(-x) = -f(x)$ . График нечетной функции симметричен относительно начала координат.

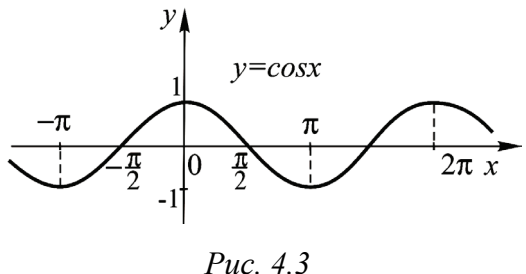

 $y=sinx$ Puc. 4.4

Например, функция  $f(x) = \cos x$  является четной (рис. 4.3), функция  $f(x) = \sin x$  $rac{\pi}{2}$ <br>  $2\pi x$  SIBIDETCA HELENON (PHC. 4.4):  $\cos(-x) = \cos x$ ,  $\sin(-x) = -\sin x$ .

Периодические функции. Функция  $y = f(x)$  называется *периодической* с периодом Т, если при каждом  $-\infty < x < +\infty$  выполняется равенство  $f(x+T) = f(x)$ . Так, для функций  $y = \sin x$ ,  $y = \cos x$  периодом является  $T = 2\pi$ . Для функций  $y = \text{tg } x$ ,  $y = \text{ctg } x$  основной период  $T = \pi$ .

Функция называется ограниченной, если существует такая  $C > 0$ , что для всех *х* из области ее определения выполняется равенство  $|f(x)| \leq C$ .

## 4.1.2. Предел функции

**Окрестностью** точки  $x_0$  будем называть любой интервал, содержащий эту точку;  $\varepsilon$ -окрест**ностью точки**  $x_0$  (рис. 4.5) будем называть симметричный относительно нее интервал  $(x_0 - \varepsilon, x_0 + \varepsilon)$ .

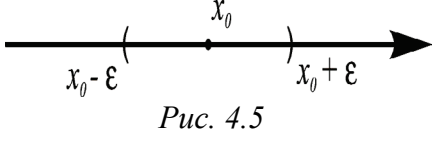

Пусть функция  $y = f(x)$  определена в некоторой окрестности точки  $x_0$ , кроме, быть может, самой этой точки. Число А называется пределом функции  $y = f(x)$  в точке  $x_0$ 

$$
A=\lim_{x\to x_0}f(x),
$$

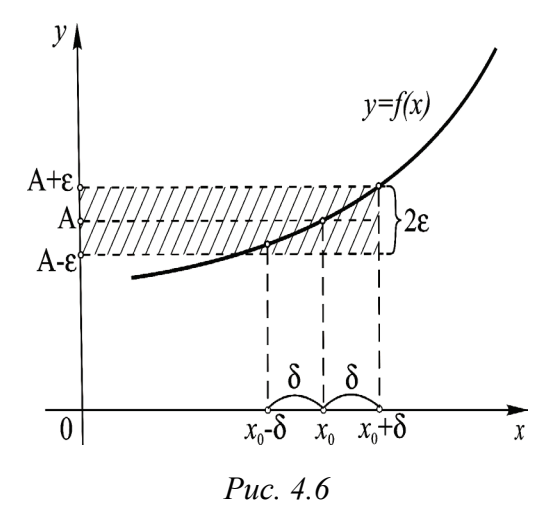

если для всех точек х, достаточно близких к точке  $x_0$ , соответствующие значения функции как угодно мало отличаются от числа А. Таким образом, чем меньше б-окрестность точки  $x_0$ , тем меньше  $\varepsilon$ -окрестность точки  $A$ (рис. 4.6).

Если функция имеет предел, то он единственный.

#### Бесконечно малые и бесконечно большие функции

Функция  $y = f(x)$  называется бесконечно малой (б.м.) при  $x \rightarrow x_0$ , если  $\lim f(x) = 0$ . Функция  $y = f(x)$  называется бесконечно большой (**б.б.**) при  $x \to x_0$ , если  $\lim_{x \to x_0} f(x) = \infty$ , причем  $x_0$  может быть как конечным, так и бесконечным.

Функция  $y = f(x)$  называется ограниченной при  $x \rightarrow x_0$ , если существует такое положительное число М, что для всех значений х из окрестности точки  $x_0$  выполняется неравенство  $|f(x)| \leq M$ .

Б.б. функции находятся в тесной связи с функциями б.м.

$$
\text{Если } f(x) \text{ при } x \to x_0 - 6.6. \text{ функция, то функция } \frac{1}{f(x)} - 6. \text{м.}
$$

Если  $g(x)$  при  $x \rightarrow x_0$  – б.м. функция, то функция  $\frac{1}{g(x)}$  – б.б., предпола-

гается, что в окрестности точки  $x_0$  функция  $g(x)$  в ноль не обращается.

#### Свойства б.м. функций:

1. Алгебраическая сумма любого конечного числа б.м. функций есть функция б.м.

- 2. Произведение конечного числа б.м. функций есть функция б.м.
- 3. Произведение б.м. функции на функцию ограниченную есть функция б.м.

4. Если функция  $y = f(x)$  представляется в виде суммы постоянного числа *b* и б.м.  $\alpha(x)$ :  $y = b + \alpha$ , то  $\lim_{\substack{x \to x_0 \\ (x \to \infty)}} y = b$ .

#### Свойства пределов:

- 1.  $\lim C = C$ ,  $C = \text{const.}$
- 2.  $\lim_{x \to x_0} Cf(x) = C \lim_{x \to x_0} f(x)$ ,  $C = \text{const.}$

Если  $\lim_{x\to x_0} f(x)$  и  $\lim_{x\to x_0} g(x)$  существуют, то

3)  $\lim_{x \to x_0} (f(x) \pm g(x)) = \lim_{x \to x_0} f(x) \pm \lim_{x \to x_0} g(x);$ 

4) 
$$
\lim_{x\to x_0} f(x) \cdot g(x) = \lim_{x\to x_0} f(x) \cdot \lim_{x\to x_0} g(x);
$$

5) 
$$
\lim_{x \to x_0} \frac{f(x)}{g(x)} = \frac{\lim_{x \to x_0} f(x)}{\lim_{x \to x_0} g(x)}, \text{ecnu } \lim_{x \to x_0} g(x) \neq 0;
$$

6) 
$$
\lim_{x \to x_0} (f(x))^{g(x)} = \left( \lim_{x \to x_0} f(x) \right)^{\lim_{x \to x_0} g(x)}.
$$

7. Пусть даны три функции  $\varphi(x)$ ,  $f(x)$ ,  $g(x)$ , удовлетворяющие неравенствам  $\varphi(x) \le f(x) \le g(x)$  в окрестности  $x_0$ . Если функции  $\varphi(x)$  и  $g(x)$  имеют один и тот же предел при  $x \rightarrow x_0$ , то и функция  $f(x)$  имеет тот же предел (это свойство называют «теоремой о двух милиционерах»).

Кроме того, предел основных элементарных функций равен значению функции в предельной точке  $x_0$ , т. е. если  $f(x)$  элементарная функция, то

 $\lim_{x\to x_0} f(x) = f(x_0).$ 

#### Замечание.

$$
\lim_{x \to x_0} \frac{C}{f(x)} = \infty, \text{ eclim } f(x) - 6 \text{ m. mph } x \to x_0 \text{ dyhklu/s},
$$

$$
\lim_{x \to x_0} \frac{C}{f(x)} = 0, \text{ eclm } f(x) - 6 \text{ m. mph } x \to x_0 \text{ dyhklu/s}.
$$

#### Примеры.

1. 
$$
\lim_{x \to 1} \frac{x^2 - 2x + 5}{x^2 + 7} = \lim_{x \to 1} \frac{1 - 2 + 5}{1 + 7} = \lim_{x \to 1} \frac{4}{8} = \frac{1}{2}
$$
  
2. 
$$
\lim_{x \to \frac{\pi}{2}} \frac{5}{tgx} = 0
$$
, 
$$
\text{rank } \lim_{x \to \frac{\pi}{2}} \frac{tgx}{x} = tg \frac{\pi}{2} = \infty
$$
.

#### Раскрытие неопределённостей

В простейших случаях нахождение предела сводится к подстановке в данное выражение предельного значения аргумента. Однако часто подстановка предельного значения приводит к неопределённым выражениям вида  $\frac{0}{0}$ ,  $\frac{\infty}{\infty}$ , 0 ·  $\infty$ ,  $\infty - \infty$ , 0<sup>0</sup>,  $\infty$ <sup>0</sup>, 1<sup>∞</sup>. В этом случае нахождение предела называют раскры-

тием неопределённости.

1. *Heonpedелённость* 
$$
\frac{0}{0}
$$
.

Если непосредственная подстановка в выражение  $\lim_{x\to x_0 \atop (x\to\infty)} \frac{f(x)}{g(x)}$  предельного

значения аргумента приводит к неопределённому выражению  $\frac{0}{0}$ , надо числитель и знаменатель дроби разделить на  $x - x_0$  и перейти к пределу. Если после этого числитель и знаменатель новой дроби имеют пределы, равные нулю при  $x \rightarrow x_0$ , то надо провести повторное деление на  $x - x_0$  (правило основывается на следствии из теоремы Безу, согласно которому, если многочлен обращается в нуль при  $x = x_0$ , то он делится без остатка на  $x - x_0$ ).

Например, 
$$
\lim_{x \to 2} \frac{x^2 - 5x + 6}{x^2 - 2x}
$$
, *имеет место неопределенност*ь  $\frac{0}{0}$ 

Разделим числитель и знаменатель на  $x-2$ :

2. Неопределённость  $\frac{\infty}{\infty}$ .

Если при  $x \rightarrow \infty$  числитель и знаменатель дроби б.б. функции, то в данном случае имеем неопределённость  $\frac{\infty}{\infty}$ . Чтобы раскрыть неопределённость  $\frac{\infty}{\infty}$ , надо числитель и знаменатель дроби разделить на высшую степень  $x$ , встречающуюся в членах дроби, после этого перейти к пределу.

Harpumep, 
$$
\lim_{x \to \infty} \frac{3x^2 - 5x}{x^2 - 2} = \lim_{x \to 2} \frac{3\frac{x^2}{x^2} - 5\frac{x}{x^2}}{\frac{x^2}{x^2} - \frac{2}{x^2}} = \lim_{x \to 2} \frac{3 - \frac{5}{x}}{1 - \frac{2}{x^2}} = \frac{3}{1} = 3,
$$

Tak kak  $\lim_{x \to \infty} \frac{5}{x} = 0$   $\text{H}$   $\lim_{x \to \infty} \frac{2}{x^2} = 0$ .

Неопределённости  $0^{\circ}, \infty^{\circ}, 1^{\infty}$  будут рассмотрены в п. 5.1.2, с. 69.

#### І замечательный предел

Пусть дан некоторый угол. Построим окружность (рис. 4.7) радиуса R с центром в вершине угла. Радианной мерой угла  $x$  называется отношение длины  $l$ , вырезаемой углом дуги окружности к ее радиусу  $x = \frac{l}{p}$ . Из соображений полобия:  $x$  не зависит от  $R$ .

 $\mathcal{X}$ 

Puc.  $4.7$ 

Теорема. Справедливо равенство (І замечательный предел)

$$
\lim_{x \to 0} \frac{\sin x}{x} = 1.
$$

Доказательство. Пусть дан острый угол. Выполним построения: проведем окружность радиуса 1 с центром в вершине угла и введем обозначения как указано на рис. 4.8. Тогда с учетом определений радианной меры, синуса

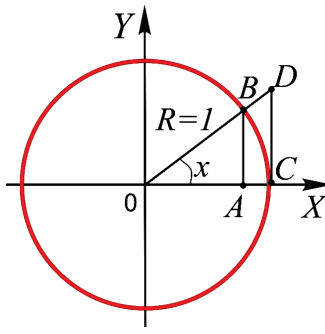

Puc. 4.8

и тангенса угла имеем:

$$
x = \frac{\widehat{BC}}{R} = \widehat{BC}, \quad \sin x = \frac{|AB|}{|OB|} = |AB|, \quad \text{tg}x = \frac{|CD|}{|OC|} = |CD|.
$$

Очевидно,  $|AB| \le \widehat{BC} \le |CD| \Rightarrow \sin x \le x \le tgx$ . Разделим полученное неравенство на  $\sin x > 0$  и выполним преобразования:

$$
\sin x \le x \le \frac{\sin x}{\cos x} \quad \because \sin x
$$
\n
$$
1 \le \frac{x}{\sin x} \le \frac{1}{\cos x} \implies \cos x \le \frac{\sin x}{x} \le 1.
$$

Так как  $\lim_{x\to 0} \cos x = 1$  и  $\lim_{x\to 0} 1 = 1$ , то по теореме «о двух милиционерах»

(свойство 7 пределов, с. 56)  $\lim_{x\to 0} \frac{\sin x}{x} = 1$ .

Следствие. Также справедливы равенства:

$$
\lim_{x \to 0} \frac{\operatorname{tg} x}{x} = 1, \quad \lim_{x \to 0} \frac{\arcsin x}{x} = 1, \quad \lim_{x \to 0} \frac{\arctg x}{x} = 1.
$$

#### II замечательный предел

Теорема. Справедливо равенство (II замечательный предел)

$$
\lim_{x \to 0} \frac{e^x - 1}{x} = 1 \quad (e = 2, 7818281...).
$$

Следствие. Также справедливы равенства:

$$
\lim_{x \to 0} (1+x)^{1/x} = e, \quad \lim_{x \to \infty} \left(1 + \frac{1}{x}\right)^{x} = e.
$$

#### Эквивалентные бесконечно малые

Б.м. функции α(x) и β(x) называются эквивалентными, если  $\lim_{\beta \to 0} \frac{\alpha(x)}{\beta(x)} = 1$ .

Пишут  $\alpha(x)$  ~  $\beta(x)$ .

Теорема. Предел отношения двух б.м. функций не изменится, если эти б.м. заменить эквивалентными.

#### Односторонние пределы

Пусть график функции имеет вид, указанный на рис. 4.9. Из графика следует, что если предел функции  $f(x)$  отыскивается при условии, что  $x \rightarrow x_0$ принимает только значения, которые меньше  $x_0$ , то предел, если он существует, называется левосторонним (или левым) пределом функции  $f(x)$ в точке  $x_0$ . Обозначается:  $\lim_{x \to x_0^-} f(x) = A$ .

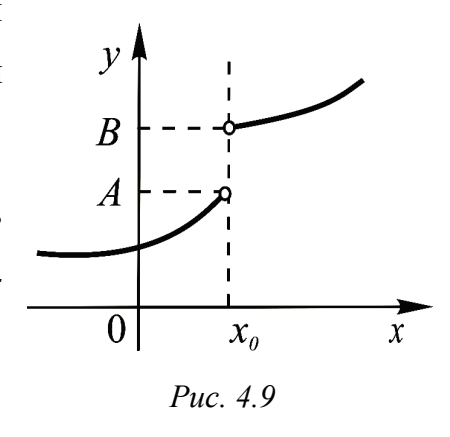

Аналогично определяется  $\lim_{x\to x_0+0} f(x) = B$  – правый предел  $f(x)$  в точке  $x_0$ .

Левый и правый пределы функции называются односторонними пределами.

Очевидно, что предел функции  $f(x)$  при  $x \rightarrow x_0$  существует тогда и только тогда, когда существуют и равны между собой её односторонние пределы:

 $\lim_{x\to x_0-0} f(x) = \lim_{x\to x_0+0} f(x) = \lim_{x\to x_0} f(x).$ 

## 4.1.3. Непрерывность функции

Функция  $f(x)$  называется непрерывной в точке  $x_0$ , если выполняются три условия:

1) функция определена в точке  $x_0$ , т. е. существует  $f(x_0)$ ;

2) существуют равны конечные односторонние  $\overline{M}$ пределы  $\lim_{x\to x_0^-} f(x) = \lim_{x\to x_0^+} f(x)$ ; T. e. cymecrityer предел  $\lim_{x\to x_0^-} f(x)$ .

3)  $\lim_{x \to x} f(x) = f(x_0)$ .

Если хотя бы одно из этих условий не выполнено, то говорят, что  $x_0$  точка разрыва функции.

#### Классификация точек разрыва

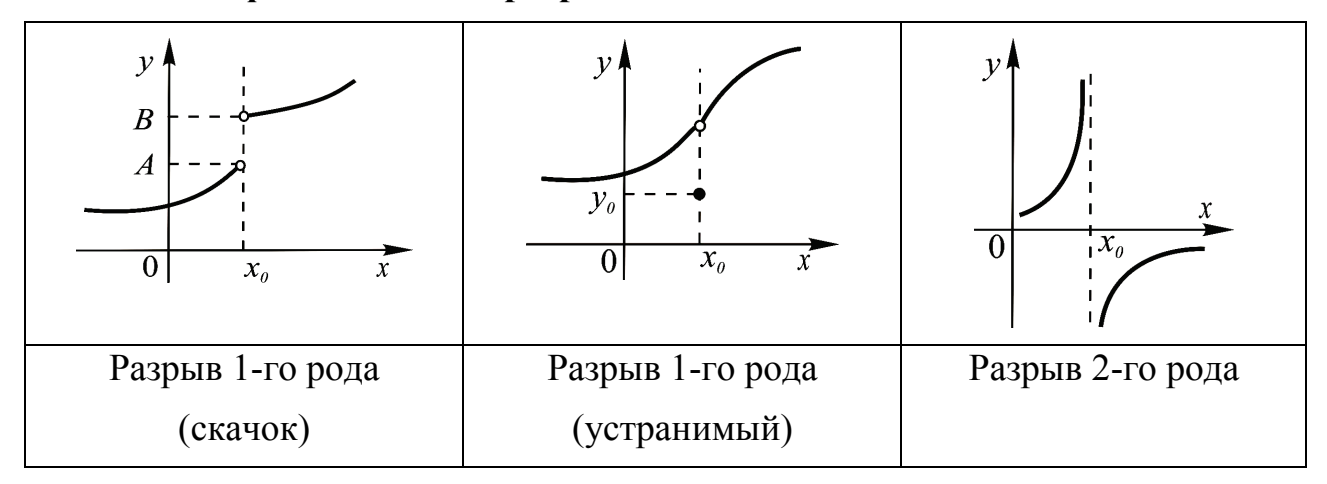

Замечания: 1. Другими словами, функция непрерывна в точке, если  $\lim_{x\to x_0} f(x) = f\left(\lim_{x\to x_0} x\right) = f(x_0).$ 

Это означает, что при вычислении предела непрерывной функции «знаки» функции и предела можно менять местами.

2. Элементарные функции непрерывны всюду в области своего определения.

Пример. Исследовать на непрерывность и найти точки разрыва функции

$$
f(x) = \begin{cases} -x, & x \le 0 \\ -(x-1)^2, & 0 < x < 2 \\ x-3, & x \ge 2 \end{cases}
$$

Решение. Данная функция (рис. 4.10) непрерывна везде, за исключением, возможно, точек  $x_0 = 0$  и  $x_1 = 2$ . Проверим три пункта определения непрерывности в каждой и этих точек  $x_0 = 0$  и  $x_1 = 2$ .

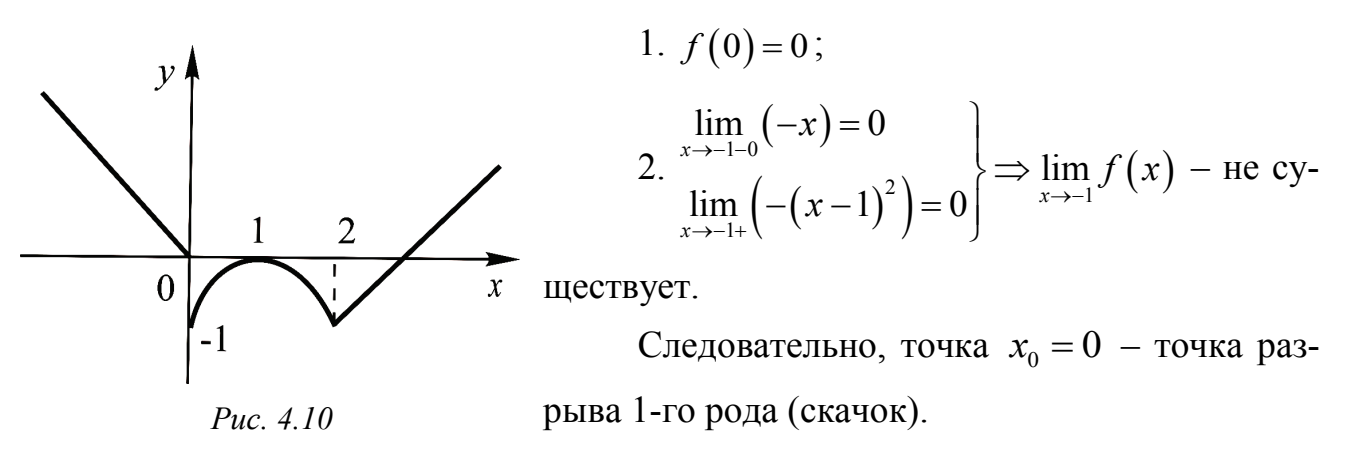

1.  $f(2) = -1$ ; 2.  $\lim_{x\to 2-0}$   $\left(-(x-1)^2\right) = -1$ <br> $\lim_{x\to 2+0}$   $f(x) = -1$ ; 3.  $\lim_{x\to 2} f(x) = -1 = f(2) = -1$ .

Следовательно, точка  $x_1 = 2 -$ точка непрерывности функции.

#### Свойства функций, непрерывных на отрезке

Если функция непрерывна в каждой точке отрезка  $[a;b]$ , то говорят, что функция непрерывна на отрезке  $[a;b]$ .

Если функция непрерывна на отрезке  $[a; b]$ , то

- она достигает на этом отрезке своего наибольшего и наименьшего значений:  $\exists x_1, x_2 \in [a, b]$ :  $f(x_1) = m$ ,  $f(x_2) = M$ ;

- она принимает все промежуточные значения между наибольшим и наименьшим значениями:  $\forall k \in (m, M) \exists x_0 \in [a, b] : f(x_0) = k;$ 

– она ограничена на этом отрезке: ∃ $C: |f(x)| \leq C$  на [a,b];

- если функция принимает на концах отрезка значения противоположных знаков, то внутри отрезка найдется хотя бы одна точка, в которой она обращается в нуль:  $\exists x_0 \in [a,b]$ :  $f(x_0) = 0$ .

# 5. ОСНОВЫ ДИФФЕРЕНЦИАЛЬНОГО ИСЧИСЛЕНИЯ ФУНКЦИИ ОДНОЙ И НЕСКОЛЬКИХ ПЕРЕМЕННЫХ

## 5.1. ДИФФЕРЕНЦИАЛЬНОЕ ИСЧИСЛЕНИЕ ФУНКЦИИ ОДНОЙ ПЕРЕМЕННОЙ

## 5.1.1. Производная функции

Пусть на некотором интервале  $(a,b)$  определена функция одной незави-

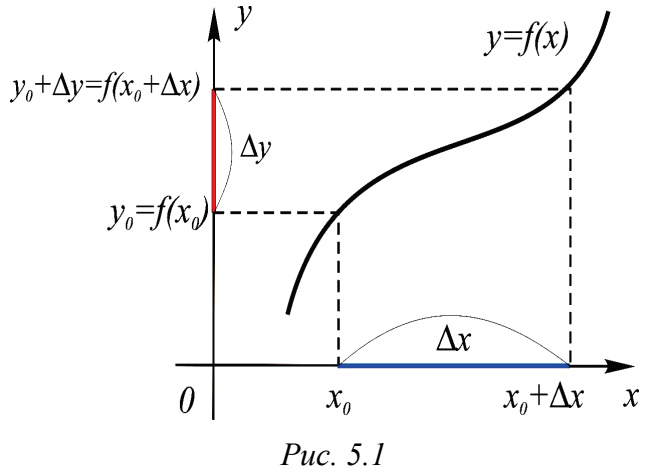

симой переменной  $y = f(x)$ . Выберем значение аргумента х внутри интервала и придадим ему приращение. Обозначим (рис. 5.1):

 $\Delta x$  – приращение аргумента в точке  $x$ ;

 $\Delta y = f(x + \Delta x) - f(x)$  - coorderствующее приращение функции.

Производной функции  $f(x)$  в точке *x* называется предел (если он существует и конечен) отношения приращения функции к приращению аргумента при условии, что приращение аргумента стремится к нулю:

$$
y' = \frac{dy}{dx} = f'(x) = \lim_{\Delta x \to 0} \frac{\Delta y}{\Delta x} = \lim_{\Delta x \to 0} \frac{f(x + \Delta x) - f(x)}{\Delta x}.
$$

Операция нахождения производной функции называется операцией дифференцирования. Если функция дифференцируема в каждой точке некоторого  $[a,b]$  (или  $(a,b)$ ), то говорят, что она дифференцируема на  $[a,b]$  (или в  $(a,b)$ ).

## Правила дифференцирования

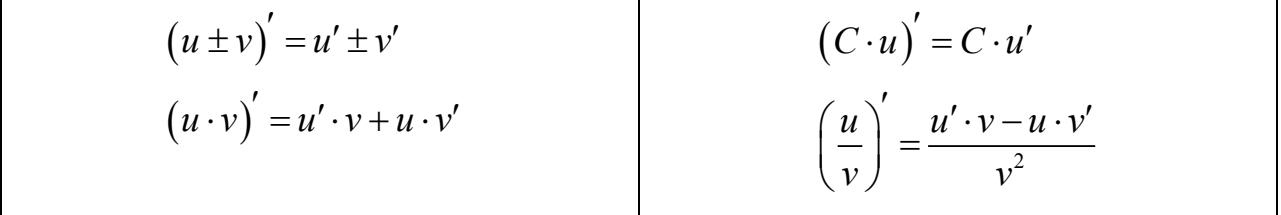

Производная сложной функции:  $y = y(u)$ ,  $u = u(x) \implies y' = y'_u \cdot u'_x$ .

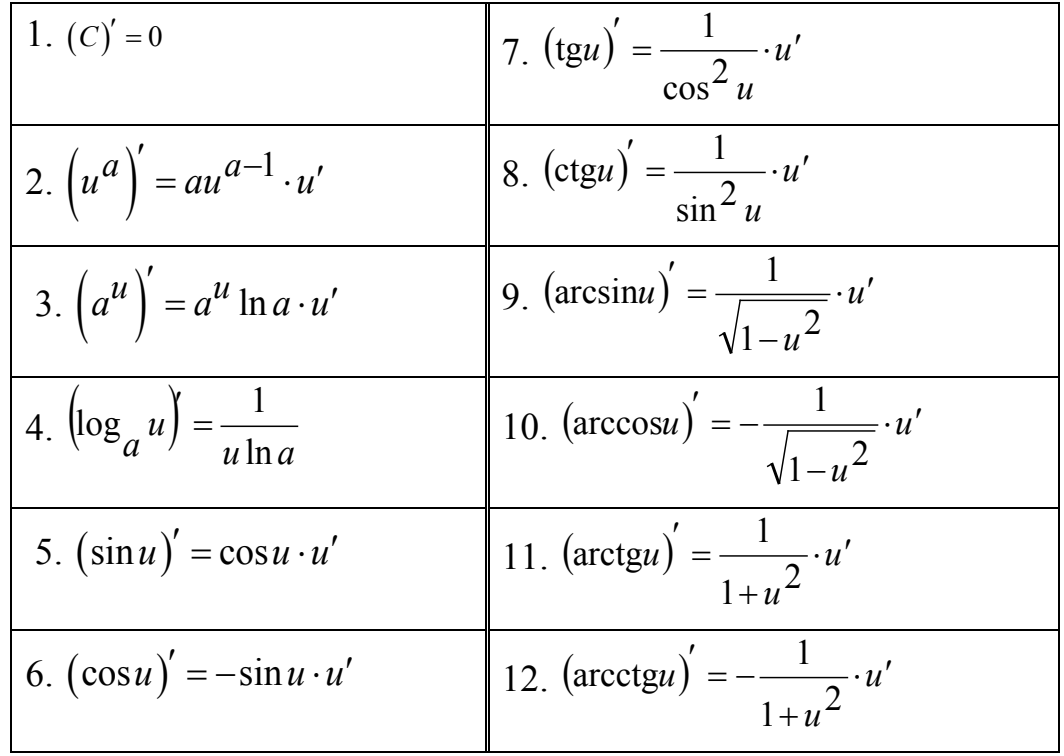

# Таблица производных основных элементарных функций

## Примеры.

1. 
$$
(4x^3 - 7x + 5)' = 4(x^3)' - 7(x)' + (5)' = 4 \cdot 3x^2 - 7 \cdot 1 + 0 = 12x^2 - 7
$$
.  
\n2.  $(x^2 \cdot \sin 5x)' = (x^2)' \cdot \sin 5x + x^2 \cdot (\sin 5x)' =$   
\n $= 2x \cdot \sin 5x + x^2 \cdot \sin 5x \cdot 5 = 2x \cdot \sin 5x + 5x^2 \cdot \sin 5x$ .  
\n3.  $\left(\frac{3^{2x}}{4x}\right)' = \frac{\left(3^{2x}\right)' \cdot 4x - 3^{2x} \cdot (4x)'}{(4x)^2} = \frac{3^{2x} \ln 3 \cdot (2x)' - 3^{2x} \cdot 4(x)'}{16x^2} =$   
\n $= \frac{3^{2x} \ln 3 \cdot 2 - 3^{2x} \cdot 4}{16x^2} = \frac{3^{2x} (\ln 3 - 2)}{8x^2}$ .  
\n4.  $(\ln 7x + tg4x - \arcsin 3x)' = (\ln 7x)' + (tg4x)' - (\arcsin 3x)' =$   
\n $= \frac{1}{7x} \cdot 7 + \frac{1}{\cos^2 4x} \cdot 4 - \frac{1}{\sqrt{1 - (3x)^2}} \cdot 3 = \frac{1}{x} + \frac{4}{\cos^2 4x} - \frac{3}{\sqrt{1 - 9x^2}}$ .

#### Геометрический смысл производной

Рассмотрим кривую (рис. 5.2), заданную уравнением  $y = f(x)$ , и произвольную точку  $M$  на ней. Проведем через точку  $M$  секущую  $MM_0$ . Если точку  $M$ устремлять к точке  $M_0$  вдоль кривой, то секущая будет стремиться занять опре-

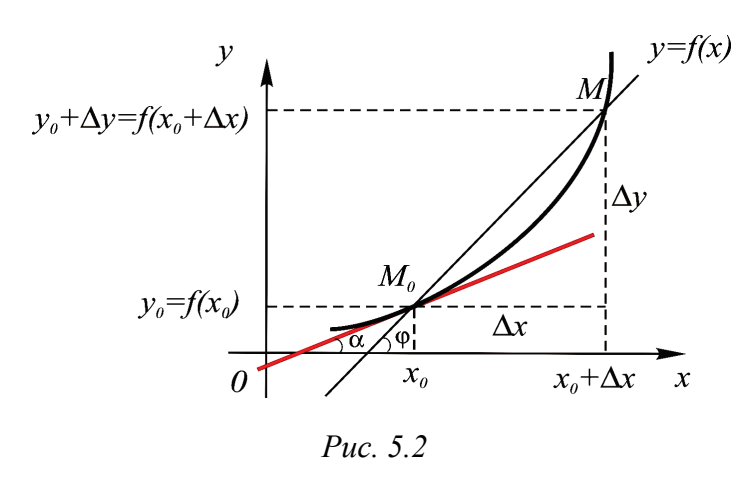

 $y=f(x)$  деленное положение. Предельное положение секущей при  $M \rightarrow M_0$  будем называть касательной к кривой в точке. Обозначим  $\alpha$ - угол между касательной к кривой в точке  $M_0$ и положительным направлением оси абсшисс.

Тогда  $tg\alpha = \lim_{\Delta x \to 0} t g\varphi = \lim_{\Delta x \to 0} \frac{\Delta y}{\Delta x} = f'(x_0)$ ,  $tg\alpha = k_{\text{vac}}$ , таким образом, значение производной от функции  $f(x)$  при  $x = x_0$  равно угловому коэффициенту

касательной к данной кривой, проходящей через точку  $M_0(x_0, y_0)$ :

$$
k_{\scriptscriptstyle \kappa ac} = f'(x_0).
$$

Уравнение касательной к кривой  $y = f(x)$  в точке  $M_0(x_0, y_0)$  имеет вид

$$
y - y_0 = f'(x_0)(x - x_0).
$$

Нормалью к кривой в данной точке  $M_0(x_0, y_0)$  называется перпендикуляр к касательной, проведённый через точку касания (рис. 5.3). Уравнение нормали имеет вид

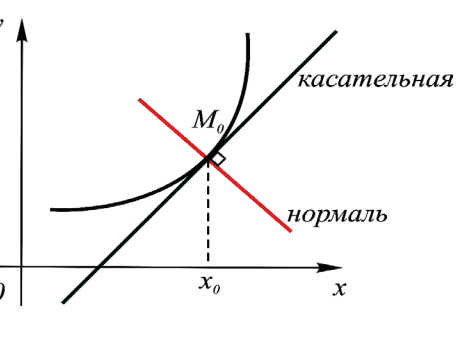

Puc. 5.3

## Производные высших порядков

 $y-y_0 = -\frac{1}{f'(x_0)}$ .

Пусть функция  $y = f(x)$  дифференцируема в некотором интервале.

Производной п-го порядка функции  $y = f(x)$  называется первая производная производной  $(n-1)$ -го порядка данной функции и обозначается симво-

лом у<sup>(n)</sup> или  $f^{(n)}(x)$ :  $f^{(n)}(x) = (f^{(n-1)}(x))'$ .

Производные порядка выше первого называются производными высшего порядка.

В частности, производная первой производной называется второй производной (производной второго порядка):  $f''(x) = (f'(x))'$ .

**Пример.** Найти производную третьего порядка функции  $y = 3x^2 + 5x - 7$ .

$$
y'=6x+5, y''=6, y'''=0.
$$

### Дифференциал функции

Рассмотрим функцию  $y = x^2$ , дадим ей приращение

$$
\Delta y = (x + \Delta x)^2 - x^2 = 2x \cdot \Delta x + \Delta x^2.
$$

Часть приращения функции, линейная относительно  $\Delta x$ , называется дифференциалом функции и обозначается  $dy$ .

$$
dy = f'(x)\Delta x.
$$

Из рис. 5.4 видно, что

$$
f'(x_0) = k_{\text{kac}} = \text{tg } \alpha = \frac{dy}{\Delta x} \implies dy = f'(x_0) \cdot \Delta x.
$$

В приведённом примере  $dy = 2x \cdot \Delta x$ .

Найдём дифференциал независимой переменной х (т. е. дифференциал функции  $v = x$ ).

$$
\begin{aligned}\n dy &= dx \\
 dy &= x' \Delta x = \Delta x\n \end{aligned}\n \Rightarrow \quad \Delta x = dx.
$$

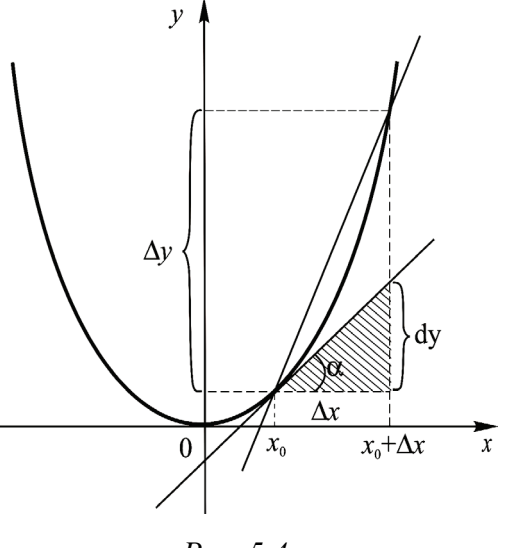

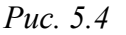

Таким образом, дифференциал независимой переменной равен её приращению, тогда

$$
dy = f'(x) dx
$$

Данная формула показывает, что для нахождения дифференциала функции достаточно найти производную этой функции и умножить её на dx. Таким образом, техника отыскания дифференциала сводится к технике дифференцирования.

Основные правила нахождения дифференциалов аналогичны основным правилам вычисления производных.

$$
d(c) = 0, \t d(uv) = v du + u dv,d(u \pm v) = du \pm dv, \t d\left(\frac{u}{v}\right) = \frac{v du - u dv}{v^2}.
$$

#### 5.1.2. Некоторые теоремы о дифференцируемых функциях

**Теорема Ферма.** Пусть функция  $f(x)$  определена в интервале  $(a,b)$ , принимает в некоторой точке  $x = c$  этого интервала наибольшее или наименьшее значение. В таком случае если в точке  $x = c$  существует  $f'(c)$ , то  $f'(c) = 0$ .

Доказательство. Пусть, для определённости,  $f(c) = M - \text{Hau}$ большее значение функции в  $(a,b)$  (рис. 5.5). Покажем, что  $f'(c) = 0$ .

По определению производной  $f'(c) = \lim_{\Delta x \to 0} \frac{f(c + \Delta x) - f(c)}{\Delta x}$ .

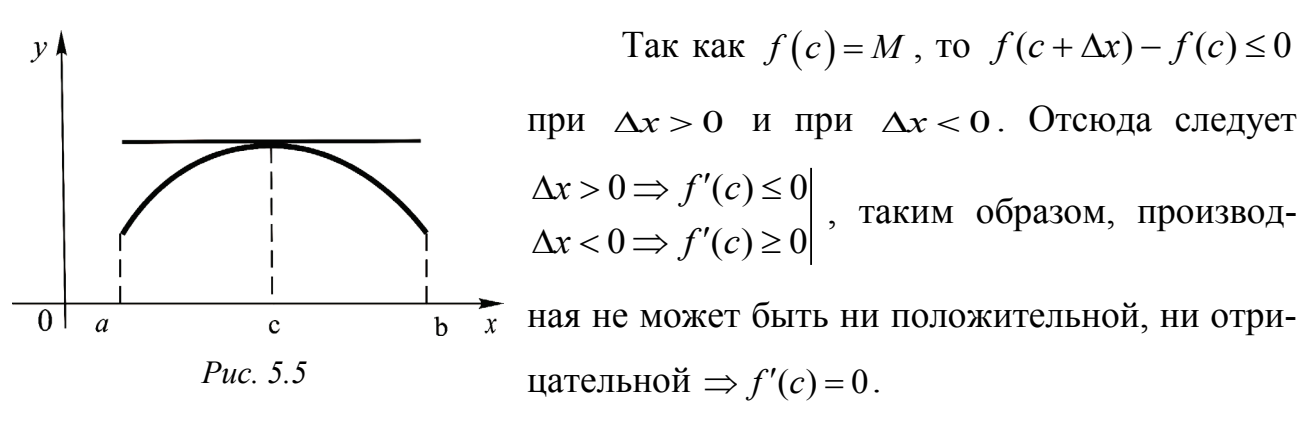

Геометрически теорему Ферма можно пояснить следующим образом. Так как tg $\alpha = f'(c)$ , а  $f'(c) = 0$ , то равенства указывают на то, что в точке с абсциссой с, где функция имеет наибольшее или наименьшее значение, касательная к графику функции параллельна оси абсцисс.

**Теорема Лагранжа.** Если функция  $f(x)$  непрерывна на отрезке [a,b], дифференцируема на интервале  $(a,b)$ , то найдется хотя бы одна точка  $c \in (a,b)$ такая, что  $f'(c) = \frac{f(b) - f(a)}{b-a}$ .

Геометрически теорему Лагранжа можно пояснить следующим образом. Если рассмотреть график функции  $f(x)$ , удовлетворяющей условиям теоремы,

то отношение 
$$
\frac{f(b)-f(a)}{b-a}
$$
еств угловой коэф-фициент хорды *AB*, которая соединяет концы дуги (рис. 5.6). Так как  $f'(c)$ еств угловой ко-эффициент касательной, то теорема утвер-ждает, что на графике функции найдёгся хотя бы одна точка, в которой касательная к графику параллельна хорде.

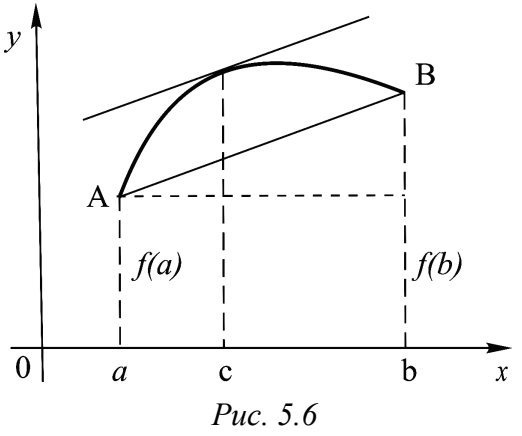

Формула Лагранжа. Данную формулу часто записывают в виде:  $f(b) - f(a) = f'(c)(b - a)$ . Формулу называют *Формулой Лагранжа* и читают: приращение дифференцируемой функции на отрезке [a,b] равно длине отрезка, умноженной на значение производной от этой функции в некоторой внутренней точке сегмента.

**Теорема.** Если функция  $y = f(x)$  дифференцируема в некоторой точке  $x = c$ , то она в этой точке непрерывна.

В точках разрыва функция не может иметь производной.

Обратное – неверно, т. е. из того, что функция  $f(x)$  непрерывна в какойнибудь точке  $x = c$ , ещё не следует, что в этой точке она дифференцируема.

**Теорема (правило Лопиталя)**. Если две функции  $\varphi(x)$  и  $\psi(x)$ :

1) бесконечно малые или бесконечно большие при  $x \rightarrow a$ ,

2) дифференцируемы в окрестности точки а,

причем  $\psi'(x) \neq 0$  в окрестности точки  $a$ , за исключением, возможно, самой точки  $x = a$ , а также существует конечный или бесконечный предел  $\lim_{x\to a}\frac{\varphi'(x)}{\psi'(x)}=k$ , TO

$$
\lim_{x\to a}\frac{\varphi(x)}{\psi(x)}=\lim_{x\to a}\frac{\varphi'(x)}{\psi'(x)}.
$$

Эта теорема справедлива и для односторонних пределов при  $x \rightarrow \infty$ .

Примеры. Используя правило Лопиталя, найти пределы следующих функций:

1. 
$$
\lim_{x \to 0} \frac{x \cos x - \sin x}{x^3} = \left\{ \frac{0}{0} \right\} = \lim_{x \to 0} \frac{(x \cos x - \sin x)^7}{(x^3)^7} =
$$
\n
$$
= \lim_{x \to 0} \frac{\cos x - x \sin x - \cos x}{3x^2} = -\frac{1}{3} \lim_{x \to 0} \frac{\sin x}{x} = -\frac{1}{3}.
$$
\n2. 
$$
\lim_{x \to 0} \frac{\ln \sin 2x}{\ln \sin x} = \left\{ \frac{\infty}{\infty} \right\} = \lim_{x \to 0} \frac{(\ln \sin 2x)^7}{(\ln \sin x)^7} =
$$
\n
$$
= \lim_{x \to 0} \frac{2 \cos 2x \cdot \sin x}{\sin 2x \cdot \cos x} = \lim_{x \to 0} \frac{2 \cos 2x \cdot \sin x}{2 \sin x \cdot \cos x \cdot \cos x} = \lim_{x \to 0} \frac{\cos 2x}{\cos^2 x} = 1.
$$
\n3. 
$$
\lim_{x \to \frac{\pi}{2}} \left( \frac{x}{c \cos x} - \frac{\pi}{2 \cos x} \right) = \left\{ \infty - \infty \right\} = \lim_{x \to \frac{\pi}{2}} \left( \frac{x \sin x}{\cos x} - \frac{\pi}{2 \cos x} \right) = \lim_{x \to \frac{\pi}{2}} \left( \frac{2x \sin x - \pi}{2 \cos x} \right) =
$$
\n
$$
= \left\{ \frac{0}{0} \right\} = \lim_{x \to \frac{\pi}{2}} \frac{(2x \sin x - \pi)^7}{(2 \cos x)^7} = \lim_{x \to \frac{\pi}{2}} \frac{2(\sin x - x \cos x)}{-2 \sin x} = -1.
$$
\n4. 
$$
\lim_{x \to 1} (1 - x) \cdot tg \frac{\pi x}{2} = \left\{ 0 \cdot \infty \right\} = \lim_{x \to 1} \frac{(1 - x)}{ctg \frac{\pi x}{2}} = \left\{ \frac{0}{0} \right\} = \lim_{x \to 1} \frac{2 \sin^2 \frac{\pi x}{2}}{\pi} = \frac{2}{\pi}.
$$

Пример. Используя правило Лопиталя, найти предел функции, предварительно прологарифмировав её.

 $\lim_{x\to 0} (ctg x)^{2\ln x} = {\infty^0}$ . Обозначим  $y = (ctg x)^{2\ln x}$  и прологарифмируем обе части по основанию  $e: \ln y = \frac{2}{\ln x} \ln \left( ctg x \right).$ 

$$
\lim_{x \to 0} \ln y = \lim_{x \to 0} \frac{2}{\ln x} \ln \left( ctg x \right) = \left\{ 0 \cdot \infty \right\} = 2 \lim_{x \to 0} \frac{\ln \left( ctg x \right)}{\ln x} = \left\{ \frac{\infty}{\infty} \right\} =
$$
\n
$$
= 2 \lim_{x \to 0} \frac{\left( \ln \left( ctg x \right) \right)'}{\left( \ln x \right)'} = -2 \lim_{x \to 0} \frac{x}{ctg x \cdot \sin^2 x} = -2 \lim_{x \to 0} \frac{x}{\sin x \cdot \cos x} = -2.
$$

Таким образом, имеем  $\lim_{x\to 0} \ln y = -2 \implies \ln \lim_{x\to 0} y = -2 \implies \lim_{x\to 0} y = e^{-2}$ .

# 5.1.3. Применение дифференциального исчисления к исследованию функций

#### Необходимое и достаточное условия возрастания функции

Функция  $f(x)$  называется монотонно возрастающей на  $(a,b)$ , если  $\forall x_1 < x_2, x_1x_2 \in (a,b)$  выполнено условие  $f(x_1) < f(x_2)$ .

Функция  $f(x)$  называется монотонно убывающей на  $(a,b)$ , если  $\forall x_1 < x_2, x_1x_2 \in (a,b)$  выполнено условие  $f(x_1) > f(x_2)$ .

Необходимое условие возрастания функции. Если дифференцируемая функция  $f(x)$  монотонно возрастает на  $(a,b)$ , то  $f'(x) \ge 0$   $(\forall x \in (a,b))$ .

Достаточное условие возрастания функции. Если дифференцируемая на  $(a,b)$  функция и  $f'(x) > 0$   $(\forall x \in (a,b))$ , то  $f(x)$  монотонно возрастает на  $(a,b)$ .

Необходимое условие убывания функции. Если дифференцируемая функция  $f(x)$  монотонно убывает на  $(a,b)$ , то  $f'(x) \le 0 \ (\forall x \in (a,b))$ .

Достаточное условие убывания функции. Если дифференцируемая на  $(a,b)$  функция и  $f'(x) < 0$   $(\forall x \in (a,b))$ , то  $f(x)$  монотонно убывает на  $(a,b)$ .

Из этих условий следует: касательная к графику монотонно возрастающей функции (рис. 5.7) образует с положительным направлением оси абсцисс острый угол а или параллельна ей; касательная к графику монотонно убывающей функции образует с положительным направлением оси абсцисс тупой угол  $\beta$ или параллельна ей.

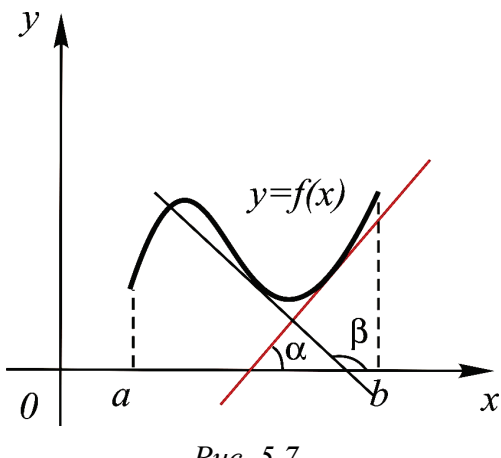

Puc. 5.7

#### Локальный экстремум

Функция  $f(x)$  имеет максимум (минимум) в точке  $x = c$ , если существует окрестность  $(c - \Delta x, c + \Delta x)$ , для всех точек x которой  $f(c) > f(x)$  $(f(c) < f(x))$ .

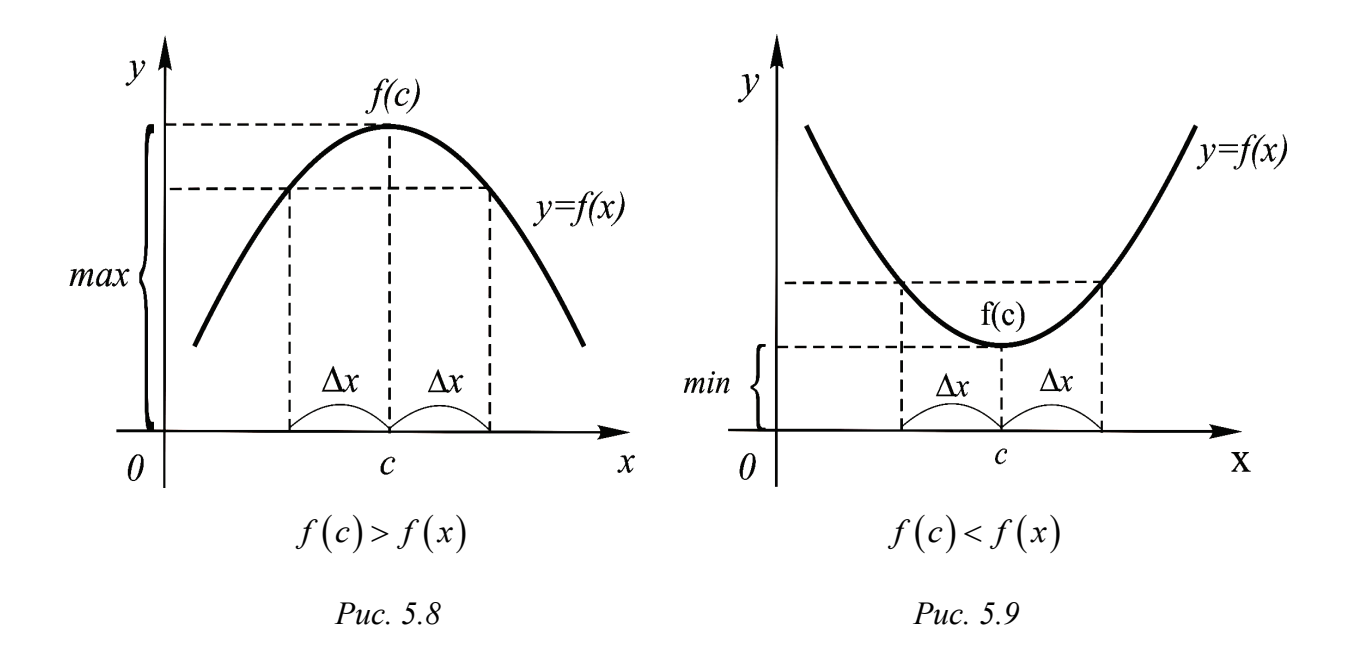

Точка максимума (рис. 5.8) или минимума (рис. 5.9) называется точкой **экстремума**.

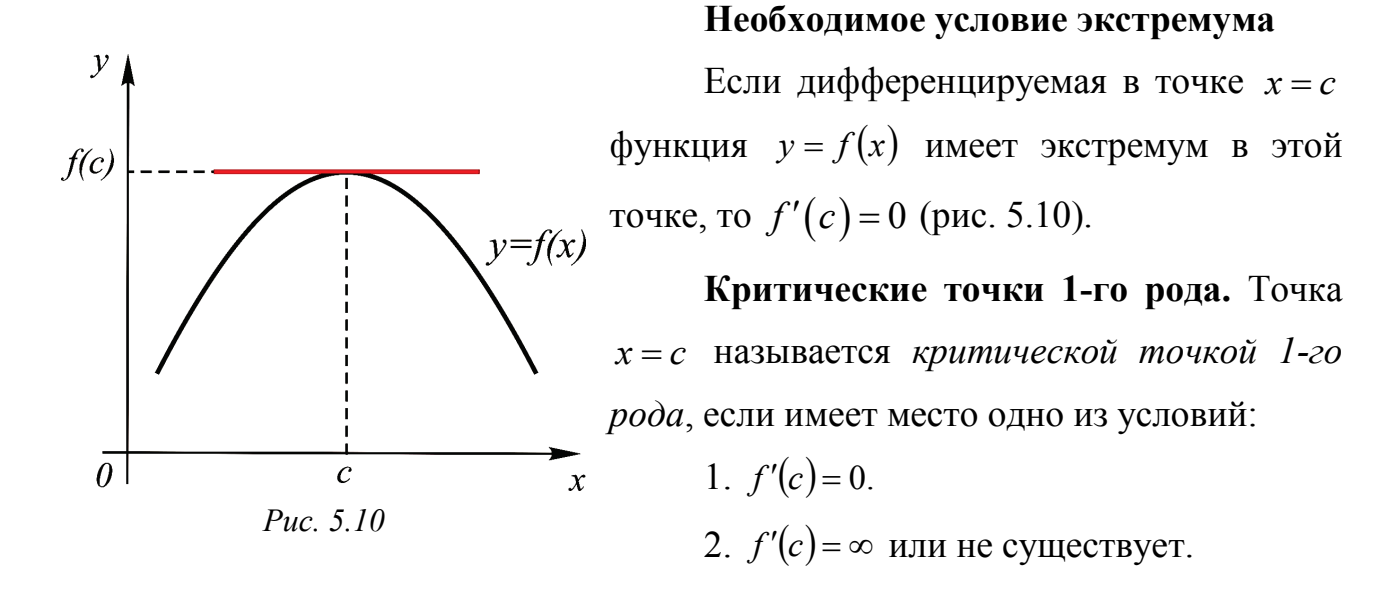

#### **Достаточное условие экстремума**

**Достаточное условие экстремума (1).** Если при переходе через критическую точку первая производная меняет знак, то данная критическая точка 1-го рода является точкой экстремума.

Если *f* ′(*x*) при переходе аргумента слева направо через критическую точку1-го рода  $x = c$  меняет знак с плюса на минус, то функция в этой точке имеет *максимум*, а при перемене знака с минуса на плюс – *минимум*.

**Пример.** Исследовать функцию  $y = \frac{x^3}{3} - 2x^2 + 3x + 1$  на экстремум.

Найдём первую производную данной функции  $y' = x^2 - 4x + 3$ .

Pешим уравнение  $y' = 0 \Rightarrow x^2 - 4x + 3 = 0$ .  $f'(x) > 0$   $f'(x) < 0$ Корни этого уравнения  $x_1 = 1, x_2 = 3$  - критические точки, в которых могут быть экстремумы Puc.  $5.11$ функции, так как в них выполнено необходимое условие экстремума. Проверим,

выполнены ли достаточные условия, т. е. меняет ли знак первая производная при

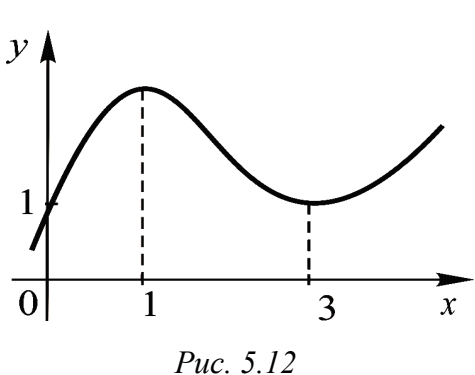

переходе через эти точки. Смена знаков первой производной (рис. 5.11) в окрестности критических точек указывает, что  $x_1 = 1$  - точка максимума,  $x_2 = 3$  – точка минимума. Вычислим экс- $\sum_{x}$  тремумы:  $y_{\text{max}}(1) = 2\frac{1}{3}, y_{\text{min}}(3) = 1.$  Построим график функции (рис. 5.12).

#### Выпуклость и вогнутость кривой. Точки перегиба

График дифференцируемой функции  $f(x)$  (рис. 5.13) называется выпук-

лым на  $(a,b)$ , если он расположен ниже любой своей касательной на  $(a,b)$ , и называется вогнутым на  $(a,b)$ , если он расположен выше любой своей касательной на  $(a,b)$ .

Точка  $x = c$  называется точкой перегиба, если она отделяет выпуклую часть графика 0 от вогнутой (или вогнутую от выпуклой).

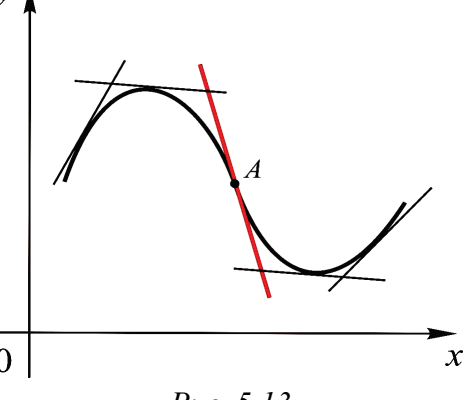

Puc. 5.13

**Критические точки 2-го рода.** Точка  $x = c$  называется критической точкой 2-го рода, если имеет место одно из условий:

1.  $f''(c) = 0$ ;

2.  $f''(c) = \infty$  или не существует.

Точки перегиба следует искать среди критических точек 2-го рода.
Достаточное условие выпуклости (вогнутости) функции. Пусть функция  $f(x)$  имеет вторую производную  $f''(x)$  во всех точках интервала  $(a,b)$ . Если  $\forall x \in (a,b)$   $f''(x) < 0$ , то график функции в интервале  $(a,b)$  выпуклый, если же  $f''(x) > 0$ , – вогнутый.

Необходимое условие существования точки перегиба. Пусть  $y = f(x)$ имеет в  $(a,b)$  непрерывную  $f''(x)$ . Тогда если точка  $c \in (a,b)$  является точкой перегиба, то  $f''(c) = 0$  (или не существует).

Достаточное условие существования точки перегиба. Если  $f''(x)$  непрерывной функции меняет знак при переходе через точку  $x = c$ , то точка с абсциссой  $x = c$  является точкой перегиба.

**Пример**. Найти точки перегиба функции  $y = (x-1)^{\frac{1}{3}}$ .

Найдём первую и вторую производную данной функции  $y' = \frac{1}{2}(x-1)^{-\frac{2}{3}}$ ,

 $y'' = \frac{2}{9}(x-1)^{-\frac{5}{3}}$ .  $y''$  не обращается в ноль ни при каких значениях  $x$ ,  $y''(1)$  не существует, т. е.  $x = 1$ , в которой может быть перегиб, так как выполнено необходимое условие существования точки перегиба.

Проверим, выполнены ли достаточные условия, т. е. меняет ли знак вторая производная при переходе через эту точку.

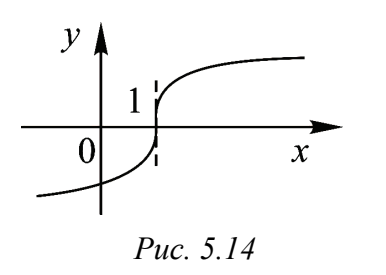

Смена знака второй производной при переходе через точку  $x = 1$  помогает сделать вывод: при переходе через точку слева направо график меняет форму с вогнутой на выпуклую, т. е.  $x = 1 -$ точка перегиба. Построим график (рис. 5.14).

Достаточное условие экстремума (2). Пусть  $f'(c) = 0$ , а  $f''(c) \neq 0$ . В таком случае если  $f''(c) < 0$ , то в точке  $x = c$  функция имеет максимум, если же  $f''(x) > 0$ , то в точке  $x = c$  функция имеет *минимум*.

**Пример.** Исследовать функцию  $y = \frac{x^3}{3} - 2x^2 + 3x + 1$  на экстремум с помощью второй производной.

Решение. Найдём первую производную данной функции  $y' = x^2 - 4x + 3$  $y'=0 \Rightarrow x^2-4x+3=0$ . Корни этого уравнения уравнение решим  $\overline{M}$  $x_1 = 1$ ,  $x_2 = 3$  – критические точки, в которых могут быть экстремумы функции, так как в них выполнено необходимое условие экстремума.

Найдём вторую производную данной функции  $y'' = 2x - 4$ . Проверим, выполнены ли достаточные условия экстремума (2), т. е. какой знак имеет вторая производная в критических точках:  $y''(1) = -2 < 0$ ;  $y''(3) = 2 > 0$ . Это позволяет сделать вывод, что  $x_1 = 1 -$ точка максимума,  $x_2 = 3 -$ точка минимума. Вычислим экстремумы:  $y_{\text{max}}(1) = 2\frac{1}{3}, y_{\text{min}}(3) = 1.$ 

Правило нахождения наибольшего  $(M)$  и наименьшего  $(m)$  значений функции  $y = f(x)$  на отрезке  $[a,b]$ .

- 1. Найти критические точки.
- 2. Выбрать те, что принадлежат отрезку  $[a,b]$ .
- 3. Вычислить значение функции на концах отрезка и в критических точках.

4. Из всех найденных значений выбрать самое большое - это  $M$  и самое малое - это  $m$ .

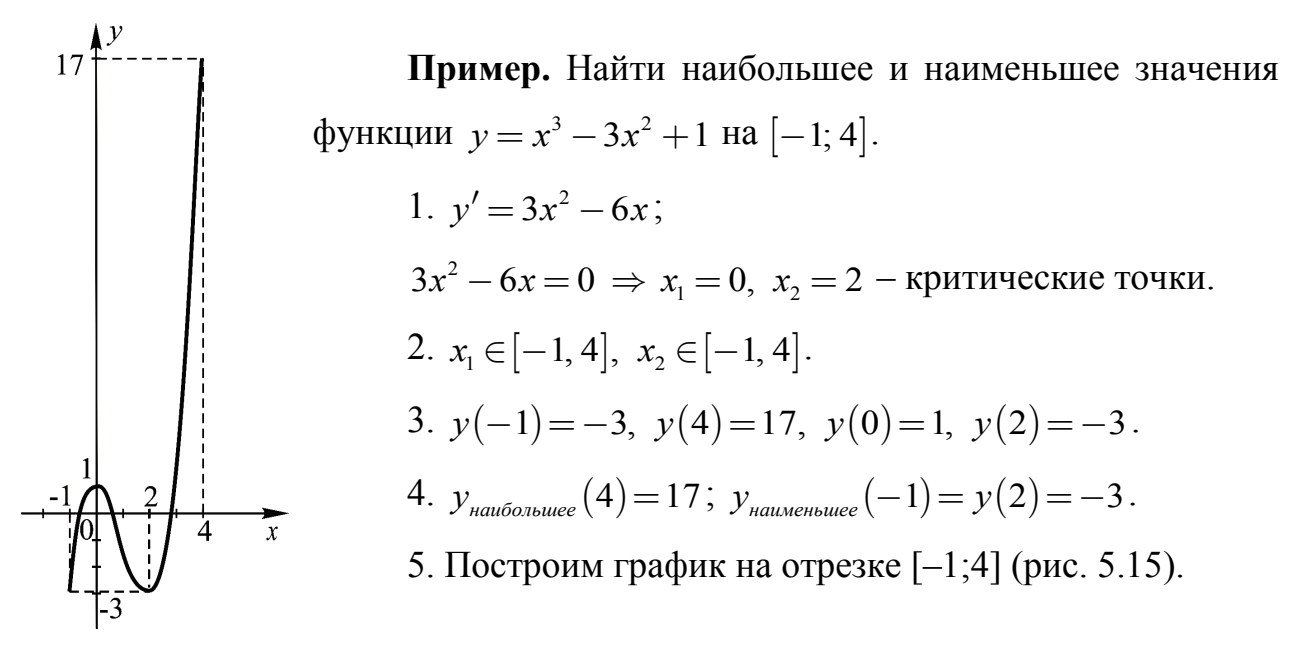

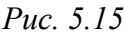

Асимптоты. При построении графиков функций большую роль играют асимптоты кривых.

Прямая  $x = a$  называется вертикальной асимптотой кривой, если:  $\lim_{x\to a+0} f(x) = \pm \infty$  или  $\lim_{x\to a-0} f(x) = \pm \infty$ .

Прямая  $y = kx + b$  является наклонной асимптотой кривой  $y = f(x)$ , если:

$$
k = \lim_{x \to \pm \infty} \frac{f(x)}{x}, \ b = \lim_{x \to \pm \infty} (f(x) - kx).
$$

Частным случаем наклонной асимптоты является горизонтальная асимптота. Прямая  $y = b$  является горизонтальной асимптотой, если  $k = 0$ .

**Пример.** Найти асимптоты графика функции  $y = \frac{\ln x}{x}$ .

Функция определена и непрерывна в  $(0, +\infty)$ . В точке  $x = 0$  функция имеет бесконечный разрыв, так как  $\lim_{x\to 0+0} \frac{\ln x}{x} = -\infty$ ; таким образом, прямая  $x = 0$ (ось  $O_V$ ) является вертикальной асимптотой.

Найдём наклонную асимптоту  $y = kx + b$ :

$$
k = \lim_{x \to +\infty} \frac{\ln x}{x^2} = \lim_{x \to +\infty} \frac{1}{x \cdot 2x} = 0, \ b = \lim_{x \to +\infty} \left( \frac{\ln x}{x} - 0 \cdot x \right) = \lim_{x \to +\infty} \frac{\ln x}{x} = \lim_{x \to +\infty} \frac{1}{x} = 0
$$

(при нахождении пределов мы воспользовались правилом Лопиталя). Таким образом, уравнение асимптоты имеет вид:  $v = 0$  (ось  $Ox$ ).

### Общая схема исследования функции и построения графика

- 1. Найти область определения функции.
- 2. Найти точки пересечения графика с осями координат.
- 3. Выяснить, является ли функция чётной, нечётной или общего вида.
- 4. Найти асимптоты графика функции.
- 5. Найти интервалы возрастания (убывания) функции.
- 6. Найти экстремумы функции.

7. Найти интервалы выпуклости (вогнутости) и точки перегиба графика функции.

На основании проведённого исследования построить график функции.

**Пример**. Провести полное исследование функции  $y = \sqrt[3]{6x^2 - x^3}$  и построить её график.

### Решение.

1. Область определения функции  $(-\infty,\infty)$ .

2. При  $x = 0$   $y = 0$ ; при  $y = 0$   $x = 0$  и  $x = 6$ . Таким образом, точки  $O(0,0)$  и  $M(6,0)$  – точки пересечения с осью ОХ.

3. Первая производная  $y' = \frac{x(4-x)}{(x^2(6-x))^{2/3}}$ .

Решим уравнение  $\frac{x(4-x)}{(x^2(6-x))^{2/3}} = 0$  и найдём критические точки первого рода:

 $x_1 = 0$ :  $y'$  не существует в этой точке, но меняет знак при переходе через неё с минуса на плюс, значит  $y(0) = 0$  – точка минимума (особый экстремум);

 $x_2 = 4$ :  $y' = 0$  в этой точке и меняет знак при переходе через неё с плюса на минус, значит  $y(4) \approx 3.2$  – точка максимума;

 $x_3 = 6$ :  $y'$  не существует в этой точке, не меняет знак при переходе через точку, значит экстремума в этой точке нет.

4. Вторая производная  $y'' = \frac{8}{x^{4/3} (6-x)^{5/3}}$ .

Pешим уравнение  $\frac{8}{x^{3/3}(6-x)^{5/3}} = 0$  и

найдём критические точки второго рода:

 $x_3 = 6$ :  $y''$  не существует в этой точке, \_\_\_\_ меняет знак с минуса на плюс при переходе через точку, значит  $y(6) = 0$  – точка перегиба;

 $x_1 = 0$ : исследована выше.

5. Асимптоты: вертикальных нет, так как нет точек разрыва второго рода;

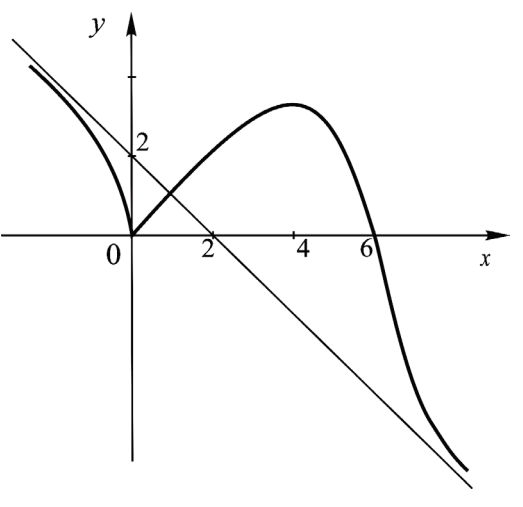

Puc. 5.16

$$
y = kx + b
$$
 – наклонная, где  $k = \lim_{x \to \infty} \frac{f(x)}{x} = \lim_{x \to \infty} \frac{\sqrt[3]{6x^2 - x^3}}{x} = -1;$ 

$$
b = \lim_{x \to \infty} (f(x) - kx) = \lim_{x \to \infty} (\sqrt[3]{6x^2 - x^3} + x) = 2, \text{ } \text{3Hawnt } y = -x + 2 - \text{Hawndn-}
$$

ная асимптота.

Построим график (рис. 5.16).

# 5.2. ДИФФЕРЕНЦИАЛЬНОЕ ИСЧИСЛЕНИЕ ФУНКЦИЙ НЕСКОЛЬКИХ ПЕРЕМЕННЫХ

### 5.2.1. Основные понятия

Пусть дано множество D упорядоченных чисел  $(x_1, x_2,...,x_n)$ . Будем говорить, что на множестве D задана  $u = u(x_1, x_2, \ldots, x_n)$  – функция n переменных, если указано правило, которое каждому набору  $(x_1, x_2, ..., x_n)$  ставит в соответствие одно и только одно число  $u(x_1, x_2,...,x_n)$ .

Числа  $(x_1, x_2,...,x_n)$  можно рассматривать как координаты точки М в пространстве  $R^n$ , поэтому будем использовать также запись  $u(M)$ .

**Пример.**  $u(x_1, x_2) = \sqrt{4 - x_1^2 - x_2^2}$  – функция двух переменных,  $u(0,0)=2$ ,  $Z$  $u(1,1) = \sqrt{2}$ ,  $u(2,3)$  – не существует. Графиком функции двух переменных является  $\degree{0}$ некоторая поверхность. В предыдущем примере -Puc. 5.17 верхняя полусфера (рис. 5.17).

Множество D называется областью определения функции.

**Пример.** Область определения функции  $u = \sqrt{4 - x_1^2 - x_2^2}$ множество пар, удовлетворяющих условию  $x_1^2 + x_2^2 \le 4$ , которое задает круг на плоскости (рис. 5.18).

**Пример.**  $u(x_1, x_2, x_3) = x_1^2 - x_2 \cdot x_3 - \phi$ ункция трех переменных. График функции трех и более переменных изобразить нельзя.

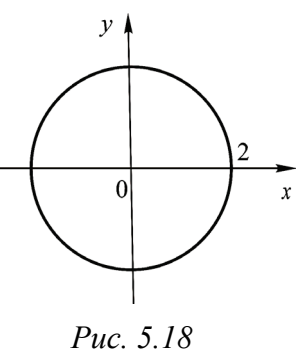

Поверхностью (линией) уровня ФНП называется множество точек из D, удовлетворяющих равенству  $u(M)$  = const.

**Пример**. Линии уровня функции  $u = \sqrt{4 - x_1^2 - x_2^2}$  – окружности радиуса  $0 \leq r \leq 2$ .

Понятия предела и непрерывности, введённые для функции одной переменной, могут быть сформулированы аналогичным образом для функции нескольких переменных.

**Пример.** 1. 
$$
\lim_{\substack{x \to 2 \\ y \to 1}} (x + 2xy) = 6.
$$
  
2. Функция  $u = \frac{1}{x - y}$  непрерывна всюду в  $\mathbb{R}^2$ , кроме точек прямой  $y = x$ .

В них - разрыв 2-го рода.

#### Свойства функций, непрерывных в ограниченной замкнутой области

Если функция непрерывна в ограниченной замкнутой области, то она ограничена в этой области, принимает в ней свои наименьшее и наибольшее значения, принимает в ней все промежуточные значения между наименьшим и наибольшим.

# 5.2.2. Частные производные

Пусть дана функция двух переменных  $u = f(x, y)$ . Если зафиксировать переменную  $y$ , то функция двух переменных станет функцией одной переменной.

Частной производной функции  $u = f(x, y)$  по переменной  $x$  (в рассматриваемой точке) называется обычная производная по  $x$ , если переменную у считать постоянной:

$$
u'_x = \frac{\partial u}{\partial x} = \lim_{\Delta x \to 0} \frac{\Delta_x u}{\Delta x},
$$

где  $\Delta_x u = f(x + \Delta x, y) - f(x, y)$  – частное приращение *и* по *x*.

Аналогично определяется частная производная функции  $u = f(x, y)$ по переменной  $y$  (в рассматриваемой точке):

$$
u'_{y} = \frac{\partial u}{\partial y} = \lim_{\Delta y \to 0} \frac{\Delta_y u}{\Delta_y},
$$

где  $\Delta_y u = f(x, y + \Delta y) - f(x, y)$  – частное приращение *и* по *y*.

Правило. При нахождении частных производных функции нескольких переменных по одной из переменных пользуемся правилами и формулами дифференцирования, считая в этот момент все остальные переменные постоянными.

Пример. Найти частные производные первого порядка функции  $u = x<sup>3</sup> + 3y<sup>2</sup> + 4xy + 2x$ .

*Peшение*. Отыскивая  $\frac{\partial u}{\partial x}$ , переменную у считаем постоянной:  $\frac{\partial u}{\partial y} = 3x^2 + 4y + 2$ 

$$
\frac{\partial x}{\partial x}
$$

отыскивая  $\frac{\partial u}{\partial v}$ , переменную *х* считаем постоянной:

$$
\frac{\partial u}{\partial y} = 6y + 4x
$$

### Геометрический смысл частных производных первого порядка

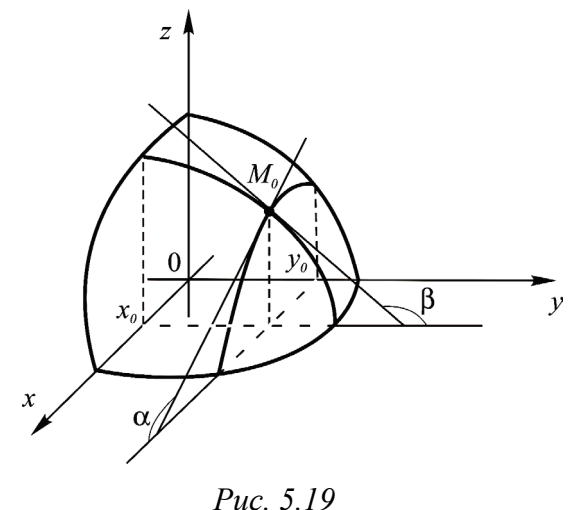

Геометрический смысл частных производных первого порядка  $\frac{\partial u}{\partial x} u \frac{\partial u}{\partial y}$  функции  $u = f(x, y)$  состоит в том, что их частные значения в точке касания определяют тангенсы углов между соответствующим осями и касательными в точке  $M_0(x_0, y_0)$  к кривым, которые образуются при сечении поверхности  $u = f(x, y)$  плоскостями  $x = x_0$  и  $y = y_0$ :

$$
\overline{\phantom{0}}
$$

$$
\left.\frac{\partial u}{\partial x}\right|_{M_0} = \text{tg }\alpha, \quad \left.\frac{\partial u}{\partial y}\right|_{M_0} = \text{tg }\beta.
$$

По определению вторая производная – это производная от первой производной, поэтому функция двух переменных имеет 4 производные второго порядка:

$$
(u'_x)'_x = u''_{xx} \text{ with } \frac{\partial}{\partial x} \left( \frac{\partial u}{\partial x} \right) = \frac{\partial^2 u}{\partial x^2}, \qquad (u'_x)'_y = u''_{xy} \text{ with } \frac{\partial}{\partial y} \left( \frac{\partial u}{\partial x} \right) = \frac{\partial^2 u}{\partial y \partial x},
$$
  

$$
(u'_y)'_y = u''_{yy} \text{ with } \frac{\partial}{\partial y} \left( \frac{\partial u}{\partial y} \right) = \frac{\partial^2 u}{\partial y^2}, \qquad (u_y)'_x = u''_{yx} \text{ with } \frac{\partial}{\partial x} \left( \frac{\partial u}{\partial y} \right) = \frac{\partial^2 u}{\partial x \partial y}.
$$

Частные производные  $\frac{\partial^2 u}{\partial x \partial y}$ ,  $\frac{\partial^2 u}{\partial y \partial x}$ ,  $\frac{\partial^3 u}{\partial x^2 \partial y}$ ,  $\frac{\partial^3 u}{\partial x \partial y^2}$  называются *смешан*-

ными частными производными второго, третьего и т. д. порядков.

Теорема Шварца. Если частные производные *п*-го порядка непрерывны, то смешанные производные одного порядка, отличающиеся лишь порядком дифференцирования, равны между собой.

Пример. Найти частные производные второго порядка функции  $u = x^2y + y^3$ .

$$
\frac{\partial u}{\partial x} = 2xy, \quad \frac{\partial u}{\partial y} = x^2 + 3y^2, \quad \frac{\partial^2 u}{\partial x^2} = 2y, \quad \frac{\partial^2 u}{\partial x \partial y} = 2x, \quad \frac{\partial^2 u}{\partial y \partial x} = 2x, \quad \frac{\partial^2 u}{\partial y^2} = 6y.
$$
\n
$$
\text{3amerum, yTO } \frac{\partial^2 u}{\partial x \partial y} = \frac{\partial^2 u}{\partial y \partial x}.
$$

**Пример.** Найти  $\frac{\partial^3 u}{\partial x \partial y \partial z} u \frac{\partial^3 u}{\partial y \partial z \partial x}$ , если  $u = e^{xy} \cdot \sin z$ .

Вначале найдем  $\frac{\partial^3 u}{\partial x \partial y \partial z}$ .

 $\frac{\partial u}{\partial x} = ye^{xy} \sin z$ ;  $\frac{\partial^2 u}{\partial x \partial y} = e^{xy} \sin z + y x e^{xy} \sin z = e^{xy} (1 + xy) \sin z$ ;  $\frac{\partial^3 u}{\partial x \partial y \partial z} = e^{xy} (1 + xy) \cos z.$ Теперь найдем  $\frac{\partial^3 u}{\partial y \partial z \partial x}$ .

$$
\frac{\partial u}{\partial y} = x e^{xy} \sin z ; \frac{\partial^2 u}{\partial y \partial z} = x e^{xy} \cos z ;
$$
  

$$
\frac{\partial^3 u}{\partial y \partial z \partial x} = e^{xy} \cos z + y x e^{xy} \cos z = e^{xy} (1 + x y) \cos z
$$

Сравнив ответы, убеждаемся в том, что и в этом случае частные производные смешанного типа не зависят от порядка дифференцирования.

# 5.2.3. Производная сложной функции и функции, заданной неявно

**1.** a) Если  $z = f(u, v)$ , где  $u = u(x, y)$ ,  $v = v(x, y)$ , то  $z = f[u(x, y), v(x, y)]$  – сложная функция двух переменных х и у, тогда (см. схему)

$$
\begin{aligned}\n &\mathcal{L} \times \mathcal{L} \\
& u & v \\
& \frac{\partial z}{\partial x} = \frac{\partial z}{\partial u} \cdot \frac{\partial u}{\partial x} + \frac{\partial z}{\partial v} \cdot \frac{\partial v}{\partial x}; \\
&\frac{\partial z}{\partial y} = \frac{\partial z}{\partial u} \cdot \frac{\partial u}{\partial y} + \frac{\partial z}{\partial v} \cdot \frac{\partial v}{\partial y}.\n \end{aligned}
$$
\n
$$
\begin{aligned}\n &\mathcal{L} \times \mathcal{L} \times \mathcal{L} \\
& x & y & x \\
& y & x\n \end{aligned}
$$
\n
$$
\begin{aligned}\n &\mathcal{L} \times \mathcal{L} \\
& \mathcal{L} \times \mathcal{L} \\
& \mathcal{L} \times \mathcal{L} \\
& \mathcal{L} \times \mathcal{L} \\
& \mathcal{L} \times \mathcal{L} \\
& \mathcal{L} \times \mathcal{L} \\
& \mathcal{L} \times \mathcal{L} \\
& \mathcal{L} \times \mathcal{L} \\
& \mathcal{L} \times \mathcal{L} \\
& \mathcal{L} \times \mathcal{L} \\
& \mathcal{L} \times \mathcal{L} \\
& \mathcal{L} \times \mathcal{L} \\
& \mathcal{L} \times \mathcal{L} \\
& \mathcal{L} \times \mathcal{L} \\
& \mathcal{L} \times \mathcal{L} \\
& \mathcal{L} \times \mathcal{L} \\
& \mathcal{L} \times \mathcal{L} \\
& \mathcal{L} \times \mathcal{L} \\
& \mathcal{L} \times \mathcal{L} \\
& \mathcal{L} \times \mathcal{L} \\
& \mathcal{L} \times \mathcal{L} \\
& \mathcal{L} \times \mathcal{L} \\
& \mathcal{L} \times \mathcal{L} \\
& \mathcal{L} \times \mathcal{L} \\
& \mathcal{L} \times \mathcal{L} \\
& \mathcal{L} \times \mathcal{L} \\
& \mathcal{L} \times \mathcal{L} \\
& \mathcal{L} \times \mathcal{L} \\
& \mathcal{L} \times \mathcal{L} \\
&
$$

 $\mathcal{X}$  $\mathcal{X}$ 

одной независимой переменной х.

**Пример.** Дана функция  $z = u \sin v + v \cos u$ , где  $u = \frac{x}{v}$ ,  $v = x \cdot y$ , т. е.  $z = f(x, y)$  – сложная функция двух переменных  $x$  и  $y$ , где  $u$  и  $v$  – промежуточные аргументы. Найти  $\frac{\partial z}{\partial x}$ ,  $\frac{\partial z}{\partial y}$ .

$$
\frac{\partial z}{\partial x} = \frac{\partial z}{\partial u} \cdot \frac{\partial u}{\partial x} + \frac{\partial z}{\partial v} \cdot \frac{\partial v}{\partial x} = (\sin v - v \sin u) \cdot \frac{1}{y} + (u \cos v + \cos u) \cdot y;
$$
  

$$
\frac{\partial z}{\partial y} = \frac{\partial z}{\partial u} \cdot \frac{\partial u}{\partial y} + \frac{\partial z}{\partial v} \cdot \frac{\partial v}{\partial y} = (\sin v - v \sin u) \cdot \left(-\frac{x}{y^2}\right) + (u \cos v + \cos u) \cdot x.
$$

**Пример.** Дана функция 
$$
u = x^2 \cdot y^2 \cdot z
$$
, *где*  $x = t$ ,  $y = t^2$ ,  $z = \sin t$ . Найти  $\frac{du}{dt}$ .

Очевидно, что  $u$  – сложная функция одной независимой переменной  $t$ , а  $x, y$  и  $z$  – промежуточные аргументы, т. е. существует  $\frac{du}{dt}$  – полная производная сложной функции одной переменной.

$$
\frac{du}{dt} = \frac{\partial u}{\partial x} \cdot \frac{dx}{dt} + \frac{\partial u}{\partial y} \cdot \frac{dy}{dt} + \frac{\partial u}{\partial z} \cdot \frac{dz}{dt} = 2x \cdot y^2 \cdot z \cdot 1 + x^2 \cdot 2y \cdot z \cdot 2t + x^2 \cdot y^2 \cdot 1 \cdot \cos t = 2x y^2 z + 4x^2 y z t + x^2 y^2 \cos t.
$$

2. а) Если  $F(x, y) = 0$ , то  $y$  – функция одной переменной  $x$ , заданная неявно.

$$
\frac{dy}{dx} = -\frac{\frac{\partial F}{\partial x}}{\frac{\partial F}{\partial y}} = -\frac{F_x'}{F_y'}.
$$

б) Если  $F(x, y, z) = 0$ , то  $z - \phi$ ункция двух независимых переменных, заданная неявно.

$$
\frac{\partial z}{\partial x} = -\frac{\frac{\partial F}{\partial x}}{\frac{\partial F}{\partial z}} = -\frac{F_x'}{F_z'}; \frac{\partial z}{\partial y} = -\frac{\frac{\partial F}{\partial y}}{\frac{\partial F}{\partial z}} = -\frac{F_y'}{F_z'}.
$$

**Пример.** Дано:  $2\sin(x+2y-3z) = x+2y-3z$ . Доказать, что  $\frac{\partial z}{\partial x} + \frac{\partial z}{\partial y} = 1$ .

Данное уравнение задает неявно функцию z, зависящую от переменных **х** и у. Запишем данное уравнение в виде  $F(x, y, z) = 0$ .

$$
2\sin(x+2y-3z)-x-2y+3z = 0.
$$
  
\n
$$
\text{OveBHqho, \, qto } F(x, y, z) = 2\sin(x+2y-3z)-x-2y+3z.
$$
  
\n
$$
\frac{\partial z}{\partial x} = -\frac{F'_x}{F'_z} = -\frac{2\cos(x+2y-3z)-1}{2\cos(x+2y-3z)(-3)+3} = \frac{-[2\cos(x+2y-3z)-1]}{-3[2\cos(x+2y-3z)-1]} = \frac{1}{3};
$$
  
\n
$$
\frac{\partial z}{\partial y} = -\frac{F'_y}{F'_z} = -\frac{2\cos(x+2y-3z)\cdot 2-2}{2\cos(x+2y-3z)(-3)+3} = \frac{-2[2\cos(x+2y-3z)-1]}{-3[2\cos(x+2y-3z)-1]} = \frac{2}{3}
$$

Очевидно:  $\frac{1}{3} + \frac{2}{3} = 1$ , что и требовалось доказать.

**3.** Ec<sub>TH</sub> 
$$
u = f(x, y)
$$
, to  $du = df(x, y) = \frac{\partial u}{\partial x} \Delta x + \frac{\partial u}{\partial y} \Delta y$  – nonthnă  $\mu$ q

ренциал  $u = f(x, y)$ . Так как полное приращение функции  $\Delta u \approx du$ , то

$$
f(x + \Delta x, y + \Delta y) = f(x, y) + \Delta u \approx f(x, y) + du
$$

### 5.2.4. Производная по направлению. Градиент

**1.** Скорость изменения функции  $u(x, y, z)$  в заданном направлении  $\ell$  характеризуется производной по направлению.

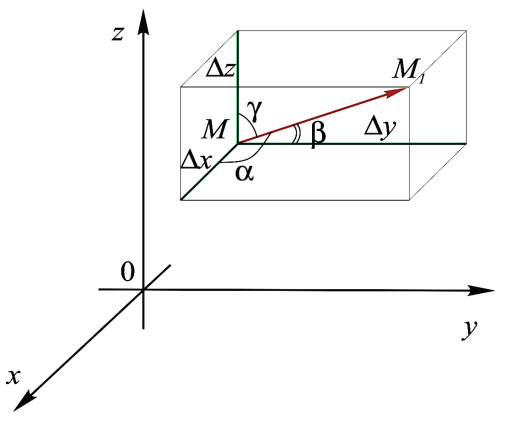

Найдём скорость изменения функции и при движении точки  $M(x, y, z)$  в произвольном направлении  $\ell$ . Пусть вектор  $\ell$  имеет начало в точке  $M$  и направляющие косинусы соза, соз $\beta$ , cosy (рис. 5.20).

Зададим приращение функции и при переходе от точки  $M$  к некоторой точке  $M_1$  в направ-

лении  $l: \Delta u = u(x + \Delta x, y + \Delta y, z + \Delta z) - u(x, y, z),$ 

Puc. 5.20

$$
\Delta \ell = |MM_1| = \sqrt{(\Delta x)^2 + (\Delta y)^2 + (\Delta z)^2}
$$

Производной функции  $u(x, y, z)$  в точке M по направлению  $\ell$  называется

предел $\frac{\partial u}{\partial \ell} = \lim_{\Delta \ell \to 0} \frac{\Delta u}{\Delta \ell}.$ 

Формула для вычисления производной по направлению имеет вид:

$$
\frac{\partial u}{\partial \ell} = \frac{\partial u}{\partial x} \cos \alpha + \frac{\partial u}{\partial y} \cos \beta + \frac{\partial u}{\partial z} \cos \gamma.
$$

2. Вектор, координатами которого являются значения частных производных функции  $u(x, y, z)$  в точке  $M_0(x_0, y_0, z_0) \in D$ , называется градиентом функции *и* в точке  $M_0$ :

$$
grad u\Big|_{M_0} = \left\{\frac{\partial u}{\partial x}, \frac{\partial u}{\partial y}, \frac{\partial u}{\partial z}, \right\}\Big|_{M_0}
$$

(также используется обозначение  $\nabla u$ ).

Обозначим  $\ell^0 = \{\cos\alpha, \cos\beta, \cos\gamma\}$  – орт некоторого направления  $\ell$  (рис. 5.21). Тогда формулу для вычисления производной функции и по направлению ℓ можно записать в виде

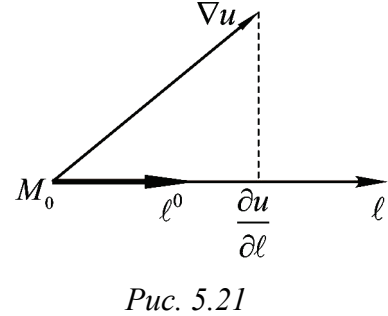

$$
\frac{\partial u}{\partial \ell} = \nabla u \cdot \ell^0 \text{ with } \frac{\partial u}{\partial \ell} = \Pi p_{\ell^0} \nabla u.
$$

### Свойства градиента

1°. Производная по направлению достигает своего наибольшего значения в направлении градиента:

$$
\max_{\ell} \frac{\partial u}{\partial \ell} = \frac{\partial u}{\partial (\nabla u)} = |\nabla u| = \sqrt{(u'_x)^2 + (u'_y)^2 + (u'_z)^2}.
$$

Таким образом, градиент функции указывает направление наибыстрейшего ее возрастания (вектор, противоположный градиенту, - направление наибыстрейшего убывания).

2°. Градиент функции и в точке  $M_0$  направлен по нормали к поверхности уровня  $u$ , проходящей через  $M_0$ . Действительно, вдоль поверхности уровня  $\frac{\partial u}{\partial \ell} = 0 \Rightarrow \prod p_{\ell} \nabla u = 0 \Rightarrow \nabla u \perp \ell$ .

Пример. 1. Найти направление и наибольшую скорость возрастания функции  $u = x^2 + y^2$  в точке  $M_0(1,2)$  (рис. 5.22).

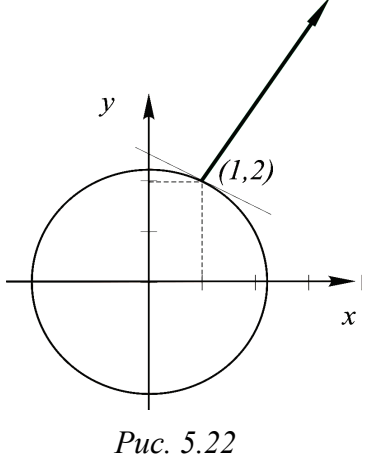

Peшение.  $\nabla u\big|_{M_0} = \{2x, 2y\}\big|_{M_0} = \{2, 4\};$  $\max_{\ell} \frac{\partial u}{\partial \ell} = |\nabla u| = \sqrt{2^2 + 4^2} = \sqrt{20}.$ 

1. Найти поверхности уровня и градиент функции  $u = 3x + 4y + 6z$ .

Решение. Поверхностями уровня данной функции является семейство параллельных плоскостей  $3x + 4y + 6z = C$ ; в любой точке области определения градиент – постоянный вектор  $\nabla u = \{3, 4, 6\}$ . Заметим, что вектор нормали  $\vec{N}$ 

к каждой плоскости семейства совпадает с  $\nabla u : \vec{N} = \nabla u = \{3, 4, 6\}.$ 

## 5.2.5. Приложения градиента

#### Касательная плоскость и нормаль к поверхности

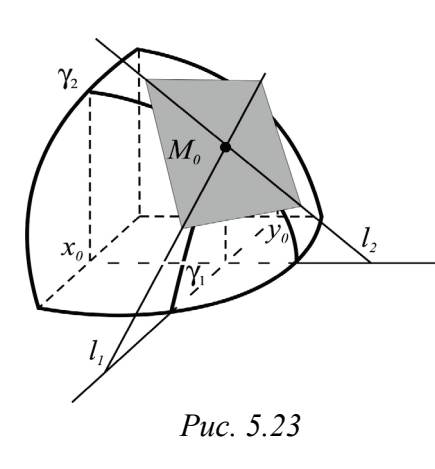

Пусть задана дифференцируемая функция двух переменных  $z = f(x, y)$ . Графиком этой функции является некоторая поверхность  $\Sigma$  (рис. 5.23). Зафиксируем на  $\Sigma$  точку  $M_0(x_0, y_0)$  и проведем через нее сечения двумя плоскостями. Полученные при этом на поверхности кривые  $\gamma_1, \gamma_2$  - дифференцируемые, значит через точку  $M_0$  можно провести

касательные к ним  $\ell_1$  и  $\ell_2$ . Прямые  $\ell_1, \ell_2$  определяют плоскость, которая называ-

ется касательной плоскостью к поверхности  $\Sigma$  в точке  $M_0$ .

Прямая, проходящая через точку М<sub>о</sub> и перпендикулярная касательной плоскости, построенной в этой точке, называется нормалью к поверхности (рис. 5.24).

Выведем уравнения касательной плоскости и нормали.

Введем вспомогательную функцию трех переменных  $u = f(x, y) - z$ . Поверхностью уровня данной функции Puc.  $5.24$  $u = 0$  является поверхность  $\Sigma : z = f(x, y)$ . Известно, что вектор *grad u* направлен по нормали к поверхности уровня, в частности, в точке  $M_0(x_0, y_0, z_0)$ , где  $z_0 = f(x_0, y_0)$ , – по нормали к Σ.

С учетом фактов:

1) функция и имеет непрерывные частные производные  $u'_x, u'_y, u'_z$  в точ- $\kappa e M_0$ 

2) вектор *grad*  $u = \{u'_x, u'_y, u'_z\}$  направлен по нормали к  $\Sigma$ ,

3) уравнение плоскости по точке  $(x_0, y_0, z_0)$  и нормали  $\{A, B, C\}$  имеет вид  $A(x-x_0)+B(y-y_0)+C(z-z_0)=0,$ 

4) уравнение прямой по точке  $(x_0, y_0, z_0)$  и направляющему вектору  $\{m, n, p\}$  имеет вид  $\frac{x - x_0}{m} = \frac{y - y_0}{n} = \frac{z - z_0}{p}$ , получим искомые уравнения.

Уравнение касательной плоскости:

$$
|u'_x|_{M_0}(x-x_0)+u'_y|_{M_0}(y-y_0)+u'_z|_{M_0}(z-z_0)=0|
$$

**уравнение нормали:**  $\left| \frac{x - x_0}{u'_x} \right|_{M_0} = \frac{y - y_0}{u'_y} = \frac{z - z_0}{u'_z} \Big|_{M_0}$ .

Замечание. Полученные формулы верны, если поверхность  $\Sigma$  задана не-**ABHO**  $\Sigma$ :  $u(x, y, z) = 0$ .

Пример. Найти уравнения касательной плоскости и нормали к сфере  $x^{2} + y^{2} + z^{2} = 9$  B TO4Ke  $M_{0}(1,2,2)$ .

*Peшение*. Так как частные производные функции  $u = x^2 + y^2 + z^2 - 9$  в точке  $M_0$  равны  $u'_x|_{M_0} = 2x|_{M_0} = 2$ ;  $u'_y|_{M_0} = 2y|_{M_0} = 4$ ;  $u'_z|_{M_0} = 2z|_{M_0} = 4$ , то уравнение касательной плоскости имеет вид:  $2(x-1) + 4(y-2) + 4(z-2) = 0$ ИЛИ  $2x+4y+4z-18=0$ ; уравнение нормали имеет вид:  $\frac{x-1}{2} = \frac{y-2}{4} = \frac{z-2}{4}$ .

### Экстремум функции двух переменных

Пусть в области D задана гладкая функция двух переменных  $u = u(x, y)$ и точка  $M_0(x_0, y_0) \in D$ .

Точка М<sub>о</sub> называется точкой локального максимума (минимума) функции  $u$ , если существует такая окрестность точки  $M_0$ , что для каждой точки  $M, M \neq M_0$  из этой окрестности выполняется неравенство

$$
u(M_0) > u(M)
$$
  $(u(M_0) < u(M))$ .

В общем точки максимума и минимума называются точками экстремума.

Теорема 1 (необходимое условие экстремума гладкой функции). Если  $M_0$  – точка локального экстремума гладкой функции  $u$ , то градиент функции равен нулю  $|\nabla u|_{u_{\infty}} = \vec{0}$ .

Доказательство (от противного). 1. Пусть  $M_0$  – точка максимума и  $\nabla u|_{M_0} \neq \vec{0}$ . Тогда  $\nabla u|_{M_0}$  определяет направление, в котором функция возрастает, т. е. вблизи  $M_0$  найдутся точки, в которых  $u(M_0) < u(M)$ . Получили противоречие условию, что  $M_0$  – точка максимума.

2. Пусть  $M_0$  – точка минимума и  $\nabla u|_{M_0} \neq \vec{0}$ . Тогда вектор – $\nabla u|_{M_0}$  определяет направление, в котором функция убывает, т. е. вблизи  $M_0$  найдутся точки, в которых  $u(M_0) > u(M)$ . Получили противоречие условию, что  $M_0$  – точка минимума.

Точки из области определения функции, в которых  $\nabla u = \vec{0}$  или не существует, называются критическими.

Теорема 2 (достаточное условие экстремума дважды дифференцируемой функции). Пусть в точке  $M_0 \in D$  и некоторой ее окрестности функция  $u = u(x, y)$  дважды непрерывно дифференцируема и  $\nabla u\big|_{M_0} = \vec{0}$ . Обозначим

$$
\Delta\big|_{M_0} = \left| \begin{matrix} u_{xx}^{\prime\prime} \ u_{xy}^{\prime\prime} \\ u_{xy}^{\prime\prime} \ u_{yy}^{\prime\prime} \end{matrix} \right|_{M_0}
$$

Если: 1.  $\Delta\big|_{M_0}$  < 0, то  $M_0$  не является точкой экстремума;

2.  $\Delta\big|_{M_0} = 0$ , то  $M_0$  может как являться точкой экстремума, так и нет (требуются дополнительные исследования);

3.  $\Delta\big|_{M_0} > 0$ , то  $M_0$  является точкой экстремума, причем в случае  $u''_{xx}\big|_{M_0} > 0$  – точкой минимума, в случае  $u''_{xx}\big|_{M_0} < 0$  – точкой максимума.

**Пример.** Исследовать на экстремум функцию  $u = 2x^3 + 2y^3 - 36xy$ .

Решение. Найдем критические точки данной функции, т. е. точки, в которых  $\nabla u = \vec{0}$ :

 $\nabla u = \{6x^2 - 36, 6y^2 - 36\},\$ 

для этого решим систему уравнений:

 $\begin{cases} 6x^2 - 36 = 0 \\ 6y^2 - 36 = 0 \end{cases}$ , имеем точки  $(0,0)$ ,  $(6,6)$ — критические точки данной

функции.

Проверим достаточное условие экстремума функции в каждой критической точке.

B\ \nrowize{10.0} \n The system of linear equations is:\n 
$$
\left\| u''_{xx} \right\|_{(0,0)} = 12x \big|_{(0,0)} = 0, \quad\n \left\| u''_{yy} \right\|_{(0,0)} = 0, \quad\n \left\| u''_{xy} \right\|_{(0,0)} = -36, \quad \text{for} \quad \left\| u''_{xy} \right\|_{(0,0)} = -36.
$$

да  $\begin{vmatrix} 0 & -36 \\ -36 & 0 \end{vmatrix}$  = -1296 < 0, значит точка (0,0) не является точкой экстремума.

B{{\hbox{rouke}}}(6,6): 
$$
u''_{xx}\big|_{(6,6)} = 12x\big|_{(6,6)} = 72
$$
,  $u''_{yy}\big|_{(6,6)} = 12y\big|_{(6,6)} = 72$ ,  $u''_{xy}\big|_{(6,6)} = -36$ ,

тогда  $\begin{vmatrix} 72 & -36 \\ -36 & 72 \end{vmatrix}$  = 3888 > 0 и так как  $u''_{x}|_{(6,6)}$  = 72 > 0, то точка (6,6) является

точкой минимума.

# Наибольшее и наименьшее значения функции двух переменных в замкнутой области

Пусть функция  $u = u(x, y)$  непрерывна в замкнутой области D. Известно, что она принимает в *D* свои наибольшее и наименьшее значения (глобальный экстремум). Они достигаются в критических точках или на границе области.

Правило нахождения М и т:

1) найти критические точки внутри области D;

2) найти критические точки на границе области  $D$ :

3) вычислить значения функции в полученных точках и выбрать наибольшее и наименьшее значения.

Пример. Найти наибольшее и наименьшее значения функции  $u = 10x^2 + y^2 - 10y - 8xy$  в замкнутой области D, ограниченной линиями  $y = x^2$ ,  $v=1$ .

*Peuene.* 1) 
$$
\nabla u = \{20x - 8y, 6y - 10 - 8x\}
$$
. *U3 CHCTEMBI* 
$$
\begin{cases} 20x - 8y = 0 \\ 6y - 10 - 8x = 0 \end{cases}
$$

ходим:

 $\nabla u = \vec{0}$  в точке  $(10/7, 25/7)$ , однако  $(10/7, 25/7) \notin D$ ;

2а) на части границы  $y=1$  имеем:  $u(x, y) = u(x, 1) = 10x^2 - 8x - 7$ . Критическая точка здесь  $(2/5, 1)$ ,

2б) на части границы  $y = x^2$ :  $u(x, y) = u(x, x^2) = 3x^4 - 8x^3$ .  $u' = 0$  в точках  $(0,0), (2,4), (2,4) \notin D);$ 

3) вычисляем значения функции в найденных точках и в «углах»:

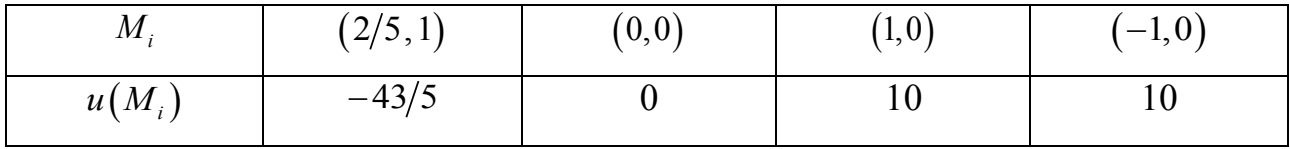

OTBeT:  $u_{\text{\tiny{H}a}$ <sup>1</sup> mail  $u_{\text{\tiny{H}a}$ <sup>1</sup> mail  $u_{\text{\tiny{H}a}$  mail  $v_{\text{\tiny{H}a}}$  mail  $u_{\text{\tiny{H}a}$  mail  $v_{\text{\tiny{H}a}}$  mail  $v_{\text{\tiny{H}a}$  mail  $v_{\text{\tiny{H}a}}$  mail  $v_{\text{\tiny{H}a}$  mail  $v_{\text{\tiny{H}a}}$  mail  $v_{\text{\tiny{H}a}$  mail

# 6. ИНТЕГРАЛЬНОЕ ИСЧИСЛЕНИЕ ФУНКЦИИ ОДНОЙ ПЕРЕМЕННОЙ

# 6.1. НЕОПРЕДЕЛЕННЫЙ ИНТЕГРАЛ. ОСНОВНЫЕ МЕТОДЫ ИНТЕГРИРОВАНИЯ

## 6.1.1. Первообразная. Неопределенный интеграл

**Задача.** Найти плоскую кривую  $y = f(x)$ , в каждой точке  $(x, y)$  которой угловой коэффициент равен 2х.

Решение.

1. Решим задачу графически, например, на отрезке [-1,1]. Для этого в точках плоскости проведем касательные к искомой кривой, угловые коэффициенты которых приведены в таблице. Из рис. 6.1 видно, что существует бесконечное множество кривых, удовлетворяющих условию задачи.

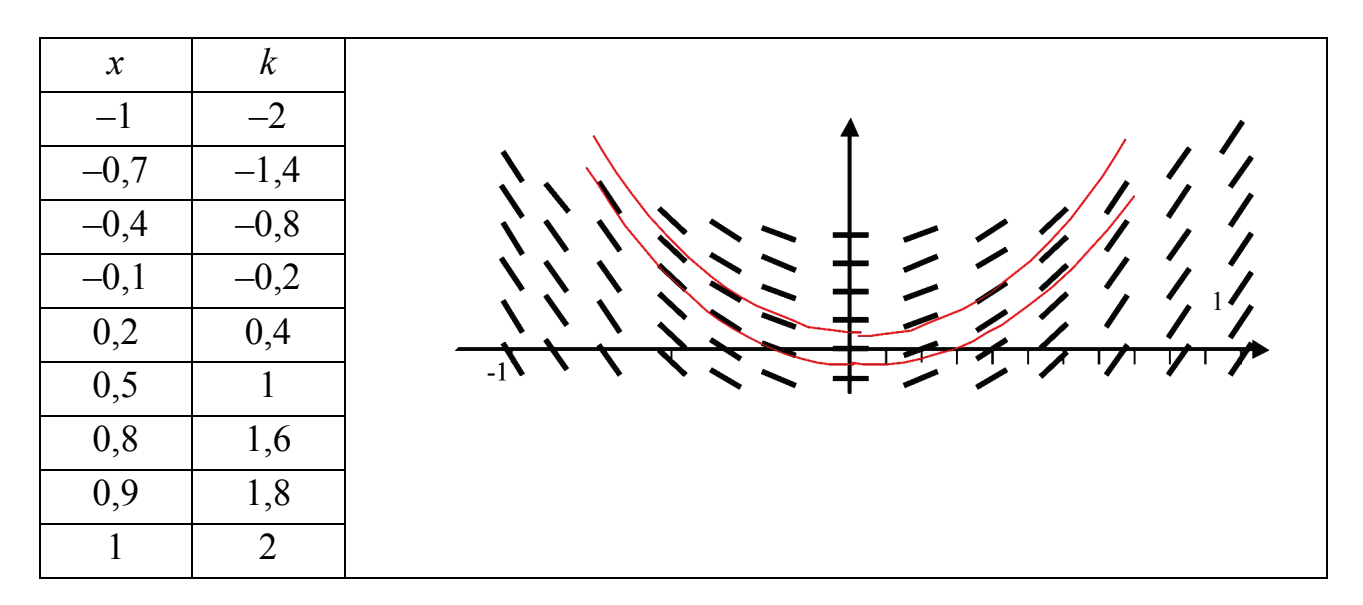

Puc.  $6.1$ 

2. Угловой коэффициент в точке  $(x, y)$  равен точке  $f'(x)$ , по условию  $f'(x) = 2x$ . Аналитическое решение состоит в подборе функции, производная которой равна 2x. Нетрудно понять, что это функции вида  $f(x) = x^2 + C$ , где  $C$  = const, т. е. искомые кривые – семейство парабол  $y = x^2 + C$ .

Наша цель – научиться решать задачи такого рода, т. е. по известной производной возвращать исходную функцию.

Функция  $F(x)$  называется первообразной функции  $f(x)$ , если

$$
F'(x) = f(x).
$$

**Теорема.** Множество всех первообразных функции  $f(x)$  имеет вид

$$
F(x)+C,
$$

где  $F(x)$  – некоторая первообразная функции  $f(x)$ ,  $C$  – константа.

Совокупность всех первообразных функции  $f(x)$  называется неопределенным интегралом от функции  $f(x)$  и обозначается  $\int f(x) dx$ . Согласно теореме

$$
\int f(x) dx = F(x) + C.
$$

Злесь

 $f(x)$  – подынтегральная функция,

 $f(x)dx$  – подынтегральное выражение,

 $x$  – переменная интегрирования,

 $\int$  - знак интеграла.

Операция нахождения неопределенного интеграла функции называется интегрированием функции.

Всякая непрерывная функция имеет неопределенный интеграл. Далее всюду будем предполагать, что  $f(x)$  – непрерывна.

Свойства неопределенного интеграла вытекают из его определения:

1<sup>°</sup>. 
$$
\int (f(x) \pm g(x)) dx = \int f(x) dx \pm \int g(x) dx
$$
  
\n2<sup>°</sup>. 
$$
\int (C \cdot f(x)) dx = C \cdot \int f(x) dx
$$
  
\n3<sup>°</sup>. 
$$
\int f(x) dx = f(x)
$$
  
\n4<sup>°</sup>. 
$$
d(\int f(x) dx) = f(x) dx
$$
  
\n5<sup>°</sup>. 
$$
\int d(F(x)) = F(x) + C
$$

Приведем таблицу основных неопределенных интегралов.

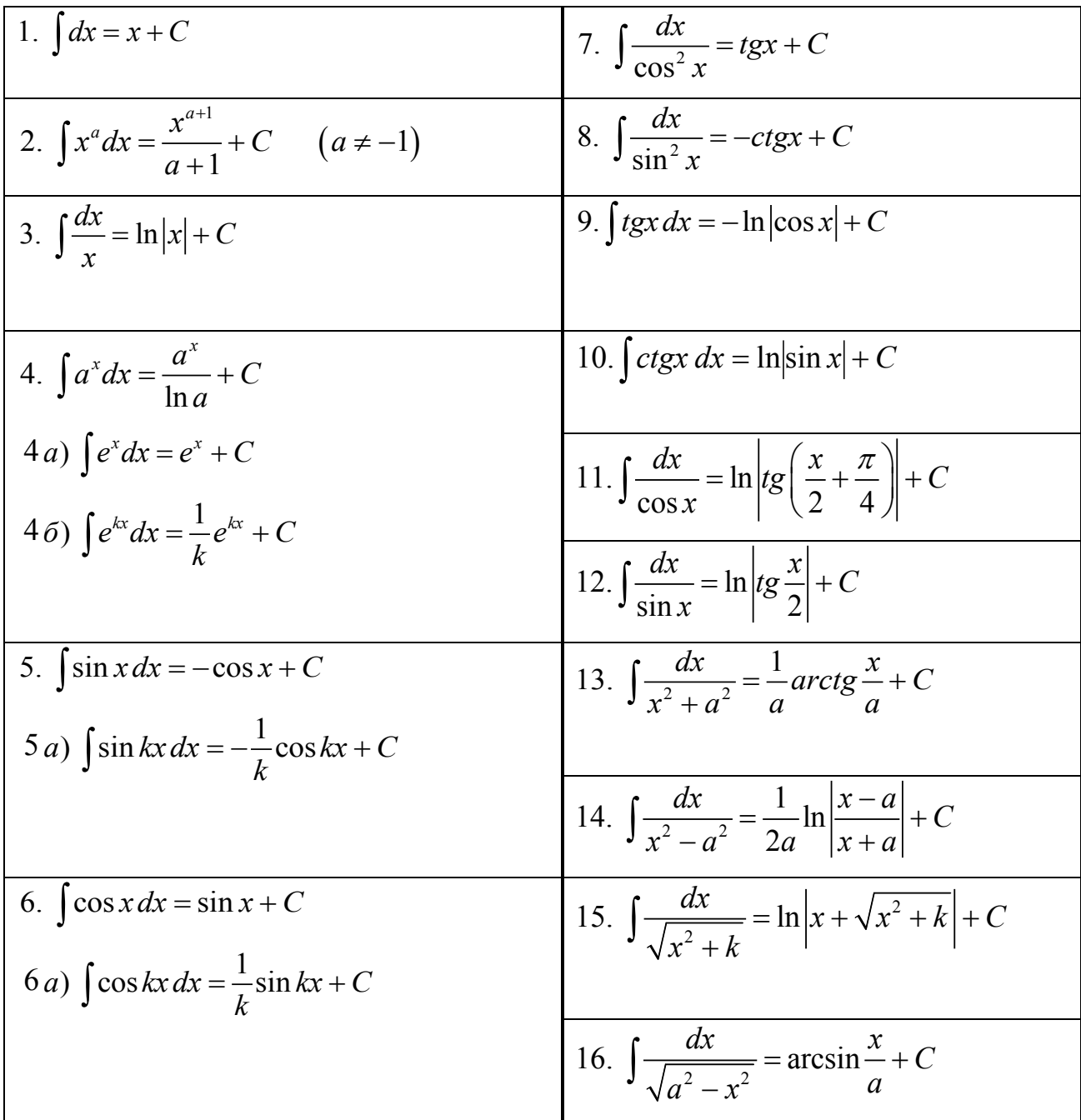

Примеры. Используя таблицу и свойства, найдем неопределенные интегралы (над знаками «=»написаны номера используемых формул из таблицы или свойств).

1. 
$$
\int x^4 dx = \frac{x^{4+1}}{4+1} + C = \frac{x^5}{5} + C.
$$
 Hypo $\text{sepra}: \left(\frac{x^5}{5} + C\right)' = \frac{1}{5} \cdot 5x^4 + 0 = x^4.$   
2. 
$$
\int \frac{dx}{\sqrt{x}} = \int x^{-1/2} dx = \frac{x^{1/2}}{1/2} + C = 2\sqrt{x} + C.
$$

3. 
$$
\int \frac{dx}{\sqrt{4 - x^2}} = \int \frac{dx}{\sqrt{2^2 - x^2}} = \arcsin{\frac{x}{2}} + C.
$$
  
\n4. 
$$
\int \frac{dx}{5 - x^2} = -\int \frac{dx}{x^2 - (\sqrt{5})^2} = -\ln{\left|\frac{x - \sqrt{5}}{x + \sqrt{5}}\right|} + C.
$$
  
\n5. 
$$
\int \left(\frac{4}{x^3} - \frac{\cos 5x}{4}\right) dx = \int \left(4x^{-3} + \frac{1}{4}\cos 5x\right) dx = \int 4x^{-3}dx + \int \frac{1}{4}\cos 5x dx =
$$
  
\n
$$
= 4\int x^{-3}dx + \frac{1}{4}\int \cos 5x dx = 4\frac{x^{-2}}{-2} + \frac{1}{4} \cdot \frac{1}{5}\sin 5x + C = \frac{-2}{x^2} + \frac{1}{20}\sin 5x + C.
$$
  
\n6. 
$$
\int (2x + 3)^2 dx = \int (4x^2 + 12x + 9) dx = 4\int x^2 dx + 12\int x dx + 9\int dx = \frac{(2, 2, 1)}{3} + 6x^2 + 9x + C.
$$
  
\n7. 
$$
\int (2x + 3)^7 dx - ?
$$

Если степень выше третьей, то целесообразно применять метод замены переменной интегрирования (метод подстановки).

### 6.1.2. Метол полстановки

Пусть  $t$  - независимая переменная и существует неопределенный интеграл  $\int f(t) dt = F(t) + C$ . Формула для неопределенного интеграла сохраняется и в случае, если  $t = t(x)$  и  $t(x)$  непрерывна вместе со своей производной:

$$
\int f(t(x))d(t(x)) = F(t(x)) + C.
$$

Вообще говоря, общих методов подбора подстановок не существует, приведем некоторые рекомендации.

Пусть Линейные подстановки. известен некоторый интеграл  $\int f(x)dx = F(x) + C$ , будем называть его «табличный». Если предстоит найти интеграл, который имеет вид  $\int f(kx+b)dx$ , то он приводится к «табличному» заменой переменной интегрирования

$$
t = kx + b
$$

Вернемся к решению примера 7 из п. 6.1.1, с. 93.

Интеграл  $\int (2x+3)^7 dx$  приводится к табличному № 2 подстановкой  $t = 2x + 3$ . Тогда  $dt = t' dx = (2x + 3)' dx = 2dx \Rightarrow dx = \frac{1}{2}dt$ . В новых переменных имеем:  $\int (2x+3)^7 dx = \int t^7 \frac{1}{2} dt = \frac{t^8}{16} + C$ .

Возвращаясь к переменной x, получим  $\int (2x+3)^7 dx = \frac{(2x+3)^8}{16} + C$ .

Нетрудно доказать, что

$$
\int f(x)dx = F(x) + C \Rightarrow \int f(kx + b)dx = \frac{1}{k}F(kx + b) + C
$$

коэффициент  $\frac{1}{k}$  будем называть *поправкой*.

Проиллюстрируем это правило на примерах (коэффициент  $k$  и соответствующая поправка выделены цветом):

$$
\int \frac{dx}{(3x+2)^2+1} = \frac{1}{3} arctg(3x+2) + C;
$$
  

$$
\int \sin\left(\frac{2x}{\pi} - 6\right) dx = -\frac{\pi}{2} \cos\left(\frac{2x}{\pi} - 6\right) + C;
$$
  

$$
\int \frac{dx}{\sqrt{x^2+4x+5}} = \int \frac{dx}{\sqrt{(x+2)^2+5-2^2}} = \int \frac{dx}{\sqrt{(1x+2)^2+1}} = -\frac{1}{2} \ln|x+\sqrt{(x+2)^2+1}| + C.
$$

(В последнем примере применили также формулу выделения полного квадрата  $x^2 + px + q = (x + p/2)^2 + q - (p/2)^2$ .)

Другие случаи будут рассмотрены на практических занятиях.

## 6.1.3. Интегрирование по частям

Пусть  $u = u(x)$ ,  $v = v(x)$  функции, имеющие непрерывные производные. Тогда справедлива формула интегрирования по частям

$$
\int u\,dv = uv - \int v\,du
$$

Доказательство. Известно:  $d(uv) = u dv + v du$ . Интегрируя это равенство с учетом свойств 1°, 5° (с. 91), получим требуемое:

$$
\underbrace{\int d(uv)}_{uv} = \int (u dv + v du) = \int u dv + \int v du.
$$

Интегрирование по частям применяется во многих случаях. Укажем основные два.

1. В интегралах вида  $\int P_n(x) \begin{bmatrix} \sin x, \cos x \\ u \pi u \end{bmatrix} dx$ , где  $P_n$  – многочлен, рекомен-

дуется считать  $u = P_n(x)$ ,  $dv$  – остальная часть подынтегрального выражения.

2. B интегралах вида 
$$
\int R(x) \begin{bmatrix} \arcsin x, \arccos x, \arctg x, \arctg x \\ u\pi u \quad \log_a x \end{bmatrix} dx
$$
, rде  $R$  –

степенная функция, рекомендуется считать  $dv = R(x) dx$ ,  $u -$  остальная часть подынтегрального выражения.

Замечание. В некоторых случаях при нахождении интеграла формула используется несколько раз.

Примеры. Найти интегралы, пользуясь формулой интегрирования по частям.

1. 
$$
\int x \cos kx \, dx
$$
. The generalism are  $\int u \, dv$ ,  $\int r \, dx = x$ ,  $dv = \cos kx \, dx$ . Torna  
\n
$$
du = d(x) = (x)' dx = dx, \quad v = \int \cos kx \, dx = \frac{1}{k} \sin kx + \tilde{C},
$$
\n
$$
\int x \cos kx \, dx = x \left( \frac{1}{k} \sin kx + \tilde{C} \right) - \int \left( \frac{1}{k} \sin kx + \tilde{C} \right) dx =
$$
\n
$$
= x \left( \frac{1}{k} \sin kx + \tilde{C} \right) - \left( -\frac{1}{k^2} \cos kx + \tilde{C}x \right) + C =
$$
\n
$$
= x \frac{1}{k} \sin kx + \tilde{C}x + \frac{b}{k^2} \cos kx - \tilde{C}x + C = \frac{x}{k} \sin kx + \frac{b}{k^2} \cos kx + C.
$$

Можно доказать, что слагаемые, содержащие константу  $\tilde{C}$ , сократились не случайно, поэтому при нахождении функции  $v(x)$  по известному dv удобно считать  $\tilde{C} = 0$ .

$$
2. \int \frac{\lg x}{x^2} dx. \text{ If } y \text{ of } x = l \text{ g } x, dv = \frac{1}{x^2} dx.
$$
\n
$$
\text{Tor} \text{ at } du = \left( \log_{10} x \right)' dx = \frac{1}{x \ln 10} dx, v = \int x^{-2} dx = \frac{x^{-1}}{-1} + \tilde{C} \text{ (ByCTE } \tilde{C} = 0),
$$
\n
$$
\int \frac{\lg x}{x^2} dx = \lg x \left( \frac{x^{-1}}{-1} \right) - \int \frac{x^{-1}}{-1} \frac{1}{x \ln 10} dx = \lg x \left( \frac{-1}{x} \right) + \frac{1}{\ln 10} \int x^{-2} dx =
$$
\n
$$
= -\frac{\lg x}{x} + \frac{1}{\ln 10} \left( \frac{x^{-1}}{-1} \right) + C = \frac{\lg x}{x} - \frac{1}{x \ln 10} + C.
$$

# 6.1.4. Интегрирование простейших дробей

Простейшими будем называть дроби вида:

$$
\frac{A}{x-x_0}, \frac{A}{(x-x_0)^k}, \frac{Ax+B}{x^2+px+q}, \frac{Ax+B}{(x^2+px+q)^k},
$$

где  $k \in \mathbb{N}$   $(k \ge 2)$ ,  $p^2 - 4q < 0$ .

Интегралы от дробей первых двух типов подстановкой  $t = x - x_0$  сводятся к табличным № 3 и № 2 (с. 92) соответственно:

I. 
$$
\int \frac{A dx}{x - x_0} = A \ln|x - x_0| + C.
$$
  
II. 
$$
\int \frac{A dx}{(x - x_0)^k} = A \int (x - x_0)^{-k} dx = A \frac{(x - x_0)^{1 - k}}{1 - k} + C = -\frac{A}{(k - 1)(x - x_0)^{k - 1}} + C.
$$

III. Интеграл от дроби III типа сначала представляем в виде

$$
\int \frac{(Ax+B)}{x^2+px+q}dx = \int \frac{M(2x+p)+N}{x^2+px+q}dx,
$$

где коэффициенты определяются  $M, N$  методом подбора, затем разбиваем на два интеграла, в знаменателе второго выделяем полный квадрат

$$
M\int \frac{(2x+p)dx}{x^2+px+q} + N\int \frac{dx}{x^2+px+q} = M\int \frac{(2x+p)dx}{x^2+px+q} + N\int \frac{dx}{(x+p/2)^2 + (q-(p/2)^2)}
$$

и подстановками  $t = x^2 + px + q$ ,  $s = x + p/2$  сводим первый и второй интегралы к табличным № 3 и № 13 (с. 92) соответственно:

$$
M\int \frac{dt}{t} + N\int \frac{ds}{s^2 + (q - (p/2)^2)} = M \ln |t| + N \frac{1}{\sqrt{q - (p/2)^2}} arctg \frac{s}{\sqrt{q - (p/2)^2}} + C =
$$
  
= M \ln (x<sup>2</sup> + px + q) +  $\frac{N}{\sqrt{q - (p/2)^2}} arctg \frac{x + p/2}{\sqrt{q - (p/2)^2}} + C.$   
**33334445566667889101112131415161718191010111011121314151617181919101011101111121314151617181919101011101110111213141516171819191919191919191919191919191919191919**<

Интегралы IV типа  $\int \frac{(Ax+B)}{(Ax+B)}$  $(x^2 + px + q)^k$  $x^2 + px + q$  $\int \frac{(\lambda x + B) dx}{(x^2 + px + q)^k}$  в нашем курсе рассматривать

не будем.

# **Примеры.**

1) 
$$
\int \frac{dx}{x-1} = \ln|x-1| + C;
$$
  
\n2) 
$$
\int \frac{4dx}{(x-2)^6} = -\frac{4}{5(x-2)^5} + C;
$$
  
\n3) 
$$
\int \frac{(4x+6)dx}{x^2+3x+4} = 2\int \frac{(2x+3)dx}{x^2+3x+4}.
$$
 If  $y$  or  $t = x^2 + 3x + 4$ , for  $z$  and  $dt = (2x+3)dx$ ,  
\n
$$
2\int \frac{(2x+3)dx}{x^2+3x+4} = 2\int \frac{dt}{t} - 2\ln|t| + C = 2\ln(x^2+3x+4) + C;
$$
  
\n4) 
$$
\int \frac{dx}{x^2+3x+4} = \int \frac{dx}{(x+3/2)^2+4-(3/2)^2} = \int \frac{dx}{(x+3/2)^2+7/4}.
$$

Подстановка  $s = x + 3/2$  дает

$$
\int \frac{dx}{(x+3/2)^2 + (\sqrt{7}/2)^2} = \int \frac{ds}{s^2 + (\sqrt{7}/2)^2} = \frac{2}{\sqrt{7}} \arctg \frac{2s}{\sqrt{7}} + C = \frac{2}{\sqrt{7}} \arctg \frac{2x+3}{\sqrt{7}} + C;
$$

$$
5) \int \frac{(8x+1)dx}{x^2+3x+4} = \int \frac{4(2x+3)-11}{x^2+3x+4} dx = 4 \int \frac{(2x+3)dx}{x^2+3x+4} - 11 \int \frac{dx}{(x+3/2)^2 + (\sqrt{7}/2)^2} = 4 \ln(x^2+3x+4) - \frac{22}{\sqrt{7}} arctg \frac{2x+3}{\sqrt{7}} + C.
$$

### 6.1.5. Разложение рациональных дробей в сумму простейших

# 1. Многочленом *п*-й степени с действительными коэффициентами называется функция вида

$$
P_n(x) = a_0 x^n + a_1 x^{n-1} + \ldots + a_{n-1} x + a_n,
$$

где  $n \in \mathbb{N}, a \in \mathbb{R}$ .

Приведенным называется многочлен

$$
P_n(x) = x^n + a_1 x^{n-1} + \ldots + a_{n-1} x + a_n.
$$
 (6.1)

**2. Корнем многочлена** называется число  $x_0$  такое, что  $P_n(x_0) = 0$ .

3. Многочлен (6.1) можно представить в виде

$$
P_n(x) = (x - x_1)^{k_1} \cdot \ldots \cdot (x - x_r)^{k_r} \cdot (x^2 + p_1 x + q_1)^{m_1} \cdot \ldots \cdot (x^2 + p_s x + q_s)^{m_s}, \qquad (6.2)
$$

где  $x_i$   $(i = 1,...,r)$  – действительные корни многочлена,

$$
p_j^2 - 4q_j < 0 \quad (j = 1, \ldots, s). \text{ Then from } k_1 + \ldots + k_r + 2(m_1 + \ldots + m_s) = n \, .
$$

### 4. Равенство двух многочленов означает:

- их соответствующие коэффициенты равны,

- значения многочленов равны при любом значении  $x$ .

5. Рациональной дробью называется отношение двух многочленов

$$
\frac{Q_m(x)}{P_n(x)}.
$$

**6.** Рациональная дробь  $\frac{Q_m(x)}{P_n(x)}$  называется правильной, если  $m < n$ , и не-

#### правильной - в противном случае.

7. Любую неправильную рациональную дробь можно представить в виде многочлена степени меньшей т и правильной рациональной дроби.

8. Любую правильную рациональную дробь, знаменатель которой имеет вид (6.2), можно представить в виде суммы простейших дробей.

При этом 1) каждому множителю  $(x - x_i)^{k_i}$ 

при  $k_i$  ≥ 2 в разложении (6.2) отвечает сумма  $k_i$  простейших дробей II и I типов (см. с. 96)

$$
\frac{A_{k_i}}{(x-x_i)^{k_i}}+\frac{A_{k_i-1}}{(x-x_i)^{k_i-1}}+\ldots+\frac{A_1}{x-x_i};
$$

при  $k_i = 1 - o$ дна простейшая дробь I типа

$$
\frac{A}{x-x_i};
$$

2) каждому множителю  $(x^2 + p_j x + q_j)^{m_j}$ 

при  $m_j$  ≥ 2 в разложении (6.2) отвечает сумма  $m_j$  простейших дробей IV и III типов (см. с. 96)

$$
\frac{B_{m_j}x+C_{m_j}}{\left(x^2+p_jx+q_j\right)^{m_j}}+\frac{B_{m_j-1}x+C_{m_j-1}}{\left(x^2+p_jx+q_j\right)^{m_j-1}}+\ldots+\frac{B_1x+C_1}{x^2+p_jx+q_j};
$$

при  $m_j = 1 - \text{одна простейшая дробь III*rипа$ 

$$
\frac{Bx+C}{x^2+p_jx+q_j}.
$$

**Примеры.** Представим правильные дроби в виде суммы простейших:

1) 
$$
\frac{1}{x^2 + 3x + 2} = \frac{1}{(x+1)(x+2)} = \frac{A}{x+1} + \frac{B}{x+2};
$$
  
\n2) 
$$
\frac{1}{(x-1)^2 (x+5)^3} = \frac{A_2}{(x-1)^2} + \frac{A_1}{x-1} + \frac{B_3}{(x+5)^3} + \frac{B_2}{(x+5)^2} + \frac{B_1}{x+5};
$$
  
\n3) 
$$
\frac{1}{x^3 + 2x^2 + 10x} = \frac{1}{x(x^2 + 2x + 10)} = \frac{A}{x} + \frac{Bx + C}{x^2 + 2x + 10}.
$$

Коэффициенты  $A_i, B_i, C_i$  и т. д. определяются в каждом конкретном случае из условия равенства дробей.

Например, используя формулу  $a^3 + b^3 = (a + b)(a^2 - ab + b^2)$ , представим дробь  $\frac{1}{r^3+27}$  в виде суммы простейших:

$$
\frac{1}{x^3+27} = \frac{1}{(x+3)(x^2-3x+9)} = \frac{A}{x+3} + \frac{Bx+C}{x^2-3x+9}.
$$

Приведем полученную сумму к общему знаменателю:

$$
\frac{A}{x+3} + \frac{Bx+C}{x^2-3x+9} = \frac{A(x^2-3x+9)+(Bx+C)(x+3)}{(x+3)(x^2-3x+9)} = \frac{A(x^2-3x+9)+(Bx+C)(x+3)}{x^3+27}
$$

Очевидно, равенство исходной и последней полученной дробей выполняется при условии равенства их числителей:

$$
\frac{1}{x^3+27} = \frac{A(x^2-3x+9)+(Bx+C)(x+3)}{x^3+27} \Leftrightarrow 1 \equiv A(x^2-3x+9)+(Bx+C)(x+3).
$$

Уравнивая коэффициенты при одинаковых степенях  $x$  (см. п. 6.1.5, с. 98), найдем неизвестные коэффициенты А, В, С:

$$
1 = \underline{0}x^2 + \underline{0}x + \underline{1} = \underline{(A+B)}x^2 + \underline{(-3A+3B+C)}x + 9A+3C \Leftrightarrow \begin{cases} A+B=0\\ -3A+3B+C=0\\ 9A+3C=1 \end{cases}
$$

Решая систему, получим:  $A = 1/27$ ,  $B = -1/27$ ,  $C = 2/9$ . А значит,

$$
\frac{1}{x^3+27} = \frac{1/27}{x+3} + \frac{-x/27+2/9}{x^2-3x+9}.
$$

Замечание. При нахождении коэффициентов можно пользоваться и вторым условием равенства многочленов (см. п. 6.1.5, с. 98).

## 6.1.6. Интегрирование произвольных рациональных дробей

При интегрировании рациональных дробей  $\int \frac{Q_m(x)}{P_n(x)} dx$  следует сначала убедиться, что она правильная, т. е.  $m < n$ . В противном случае - выделить целую часть (многочлен) и правильную рациональную дробь. Так как интегрирование многочлена не представляет труда, остановимся на правиле **интегрирования правильной рациональной дроби**.

Если дробь не простейшая, представляем знаменатель в виде (6.2) и раскладываем в сумму простейших по указанному в предыдущем пункте правилу. Находим сумму интегралов полученных дробей.

### **Примеры.**

$$
1. \int \frac{\left(x^2+4\right)dx}{x^2+5} \ .
$$

Подынтегральное выражение – неправильная дробь. Выделим целую часть, разделив числитель и знаменатель «уголком»:  $2 \perp 1 \ge^2$  $x^2+4\sqrt{x^2+5}$  $\overline{5}$  1  $-1$  $x^2 + 4 \sqrt{x}$  $-\frac{x^2+4}{x^2+5}$   $\frac{|x^2+2x^2+1}{x^2+5}$ − . Отсюда

$$
\int \frac{(x^2+4)dx}{x^2+5} = \int \left(1+\frac{-1}{x^2+5}\right)dx = x - \frac{1}{\sqrt{5}} arctg \frac{x}{\sqrt{5}} + C.
$$

2. 
$$
\int \frac{1}{x^3 + 27} dx
$$
. Воспользуемся результатами примера на с. 100:  

$$
\int \frac{1}{x^3 + 27} dx = \int \left( \frac{1/27}{x + 3} + \frac{-x/27 + 2/9}{x^2 - 3x + 9} \right) dx
$$
. Имеем интеграл от простейших

дробей I и II типов:

$$
\frac{1}{27} \int \frac{dx}{x+3} + \frac{1}{27} \int \frac{(-x+6)dx}{x^2 - 3x + 9} = \frac{1}{27} \ln|x+3| - \frac{1}{54} \int \frac{(2x-3)dx}{x^2 - 3x + 9} + \frac{1}{6} \int \frac{dx}{(x-3/2)^2 + (3\sqrt{3}/2)^2} =
$$
  
=  $\frac{1}{27} \ln|x+3| - \frac{1}{54} \ln(x^2 - 3x + 9) + \frac{\sqrt{3}}{27} arctg \frac{2x-3}{3\sqrt{3}} + C.$   

$$
3. \int \frac{(3x^2 + 4x - 2)dx}{x(x+1)(x-2)}.
$$
 The general form non-interpan~~y to0000 is b) B.~~

простейших дробей:

$$
\frac{3x^2+4x-2}{x(x+1)(x-2)}=\frac{A}{x}+\frac{B}{x+1}+\frac{C}{x-2}=\frac{A(x+1)(x-2)+Bx(x-2)+Cx(x+1)}{x(x+1)(x-2)}.
$$

Неопределенные коэффициенты найдем из условия равенства числителей исходной и последней дроби при подстановке в них конкретных значений  $x$ . А именно при значениях х, равных корням знаменателя.

$$
x = 0: \quad -2 = -2A \Rightarrow A = 1,
$$
  
\n
$$
x = -1: \quad -3 = 3B \Rightarrow B = -1,
$$
  
\n
$$
x = 2: \quad 18 = 6C \Rightarrow C = 3.
$$

Таким образом,

$$
\int \frac{(3x^2+4x-2)dx}{x(x+1)(x-2)} = \int \left(\frac{1}{x} - \frac{1}{x+1} + \frac{3}{x-2}\right)dx = \ln|x| - \ln|x+1| + 3\ln|x-2| + C.
$$

4.  $\int \frac{(x^3 - x^2 + x + 1)dx}{x^4 + x^3}$ . Представим подынтегральную дробь в виде суммы

простейших дробей:

$$
\frac{x^3 - x^2 + x + 1}{x^4 + x^3} = \frac{x^3 - x^2 + x + 1}{x^3 (x + 1)} = \frac{A_3}{x^3} + \frac{A_2}{x^2} + \frac{A_1}{x} + \frac{B}{x + 1} =
$$
  
= 
$$
\frac{A_3 (x + 1) + A_2 x (x + 1) + A_1 x^2 (x + 1) + B x^3}{x^3 (x + 1)}.
$$

Подставляя в равенство  $x^3 - x^2 + x + 1 = A_3(x+1) + A_2x(x+1) + A_1x^2(x+1) + Bx^3$ корни знаменателя  $x = 0$  и  $x = -1$ , найдем коэффициенты  $A_3$  и  $B$ :

$$
x = 0:1 = A3,
$$
  

$$
x = -1:-2 = -B \Rightarrow B = 2.
$$

Для определения остальных коэффициентов, можно воспользоваться свойством 4 (п. 6.1.5, с. 98) или подставить в числитель любые другие значе-НИЯ х:

$$
x = 1: \quad 2 = 2A_3 + 2A_2 + 2A_1 + B \implies 2 = 2 + 2A_2 + 2A_1 + 2 \implies A_2 + A_1 = -1,
$$
  

$$
x = 2: \quad 7 = 3A_3 + 6A_2 + 12A_1 + 8B \implies 7 = 3 + 6A_2 + 12A_1 + 16 \implies A_2 + 2A_1 = -2.
$$

Решая систему

$$
\begin{cases} A_2 + A_1 = -1 \\ A_2 + 2A_1 = -2 \end{cases}
$$

получим:  $A_1 = -1$ ,  $A_2 = 0$ . Окончательно имеем

$$
\int \frac{(x^3 - x^2 + x + 1)dx}{x^4 + x^3} = \int \left(\frac{1}{x^3} - \frac{1}{x} + \frac{2}{x+1}\right)dx = -\frac{1}{2x^2} - \ln|x| + 2\ln|x+1| + C.
$$

# 6.1.7. Интегрирование тригонометрических функций

Рассмотрим некоторые приемы интегрирования тригонометрических функций.

### 1. Универсальная тригонометрическая подстановка

$$
t = tg\frac{x}{2}
$$
,  $dx = \frac{2dt}{1+t^2}$ ,  $\sin x = \frac{2t}{1+t^2}$ ,  $\cos x = \frac{1-t^2}{1+t^2}$ 

сводит подынтегральное выражение к рациональной функции, т. е. к отношению многочленов.

2. В некоторых случаях использование тригонометрических тождеств (см. с. 7) сводит интеграл к сумме «табличных».

### Примеры.

1.  $\int \frac{dx}{\cos x}$ . Применив универсальную тригонометрическую подстановку,

получим

$$
\int \frac{dx}{\cos x} = \int \frac{\frac{2dt}{1+t^2}}{\frac{1-t^2}{1+t^2}} = \int \frac{2dt}{(1+t^2)} \frac{(1+t^2)}{(1-t^2)} = -2 \int \frac{dt}{t^2-1} = -\ln \left| \frac{t-1}{t+1} \right| + C.
$$

Возвращаясь к переменной *х*, получим  $\int \frac{dx}{\cos x} = -\ln \left| \frac{tg \frac{x}{2} - 1}{tg \frac{x}{2} + 1} \right| + C$  или с уче-

том свойства логарифма (см. с. 6) 
$$
-\ln \left| \frac{tg \frac{x}{2} - 1}{tg \frac{x}{2} + 1} \right| = \ln \left| \left( \frac{tg \frac{x}{2} - 1}{tg \frac{x}{2} + 1} \right) \right|^{1} = \ln \left| \frac{tg \frac{x}{2} + 1}{tg \frac{x}{2} - 1} \right|,
$$

тригонометрического тождества

$$
\left|tg\left(\frac{x}{2}+\frac{\pi}{4}\right)\right|=\left|\frac{tg\frac{x}{2}+tg\frac{\pi}{4}}{1-tg\frac{x}{2}\cdot tg\frac{\pi}{4}}\right|=\left|\frac{tg\frac{x}{2}+1}{tg\frac{x}{2}-1}\right| \text{ и свойства модуля } |a|=|-a|,
$$

 $\int \frac{dx}{\cos x} = \ln \left| t g \left( \frac{x}{2} + \frac{\pi}{4} \right) \right| + C$  (это формула № 11 из приведенной выше таб-

лицы интегралов, с. 92).

2.  $\int \sin 3x \cdot \sin x dx$ . Здесь используем формулы преобразования произведения в сумму (с. 7), получим

$$
\int \sin 3x \cdot \sin x \, dx = \int \frac{1}{2} (\cos (3x - x) - \cos (3x + x)) \, dx = \frac{1}{2} \int (\cos 2x - \cos 4x) \, dx =
$$
\n
$$
= \frac{1}{2} \left( \frac{1}{2} \sin 2x - \frac{1}{4} \sin 4x \right) + C = \frac{1}{4} \sin 2x - \frac{1}{8} \sin 4x + C.
$$

Другие приемы нахождения неопределенных интегралов будут рассмотрены на практических занятиях.

### «Неберущиеся» интегралы

Известно, всякая непрерывная функция имеет первообразную. Однако, если первообразная некоторой элементарной функции  $f(x)$  не является элементарной, то говорят, что интеграл  $\int f(x) dx$  не берется в элементарных функциях. Проще:  $\int f(x) dx$  – «неберущийся» интеграл. Таковыми являются, например,  $\int e^{-x^2} dx$ ,  $\int \frac{dx}{\ln x}$ ,  $\int \frac{\sin x dx}{x}$ ,  $\int \sin x^2 dx$  и др.

Для их нахождения используются другие способы.

### 6.2. ОПРЕДЕЛЕННЫЙ ИНТЕГРАЛ

# 6.2.1. Задачи, приводящие к определенному интегралу. Вычисление и свойства определенного интеграла

1. Материальная точка перемещается вдоль оси  $Ox$  под действием переменной силы  $\vec{f} = f(x)\vec{i}$ . Найти работу A силы по перемещению из положения  $x = a$  в положение  $x = b$   $(a < b)$ , если  $f(x)$  непрерывна на отрезке  $[a,b]$ .

Решение. Разобьем отрезок  $[a,b]$  на *п* «элементарных» отрезков  $[x_{i-1}, x_i]$   $(i = \overline{1,n})$ . Выберем в каждом отрезке некоторым образом точку  $c_i$  и будем считать, что работа силы по перемещению из  $x_{i-1}$  в  $x_i$  - «элементарная работа» – равна  $A_i = f(c_i)(x_i - x_{i-1})$  (так как функция  $f(x)$  непрерывна на отрезке, то она незначительно меняется на малом участке). Тогда

$$
A \approx A_1 + A_2 + \ldots + A_n = \sum_{i=1}^n A_i = \sum_{i=1}^n f(c_i) (x_i - x_{i-1}).
$$

Обратите внимание на введенный знак суммирования. Результат будет тем точнее, чем мельче разбиение, т. е. если  $n \rightarrow \infty$  так, чтобы max  $\Delta x_i \rightarrow 0$ , где обозначено  $\Delta x_i = x_i - x_{i-1}$ . Переходя к пределу, получим

$$
A=\lim_{\substack{n\to\infty\\(\max\Delta x_i\to 0)}}\sum_{i=1}^n f(c_i)\Delta x_i.
$$

2. Аналогично рассуждая, можно вычислить площадь криволинейной **трапеции** – плоской фигуры, ограниченной линиями  $y = f(x) \ge 0$ ,  $y = 0$ ,  $x = a$ ,  $x = b$ ,

где  $f(x)$  – непрерывна на [a,b]. Тогда  $S \approx \sum_{i=1}^{n} S_i$ , где  $S_i$  – площадь прямоуголь-

ника со сторонами  $\Delta x_i = x_i - x_{i-1}$  и  $f(c_i)$ ,  $c_i \in [x_{i-1}, x_i]$ ,  $a = x_0 < x_1 < ... < x_n = b$ ,

$$
\text{T. e. } S = \lim_{\substack{n \to \infty \\ \max \Delta x_i \to 0}} \sum_{i=1}^n f(c_i) \Delta x_i
$$

Пусть на отрезке [a,b] определена функция  $y = f(x)$ . Выполним следующие действия.

1. Точками  $a = x_0 < x_1 < ... < x_{n-1} < x_n = b$  разобьем отрезок произвольным образом на *п* частей. Обозначим  $\Delta x_i = x_i - x_{i-1}$ .

2. Выберем в каждом  $i$ -том отрезке произвольным образом точку  $c_i$  и вычислим в ней значение функции  $f(c_i)$ :

3. Составим сумму  $f(c_1)\Delta x_1 + f(c_2)\Delta x_2 + ... + f(c_n)\Delta x_n = \sum_{i=1}^{n} f(c_i)\Delta x_i$ . Бу-

дем называть ее интегральной суммой функции  $y = f(x)$  на отрезке  $[a,b]$ .

Определенным интегралом от функции  $y = f(x)$  на отрезке [a,b] называется предел интегральных сумм  $\lim_{n\to\infty} \sum_{i=1}^{n} f(c_i) \Delta x_i$ , если он существует

и не зависит ни от способа разбиения  $[a,b]$ , ни от выбора точек  $c_i$  в них. Функция  $y = f(x)$  в этом случае называется интегрируемой на отрезке  $[a,b]$ (по Риману).

Обозначения:

$$
\int_a^b f(x) dx = \lim_{\substack{n \to \infty \\ (\max \Delta x_i \to 0)}} \sum_{i=1}^n f(c_i) \Delta x_i,
$$

 $a$  – нижний предел,  $b$  – верхний предел,  $f(x)$ – подынтегральная функция,  $[a,b]$  – отрезок интегрирования.

Непрерывность функции на отрезке интегрирования является достаточным условием интегрируемости, поэтому далее, если не оговорено противное, будем считать, что  $f(x)$  – непрерывна на [a,b].

Замечание (приложения определенного интеграла). В приведенных выше задачах решения имеют вид:

$$
A = \int_{a}^{b} f(x) dx
$$
 - pafoora;  

$$
S = \int_{a}^{b} f(x) dx
$$
 - плouqab.

### Формула Ньютона - Лейбница

Для вычисления определенного интеграла справедлива формула Ньютона - Лейбница:

**Теорема.** Если функция  $y = f(x)$  непрерывна на отрезке [a,b] и  $F(x)$  – какая-либо ее первообразная на этом отрезке, то имеет место формула

$$
\int_a^b f(x) dx = F(x) \Big|_a^b,
$$

где обозначено  $F(x)\bigg|_{a}^{b} = F(b) - F(a)$ .

**Пример.** 
$$
\int_{1}^{2} 3x^{2} dx = x^{3} \Big|_{1}^{2} = 2^{3} - 1^{3} = 7.
$$

### Свойства определенного интеграла

Для функций, интегрируемых на отрезке [а, b]:

1<sup>o</sup>. 
$$
\int_a^b C \cdot f(x) dx = C \cdot \int_a^b f(x) dx
$$
,  $C = const.$   
\n2<sup>o</sup>.  $\int_a^b (f(x) + g(x)) f(x) dx = \int_a^b f(x) dx + \int_a^b g(x) dx$   
\n3<sup>o</sup>.  $\int_a^b f(x) dx = \int_a^c f(x) dx + \int_c^b f(x) dx$ ,  $c \in [a, b]$ .  
\n4<sup>o</sup>.  $\int_a^a f(x) dx = 0$ .

$$
5^{\circ}.\int_{a}^{b} f(x) dx = -\int_{b}^{a} f(x) dx.
$$

6°. Если  $u(x)$  и  $v(x)$  – дифференцируемые на отрезке [a,b] функции, To  $\int u dv = uv \Big|_a^b - \int v du$ .

## 6.2.2. Несобственные интегралы

1. Несобственным интегралом I рода называется определенный интеграл с бесконечным промежутком интегрирования от непрерывной на нем функции. Будем считать:

$$
\int_{a}^{+\infty} f(x) dx = \lim_{b \to +\infty} \int_{a}^{b} f(x) dx, \quad \int_{-\infty}^{b} f(x) dx = \lim_{a \to -\infty} \int_{a}^{b} f(x) dx
$$

Если указанный предел существует и конечен, говорят, что несобственный интеграл сходится. В противном случае - расходится.

Интеграл по промежутку (-∞,+∞) можно определить как сумму

$$
\int_{-\infty}^{+\infty} f(x) dx = \int_{-\infty}^{c} f(x) dx + \int_{c}^{+\infty} f(x) dx,
$$

где с - произвольная точка. Для сходимости интеграла в этом случае необходима сходимость обоих интегралов справа.

2. Несобственным интегралом II рода называется определенный интеграл с конечным промежутком интегрирования от функции, имеющей на нем разрыв 2-го рода.

Если  $x = a(x = b)$  – точка разрыва 2-го рода подынтегральной функции, T<sub>O</sub>

$$
\int_{a}^{b} f(x) dx = \lim_{\varepsilon \to 0} \int_{a+\varepsilon}^{b} f(x) dx; \quad \int_{a}^{b} f(x) dx = \lim_{\varepsilon \to 0} \int_{a}^{b-\varepsilon} f(x) dx
$$

Если указанный предел существует и конечен, то интеграл называется сходящимся.
**Пример.** 1. Исследовать на сходимость интеграл  $\int \frac{dx}{x^p}$ 1 *dx x*  $+\infty$  $\int \frac{u \lambda}{x^p}$ .

*Решение.*

$$
\int_{1}^{+\infty} \frac{dx}{x^{p}} = \begin{bmatrix} \lim_{b \to +\infty} \ln x \Big|_{1}^{b} = \lim_{b \to +\infty} \ln b = \infty, & p = 1; \\ \lim_{b \to +\infty} \frac{x^{1-p}}{1-p} \Big|_{1}^{b} = \lim_{b \to +\infty} \frac{1}{1-p} (b^{1-p} - 1) = \begin{bmatrix} \infty, & p < 1; \\ \frac{1}{p-1}, & p > 1. \end{bmatrix}
$$

Т. е. интеграл сходится при *p* >1.

2. Исследовать на сходимость интеграл 2  $\frac{1}{1}x-1$  $\int_{1}^{2} \frac{dx}{x-1}$ . В точке  $x = 1$  – разрыв

2-го рода.

$$
Peu\text{ e }u\text{ e }u\text{ e }.\int_{1}^{2} \frac{dx}{x-1} = \lim_{\varepsilon \to 0} \int_{1+\varepsilon}^{2} \frac{dx}{x-1} = \lim_{\varepsilon \to 0} \ln(x-1)\Big|_{1+\varepsilon}^{2} = \lim_{\varepsilon \to 0} \left(\ln(1-\ln\varepsilon)\right) = -\lim_{\varepsilon \to 0} \ln\varepsilon = \infty\,,
$$

т. е. интеграл расходится.

### **6.2.3. Приложения определенного интеграла**

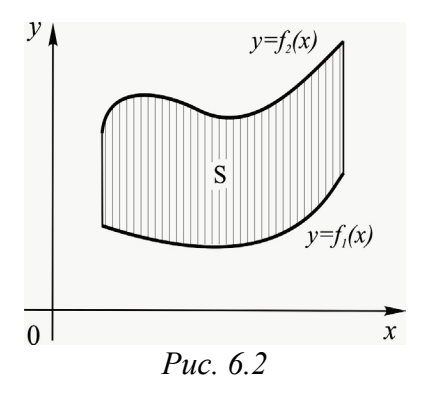

Нетрудно показать, что при любых  $y = f_1(x)$ ,  $y = f_2(x)$  $(f_1(x) \le f_2(x))$ , непрерывных на  $[a,b]$ , площадь фигуры (рис. 6.2), заключенной между ними и вертикалями  $x = a$ ,  $x = b$ , равна

$$
S=\int_a^b(f_2(x)-f_1(x))dx.
$$

**Пример.** Найти площадь фигуры (рис. 6.3), ограниченной линиями  $y = x^2 - 1$ ,  $y = 3$ .

*Решение.*

$$
S = \int_{-2}^{2} \left(3 - \left(x^{2} - 1\right)\right) dx = \int_{-2}^{2} \left(4 - x^{2}\right) dx = 4x - \frac{x^{3}}{3}\Big|_{-2}^{2} = 10\frac{2}{3} \text{(KB.e.)}
$$

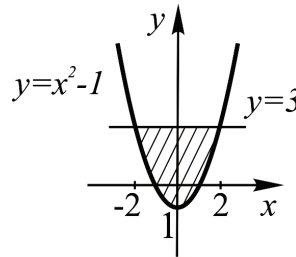

Остальные приложения (вычисление дуги плоской кривой, объём и площадь поверхности тела вращения) предлагается рассмотреть вместе с преподавателем на практических занятиях. *Рис. 6.3*

#### ЗАКЛЮЧЕНИЕ

Одним из показателей компетентности современного специалиста почти во всех отраслях деятельности является умение составить адекватную поставленной задаче математическую модель, выбрать и грамотно применить должный математический аппарат.

Авторы надеются, что, изучив данное учебное пособие в объеме первого курса высшей математики (базовый курс), студенты приобретут устойчивые навыки математических преобразований и доказательств, освоят матричный аппарат, методы векторной алгебры, аналитической геометрии и основы математического анализа. Это позволит читателю перейти к изучению специальных разделов математики и смежных дисциплин на втором курсе в зависимости от специальности.

Классическая математическая подготовка также дает возможность грамотного применения компьютерных технологий для решения практических задач. Необходимо помнить о возможностях современных информационных технологий и в самом процессе обучения. Предлагаем читателю такие трудоемкие операции, как вычисление определителей или нахождение обратной матрицы больших размеров, построение графиков функций, освоить в среде Matlab, Excel или др. Использование специальных программных продуктов при расчетах позволяет существенно сократить затраты учебного времени и добиться лучших результатов.

Авторы желают студентам ОмГТУ успехов в учебе на протяжении всего цикла обучения в нашем вузе!

110

### **БИБЛИОГРАФИЧЕСКИЙ СПИСОК**

1. Линейная алгебра : метод. указания к проведению практических занятий и выполнению домашних заданий / сост. Н. В. Батехина. – Омск : Изд-во ОмГТУ, 2009. – 48 c.

2. Неопределенный интеграл. Определенный интеграл : метод. указания к типовому расчету / сост. И. Д. Макарова [и др.]. – Омск : Изд-во ОмГТУ,  $2009. - 68$  c.

3. Николаева Н. И. Введение в математический анализ. Дифференциальное исчисление функции одной переменной : конспект лекций / Н. И. Николаева. – Омск : Изд-во ОмГТУ, 2008. – Ч. 2. – 67 с.

4. Николаева Н. И. Интегральное исчисление : конспект лекций / Н. И. Николаева. – Омск : Изд-во ОмГТУ, 2010. – Ч. 4. – 118 с.

*Учебное издание*

# **Воробьева** Екатерина Валентиновна **Гарифуллина** Елена Владимировна **Стратилатова** Елена Николаевна

## МАТЕМАТИКА

Курс лекций для студентов первого курса